# Análisis Espacial - Gestión y Modelación de RRHH

## SIIR

Г

 El SIIR es un Sistema de Información Geográfica, implementado en plataforma ArcView 3.2 con una cobertura <sup>a</sup> nivel de todo el país y con una cartografía base <sup>a</sup> escala 1: 50.000

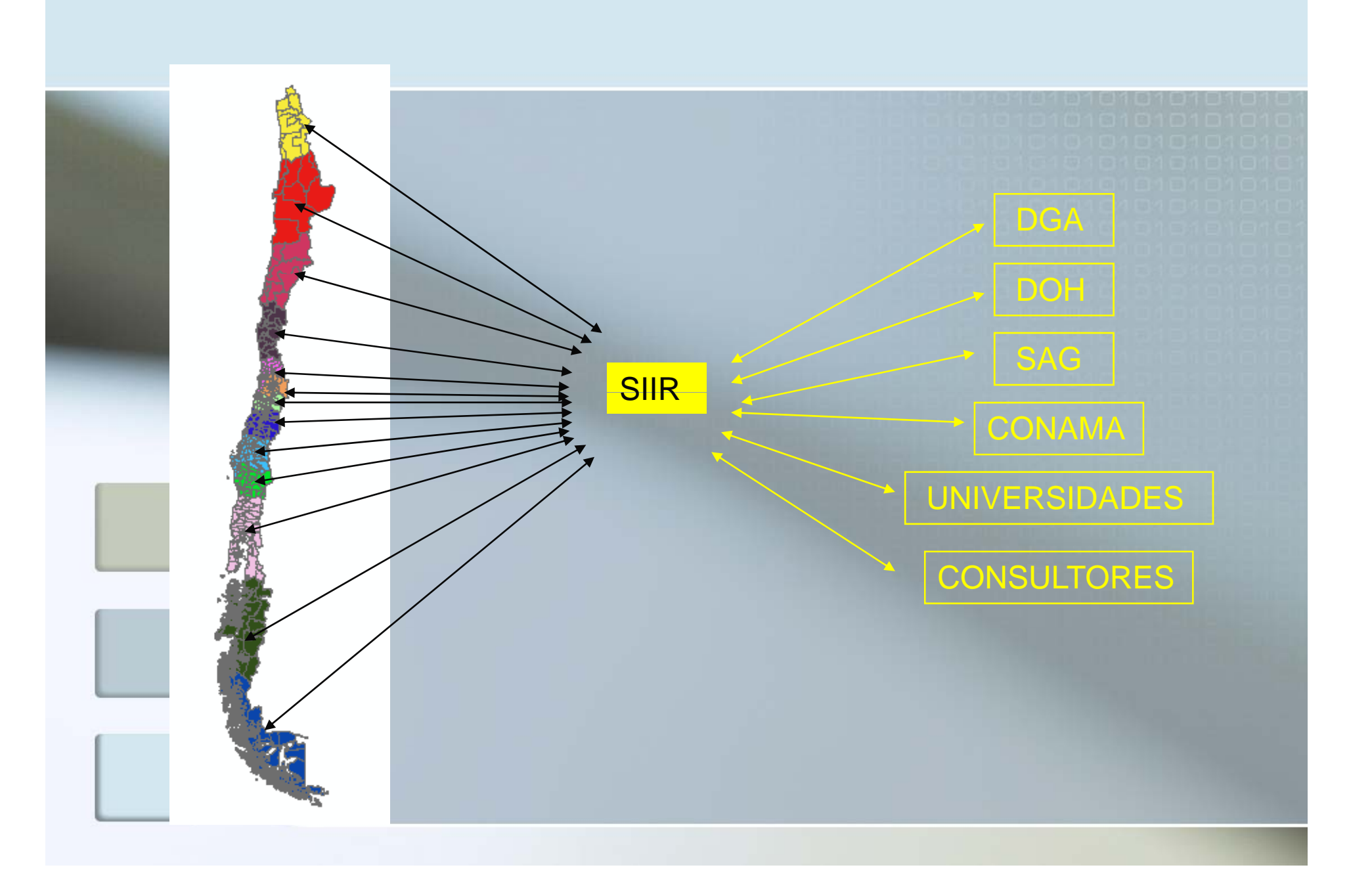

#### m. RECURSOS HÍDRICOS

•Aguas Superficiales : cauces naturales, áreas de inundación estaciones fluviométricas.

• Aguas Subterráneas : pozos riego, otros pozos, acuíferos, áreas de restricción.

• Aguas Tratadas

• INFRAESTRUCTURA DE RIEGO

•Canales: trazado, bocatomas, singularidades.

 $\bullet$ Embalses

•Proyectos Ley de Riego

 AGROCLIMA Distritos Agroclimáticos

Vientos

 CLASIFICACIÓN DE SUELOS Serie, capacidad de uso, aptitud de riego, categoría de drenaje Aptitud frutal.

П USO DEL SUELO INE, CONAF-CONAMA

#### п MEDIO AMBIENTE

Fuentes contaminantes Áreas de suelo degradado Áreas protegidas Calidad de aguas

#### INFORMACIÓN ESTADÍSTICA п

• Población

: censo, empleo

Suelos

: uso de suelo, predios y explotaciones, métodos de riego

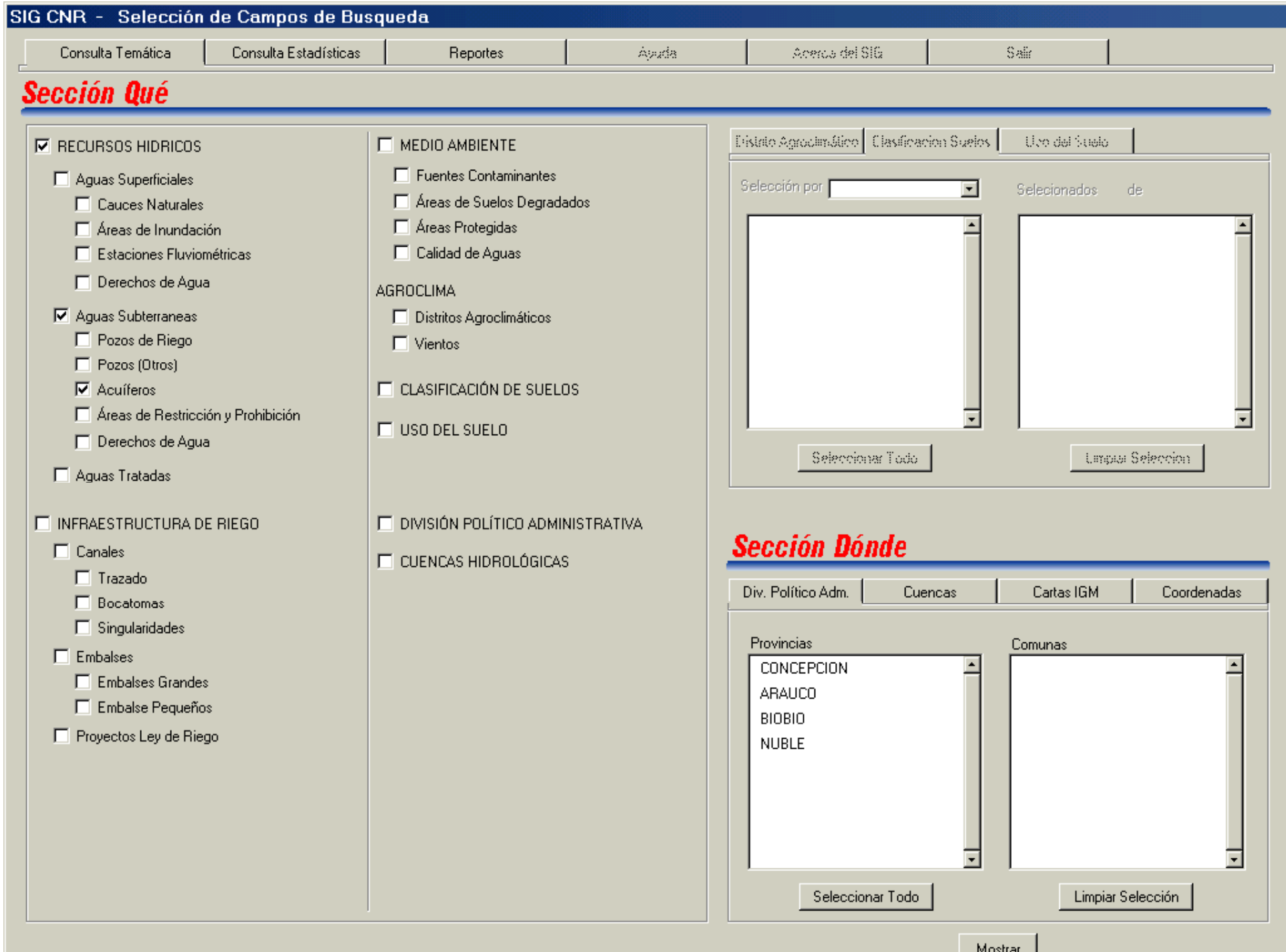

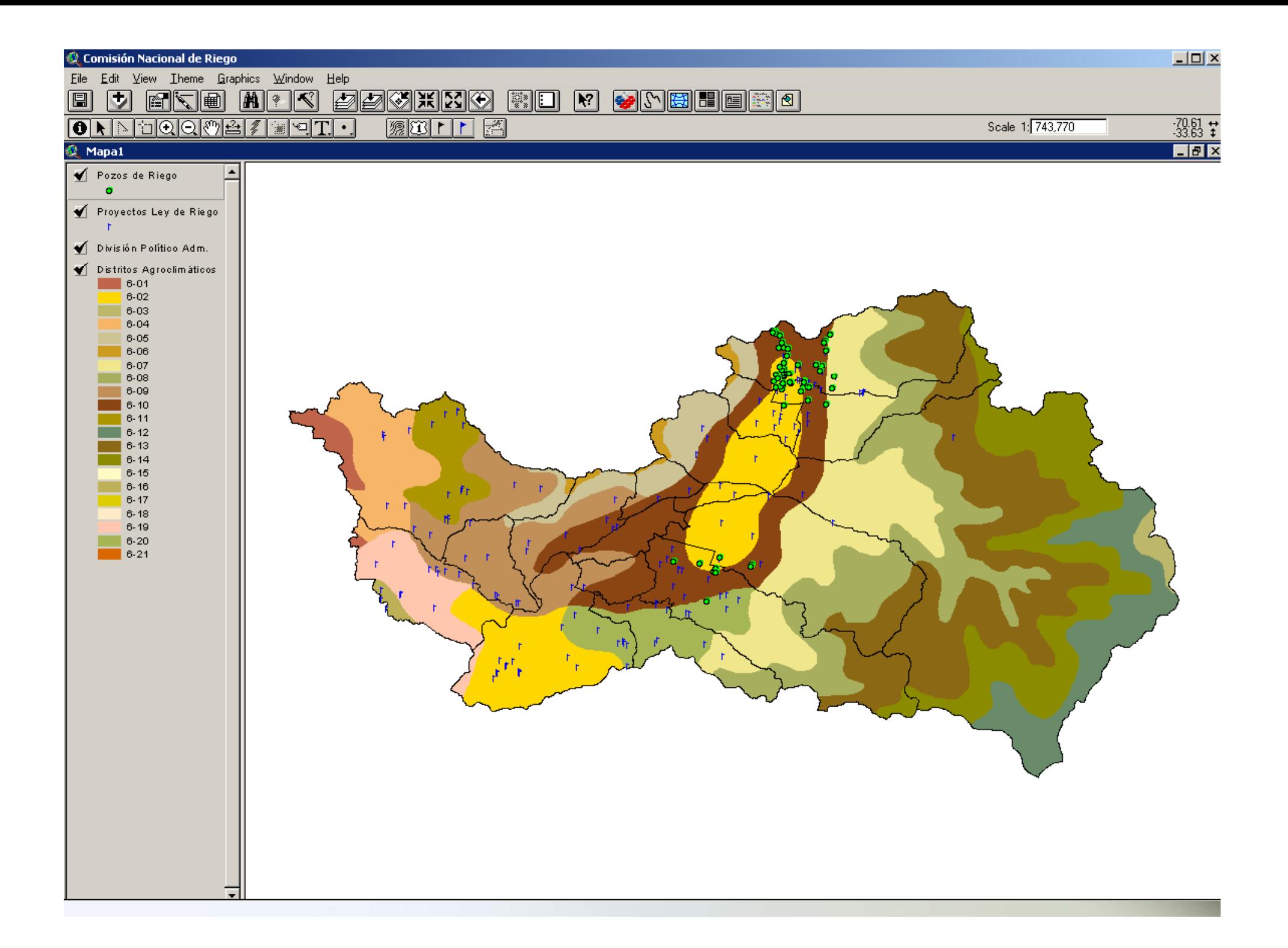

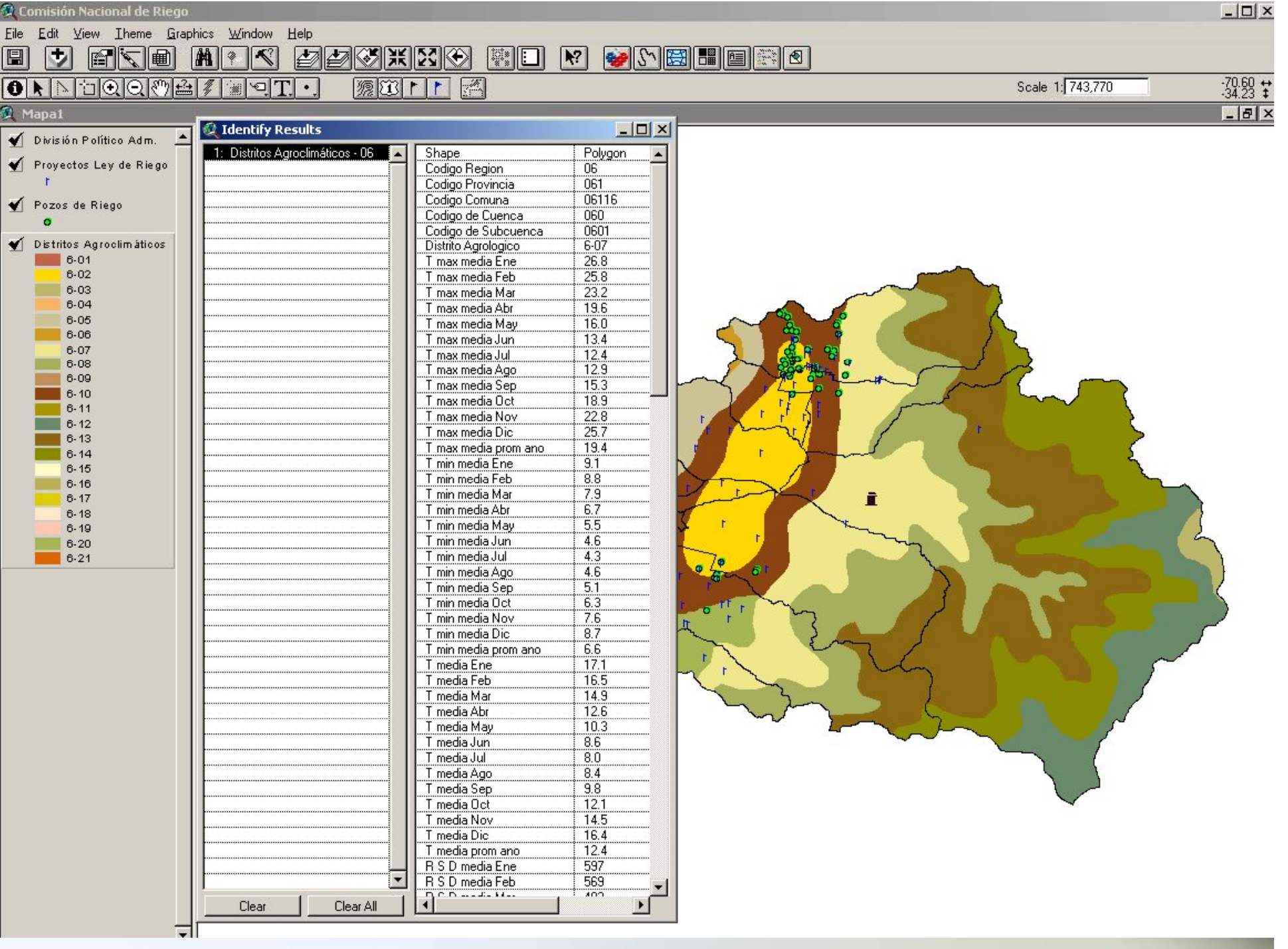

#### AGUAS SUBTERRÁNEAS - Pozos de Riego

22/03/2002

Región: 07

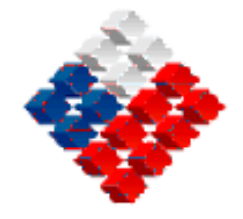

GUBILINO DE CHIEL<br>Conison Nacional de Riego

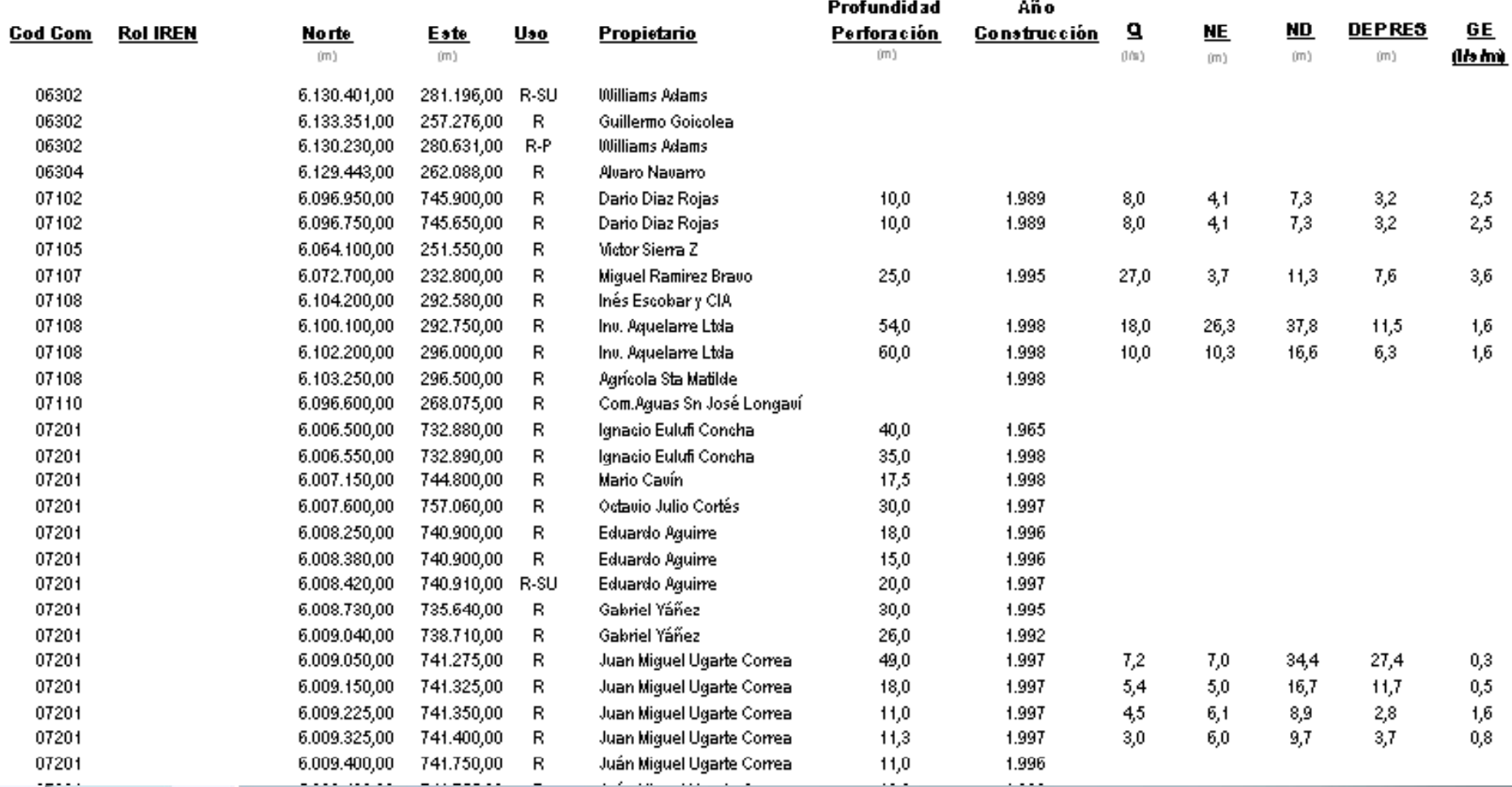

## **ESIIR**

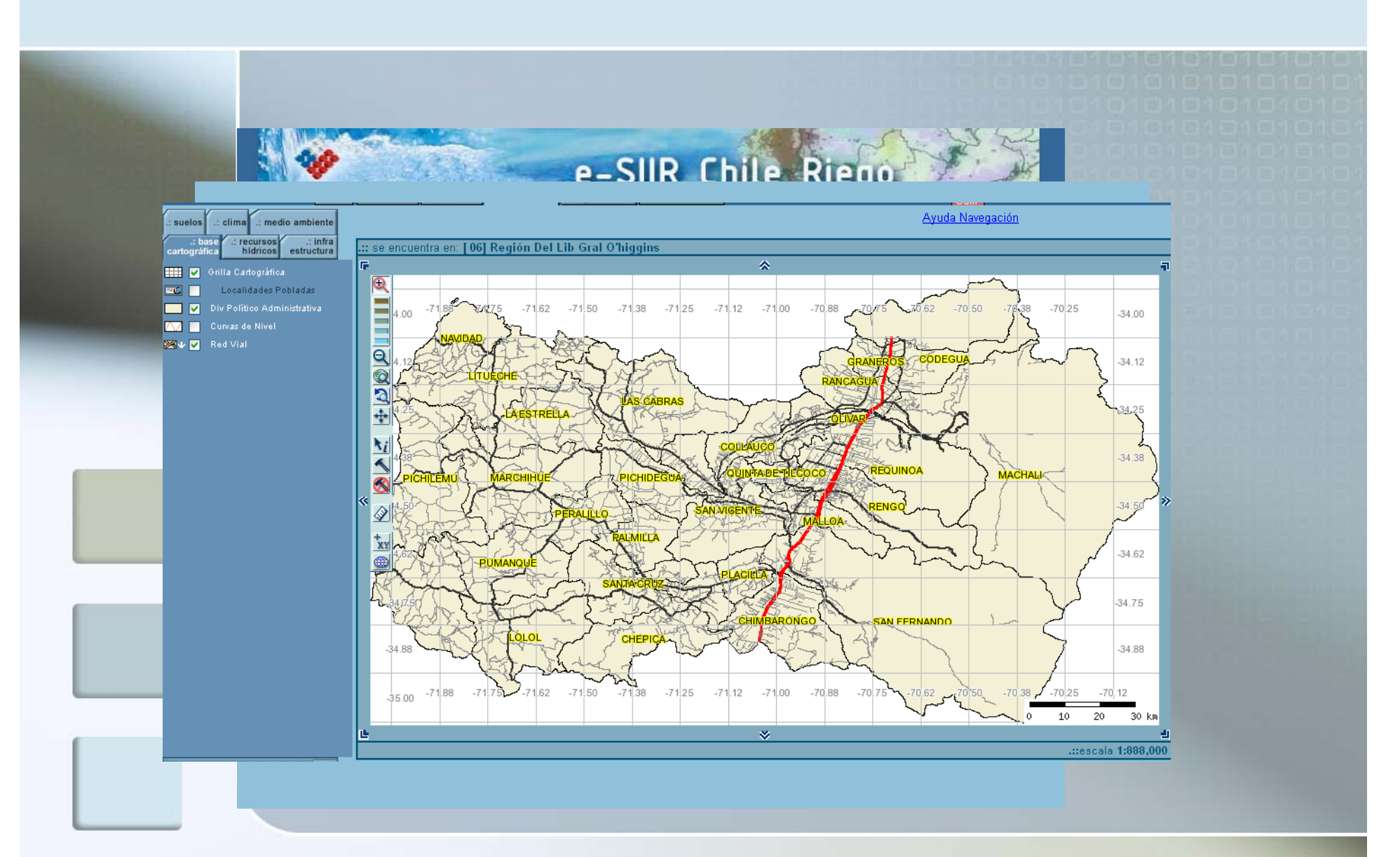

# e-SIIR CNR

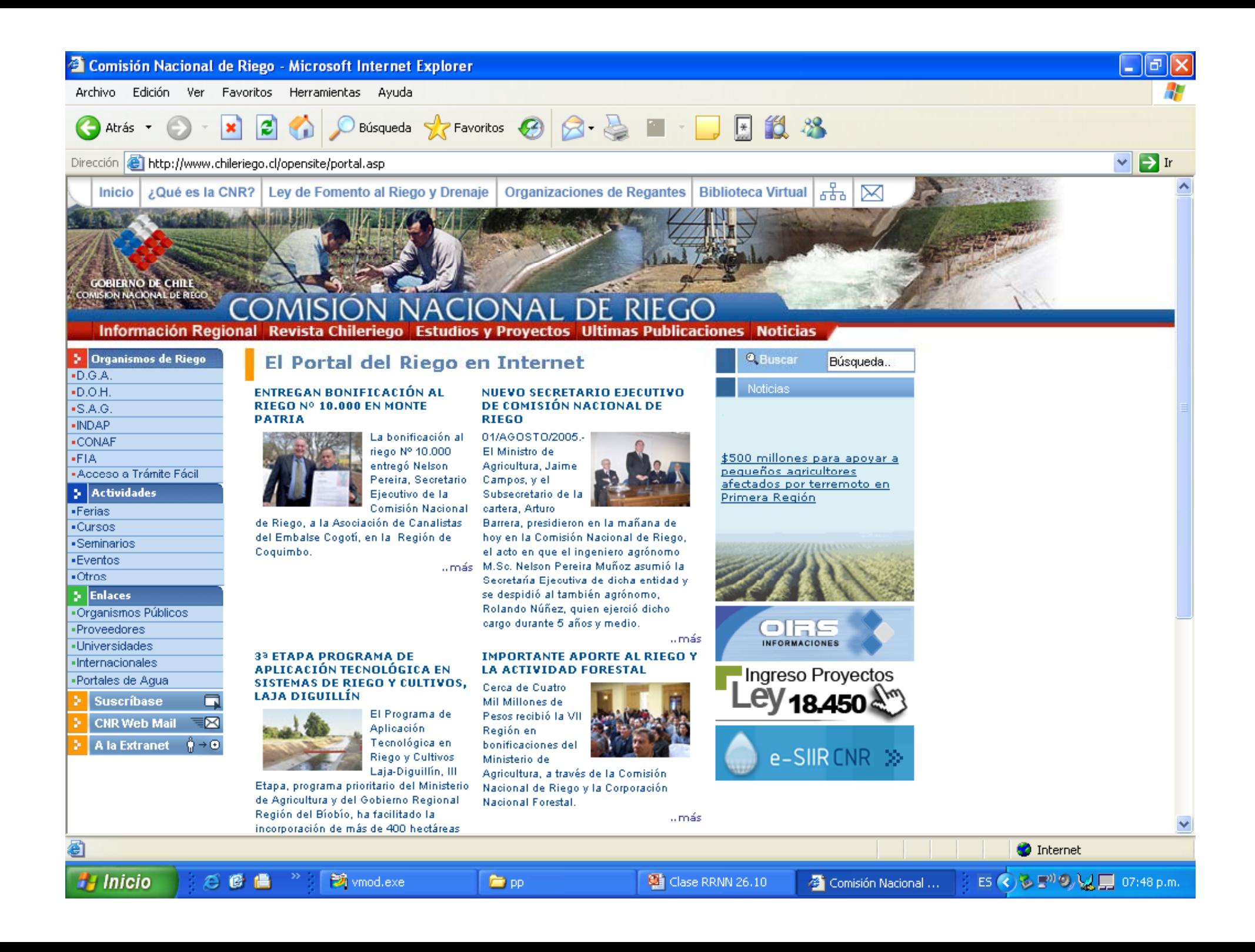

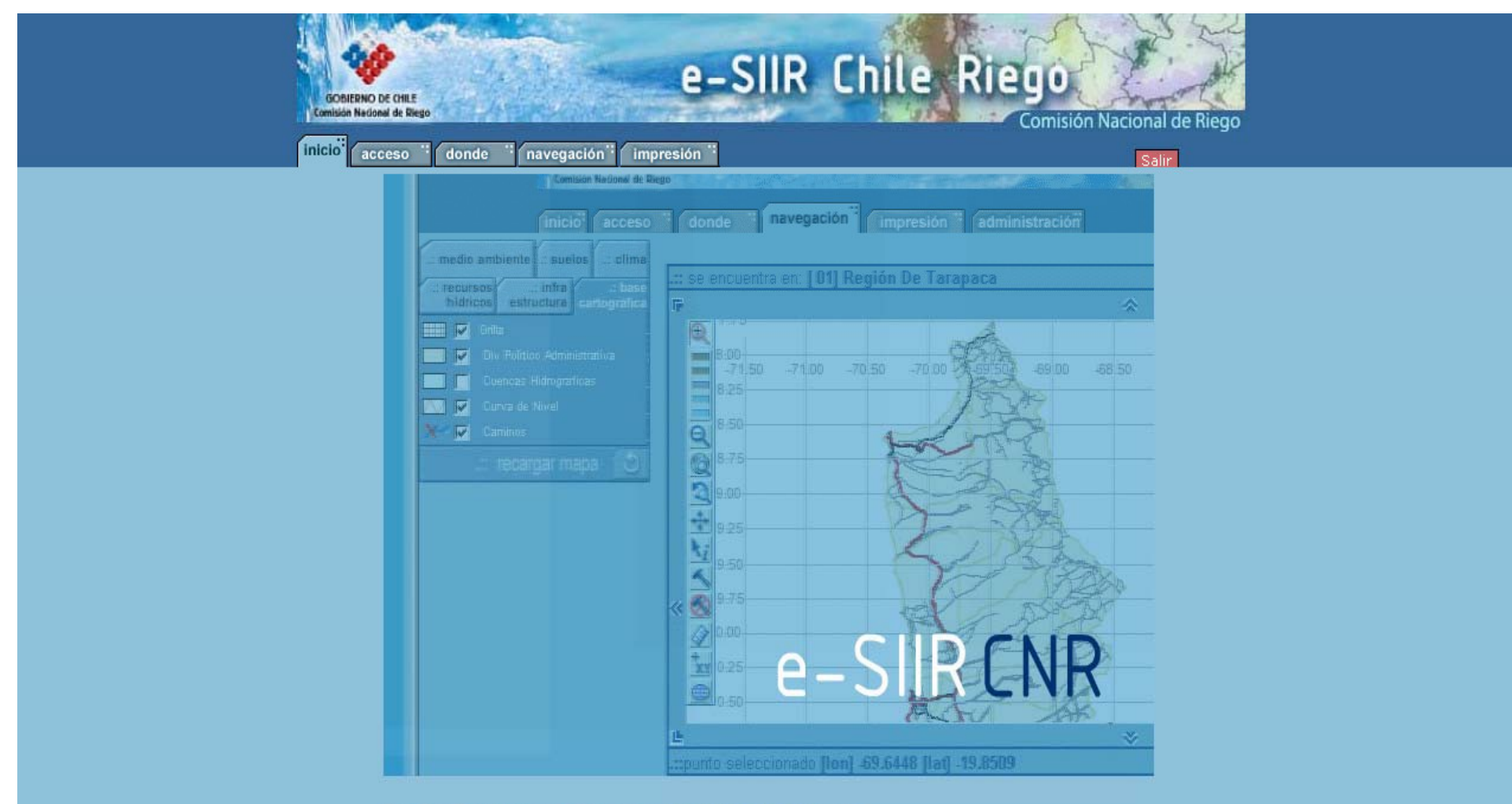

Este Sitio Requiere: ::::: Java (mstalar) ::::: Macromedia Flash (mstalar)

Acerca de este Sitio

entrar

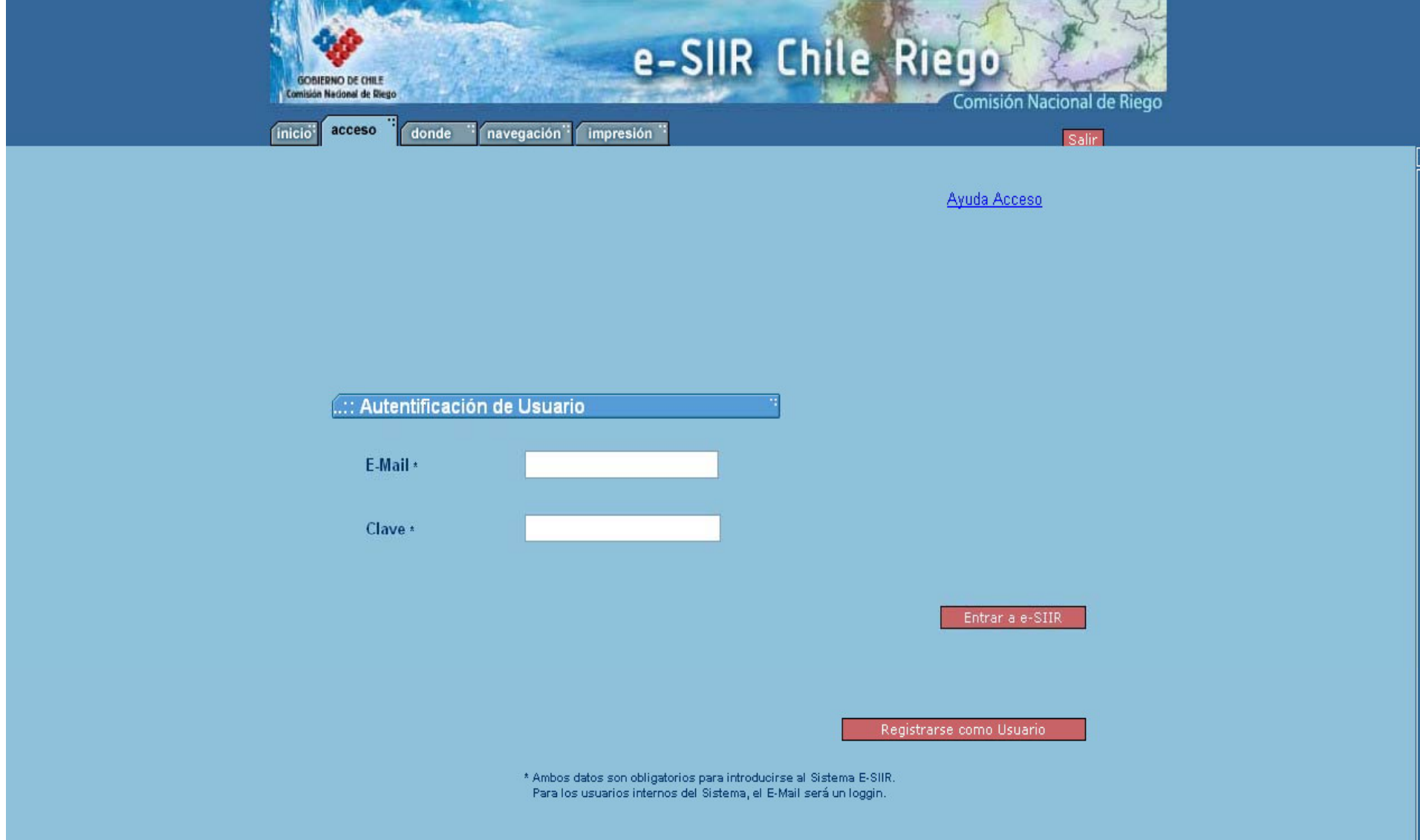

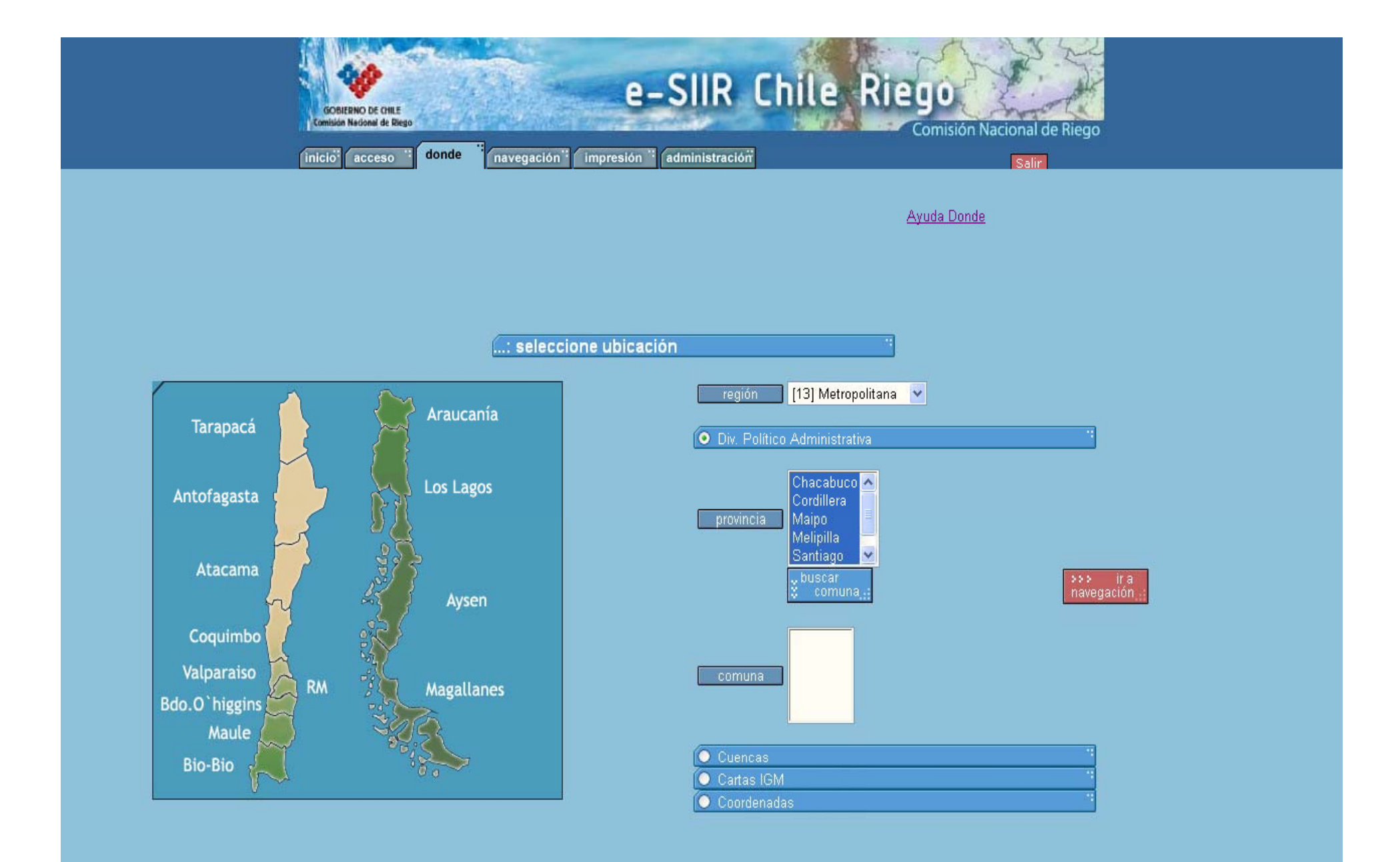

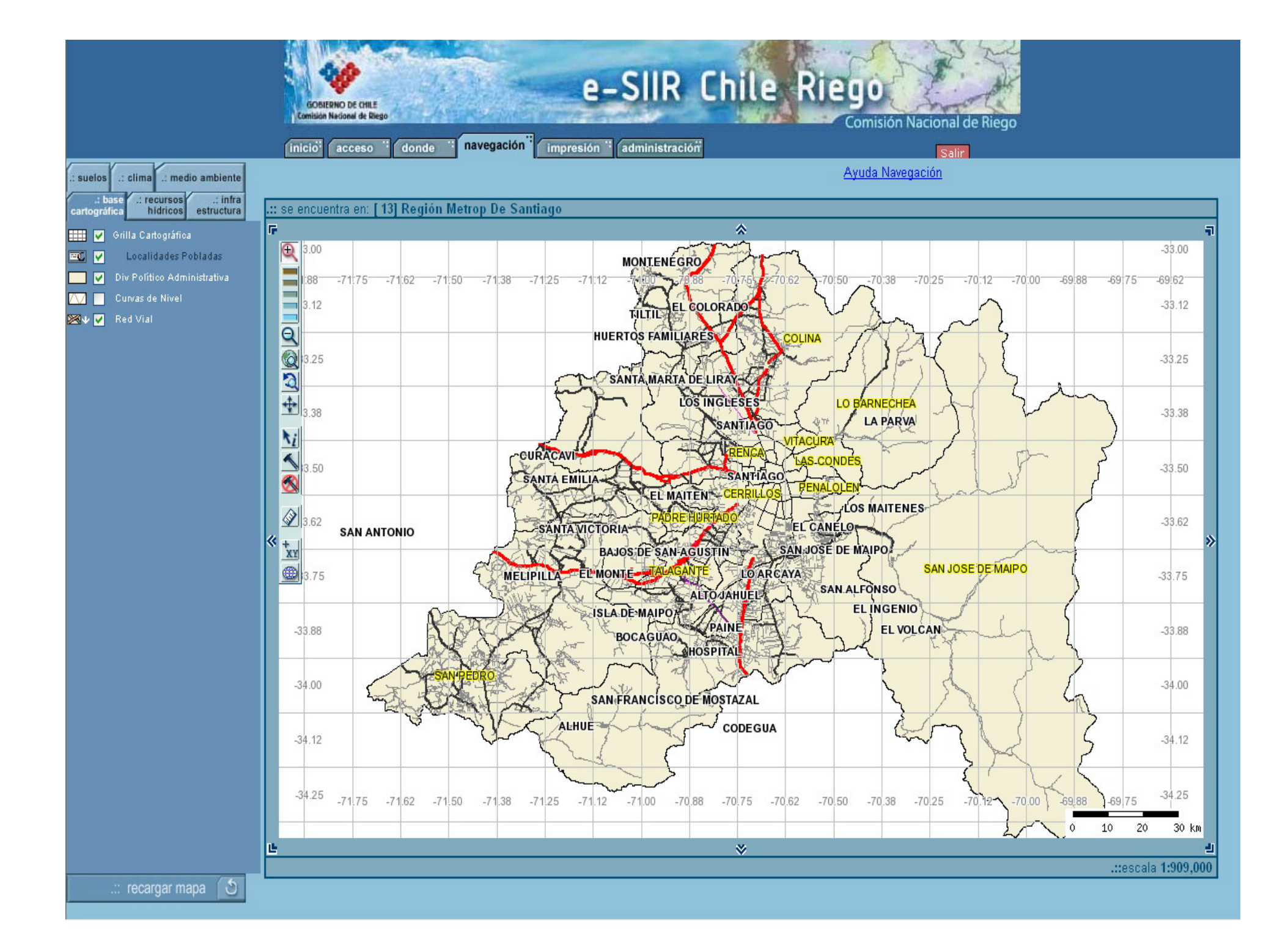

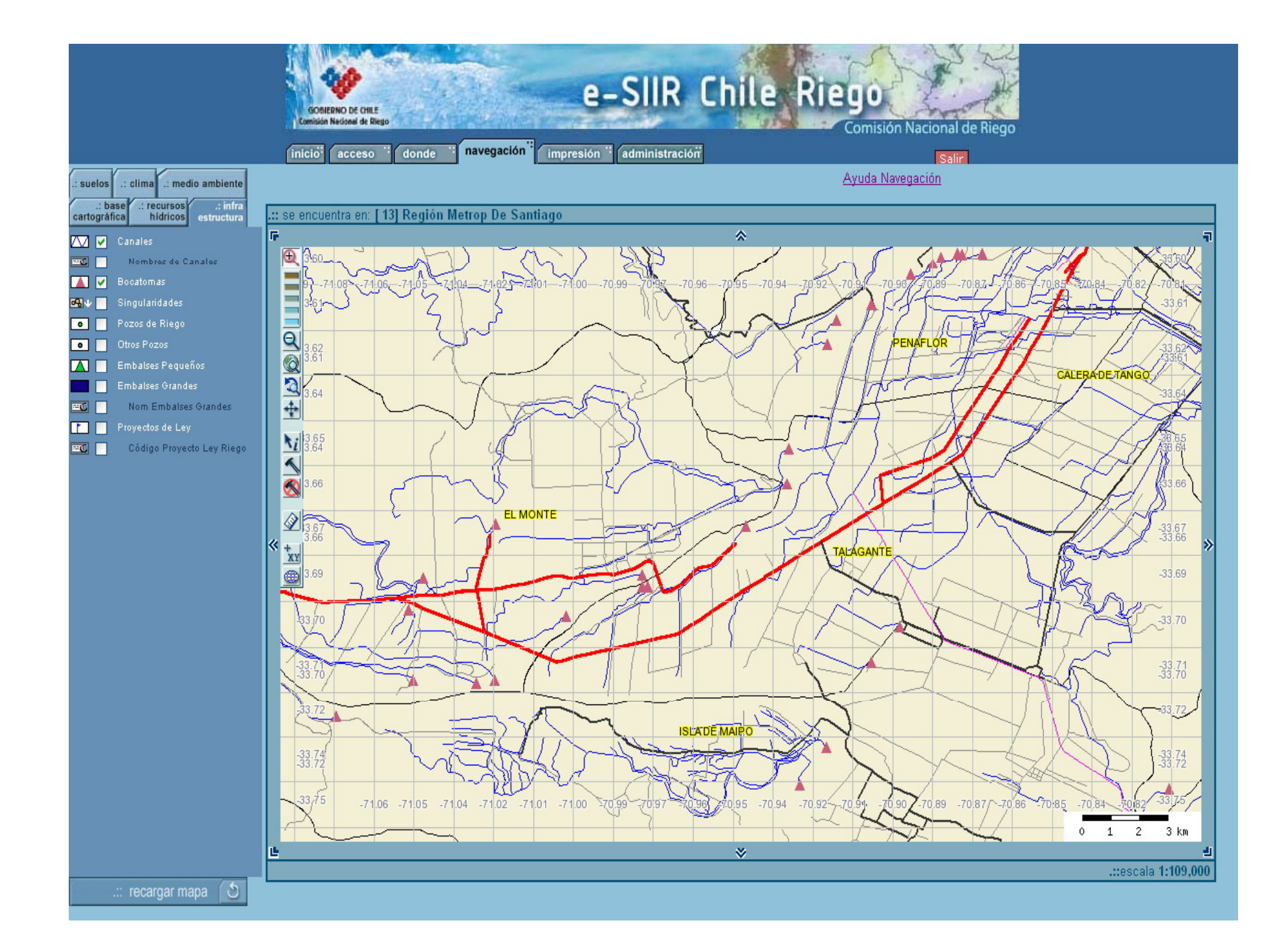

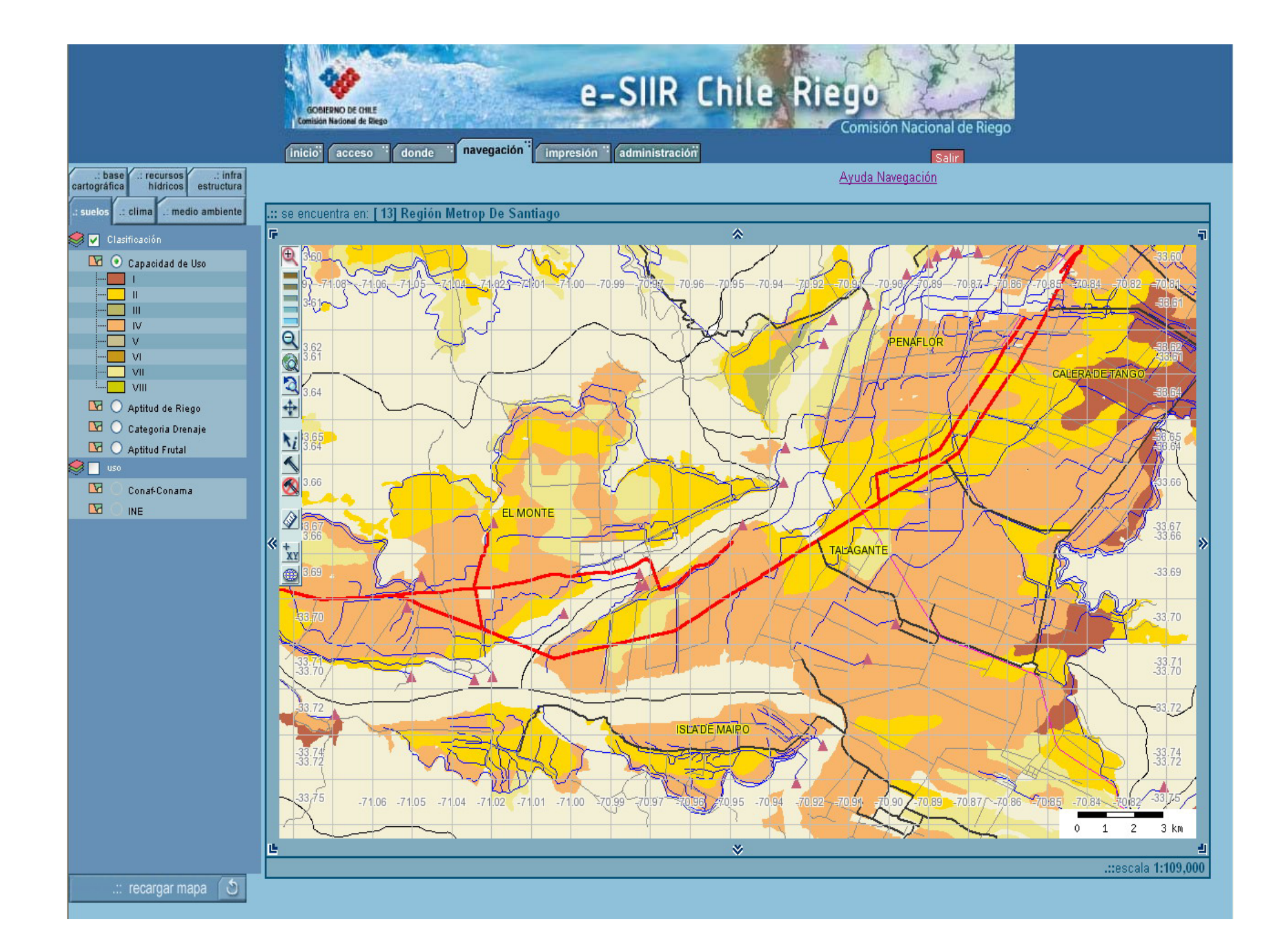

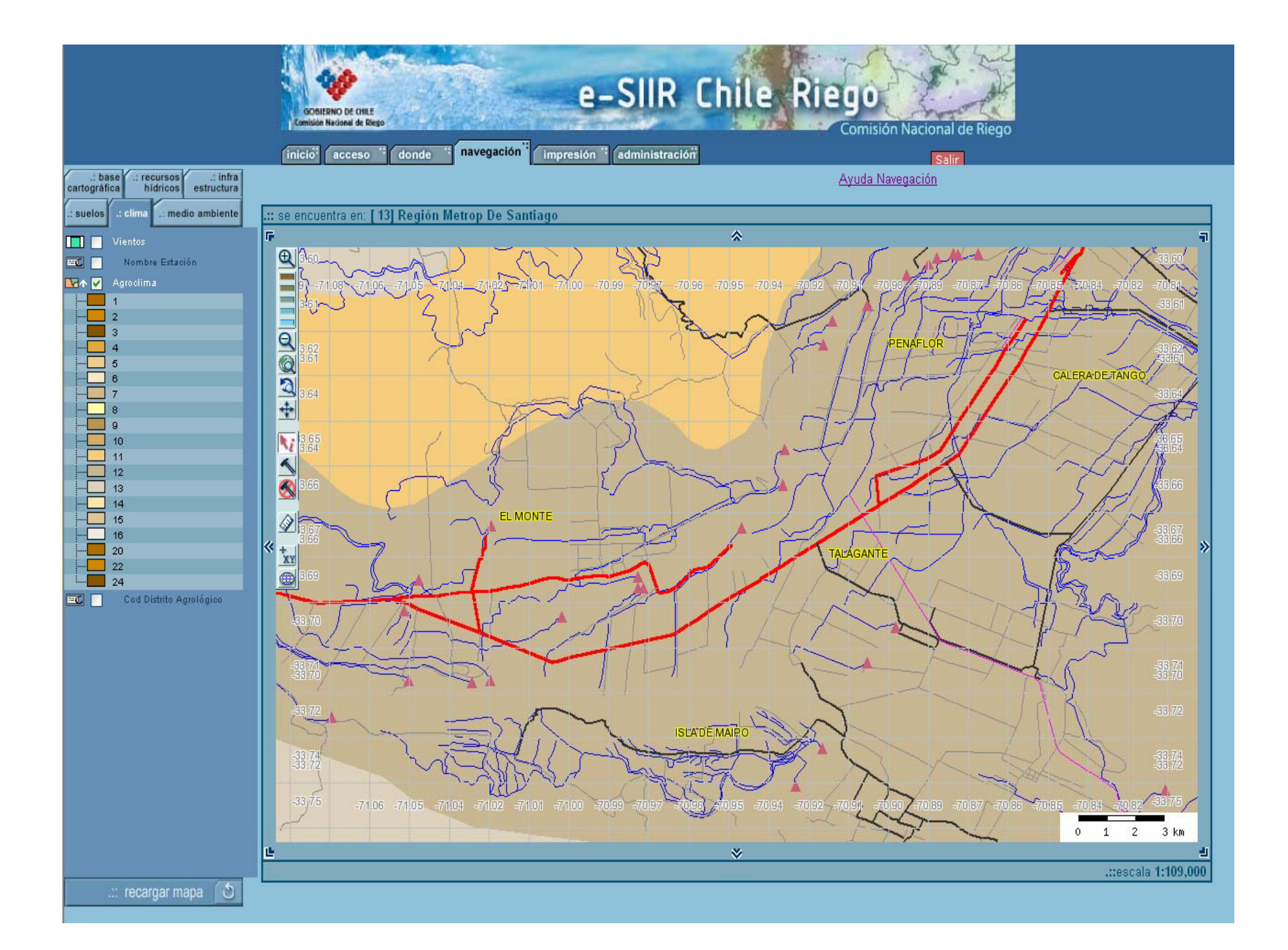

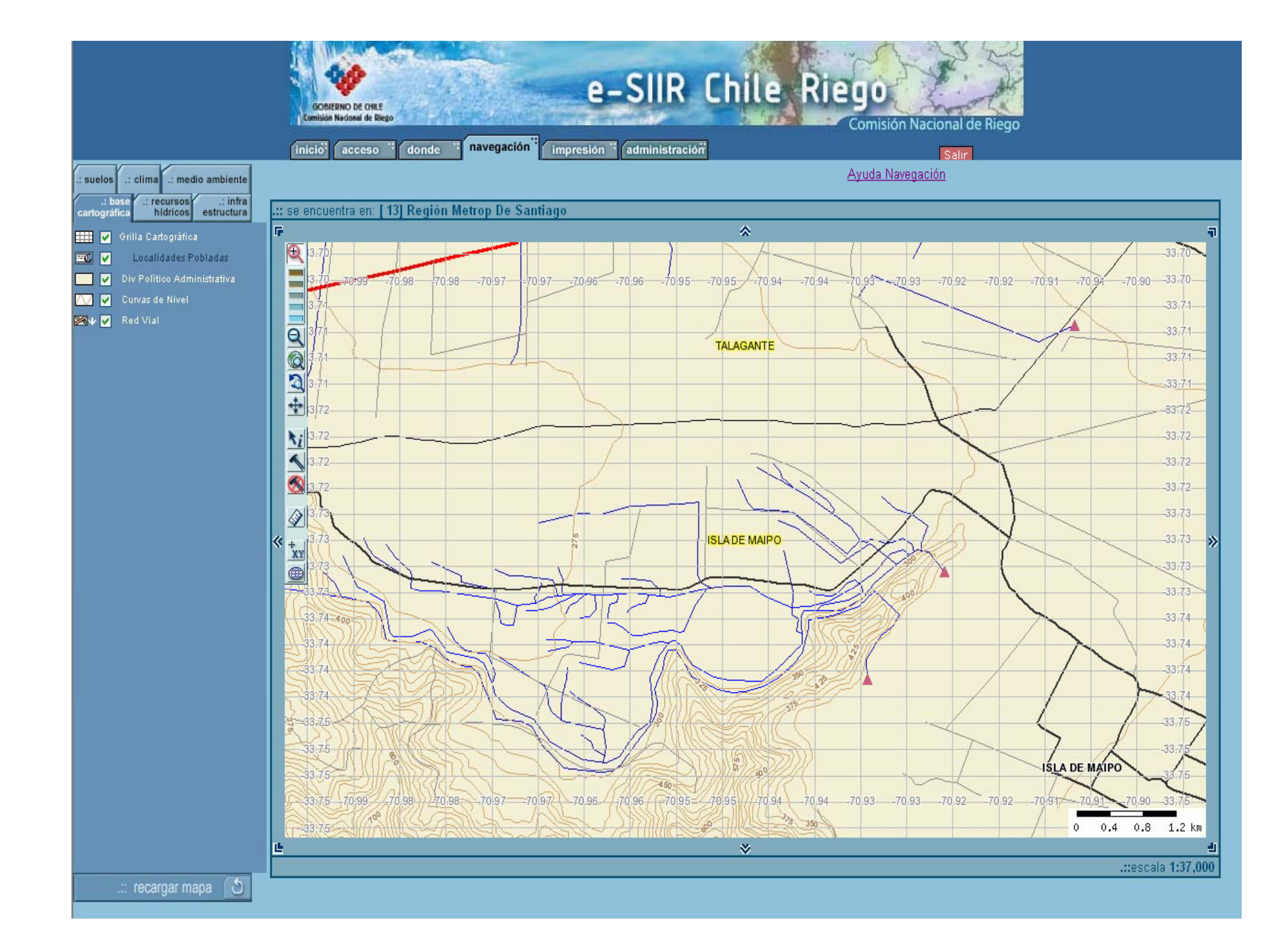

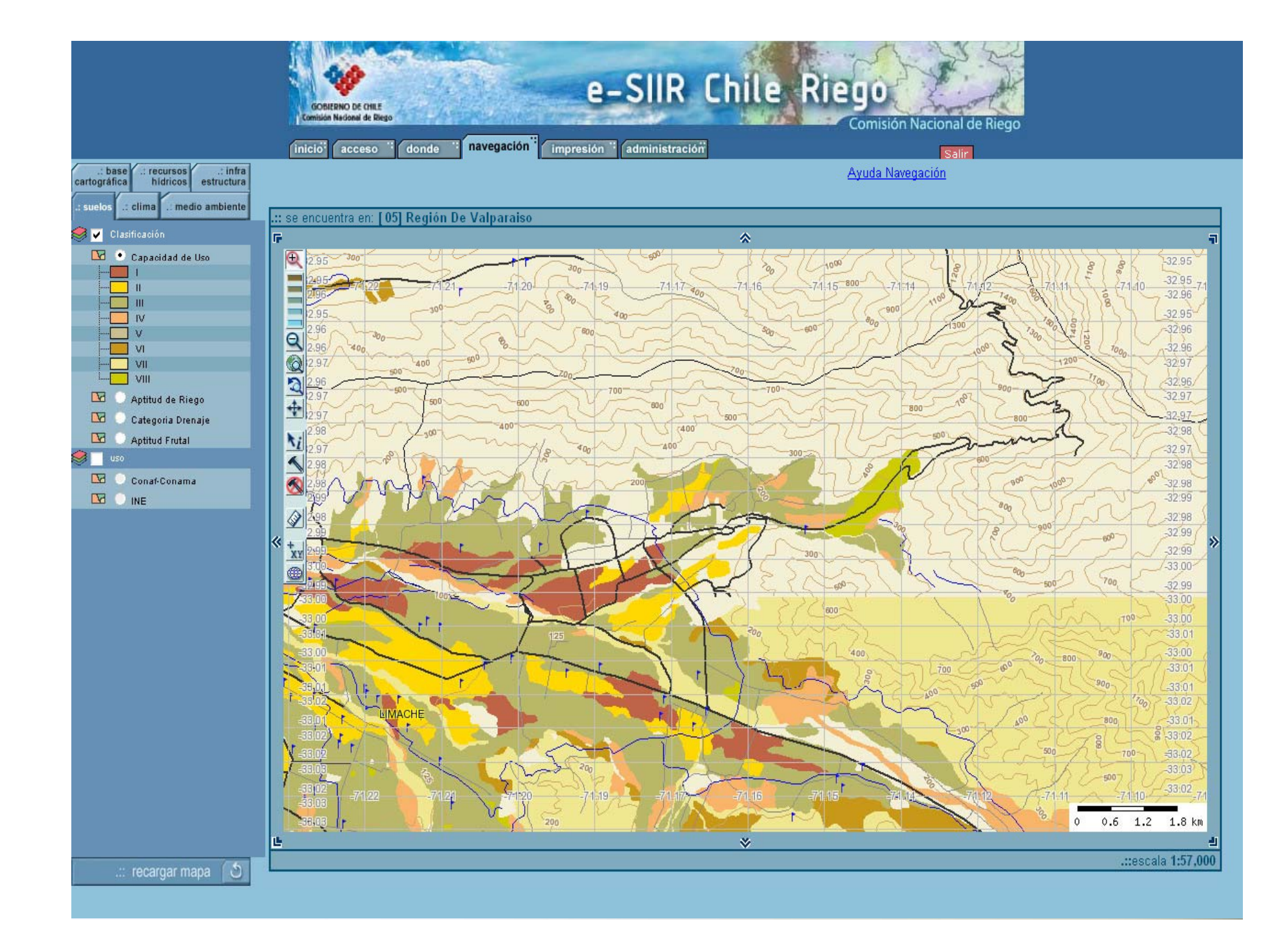

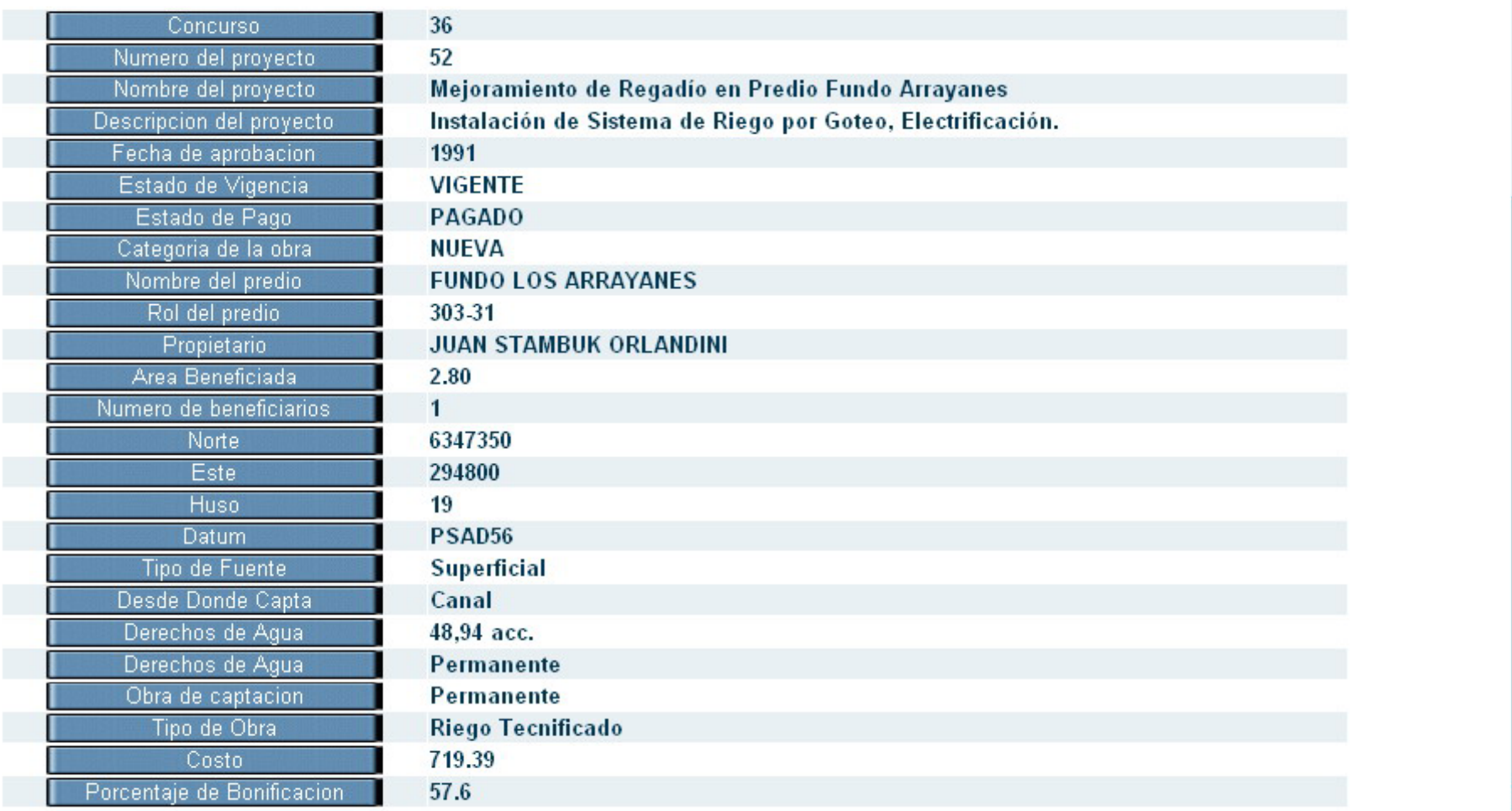

ightail Listo

 $\blacksquare$   $\Box$   $\times$ 

 $\blacksquare$ 

▼

**O** Internet

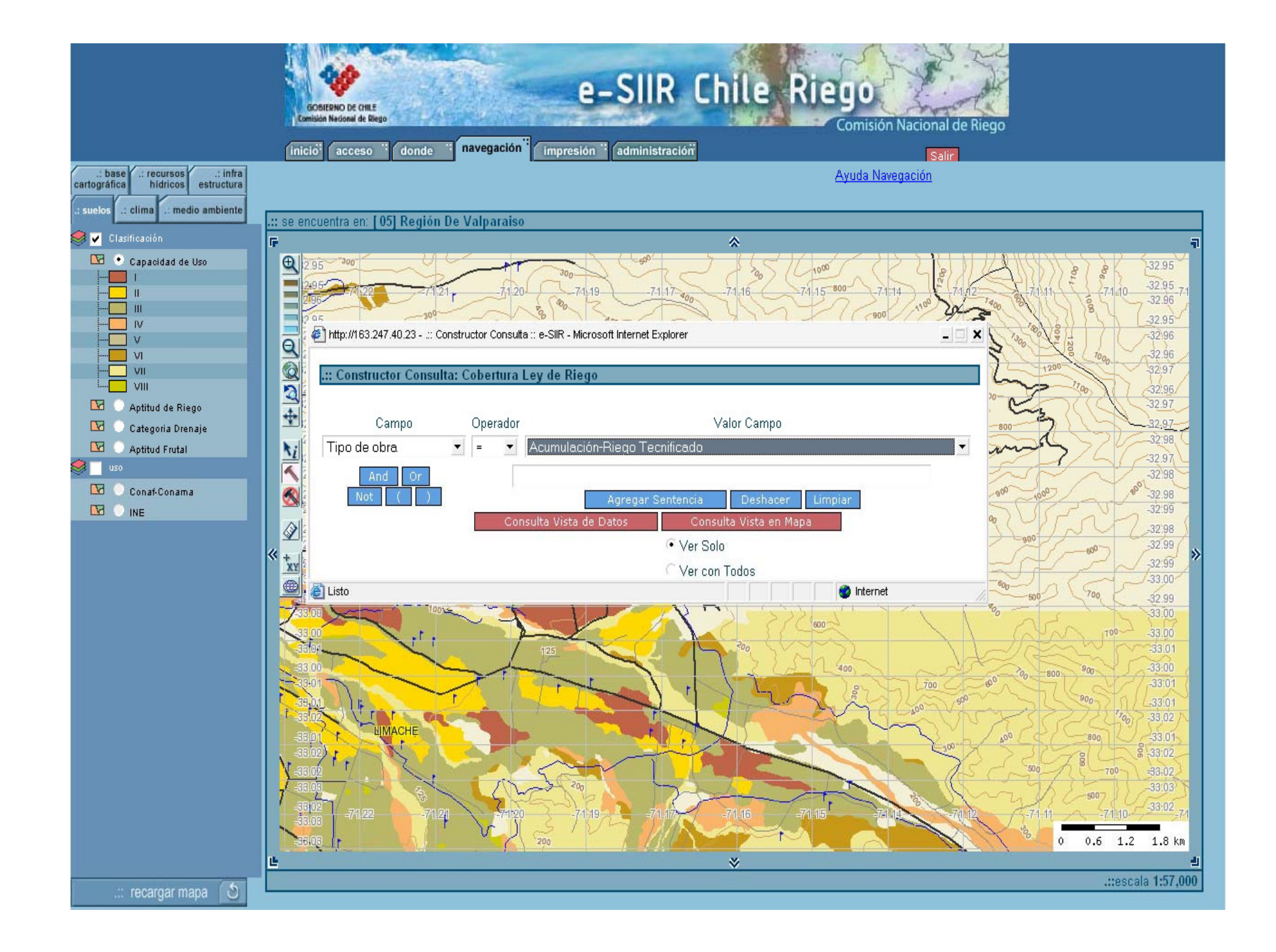

Modelos Hidrológicos

**Modelos Operacionales** 

Modelos de Gestión

Modelos de Optimización

Modelos de Calidad

TODOS LOS ANTERIORES

**Entorno Espacial de la Información**  $\rightarrow$  SIG  $\rightarrow$  SSD

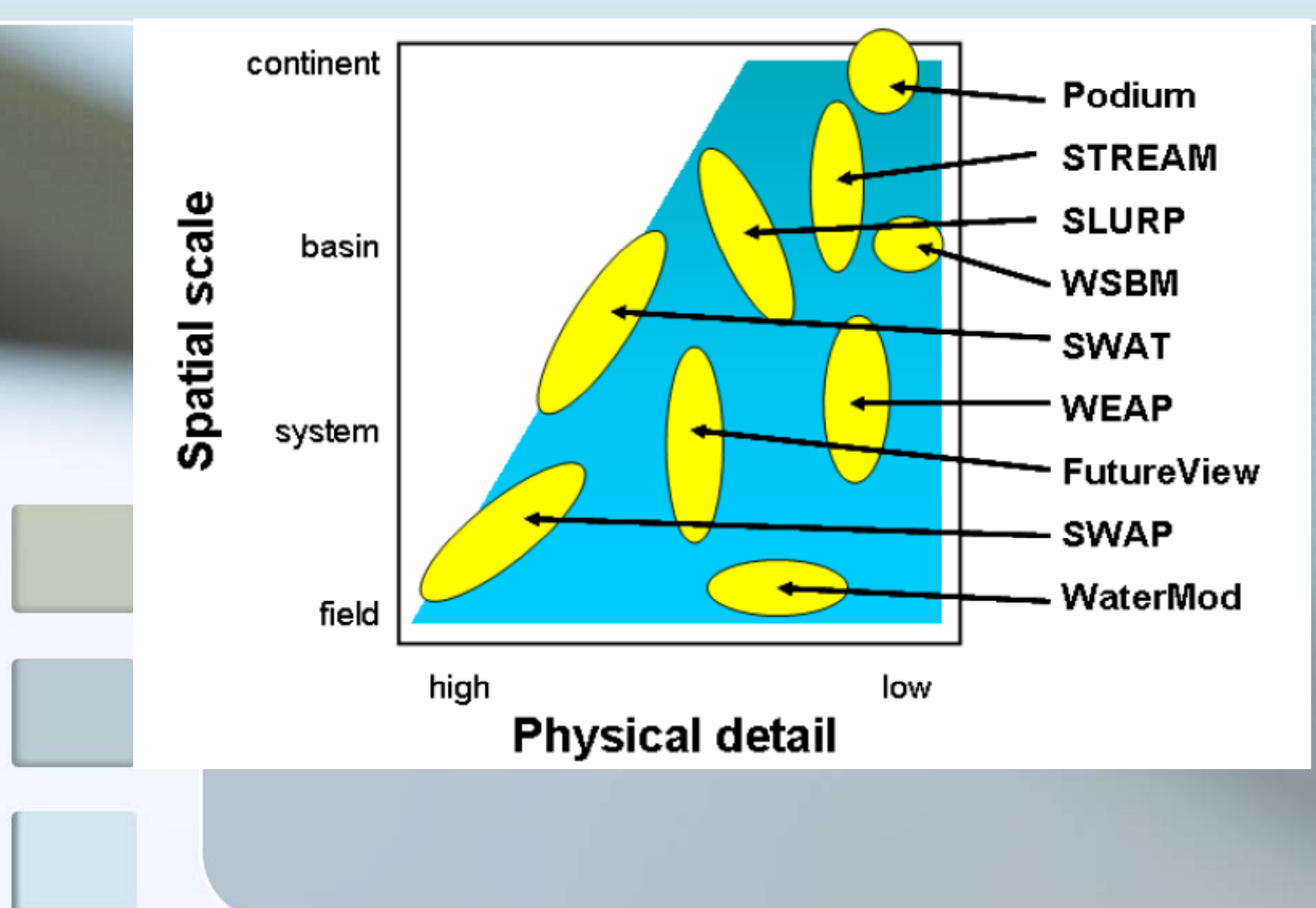

#### MODSIM http://modsim.engr.colostate.edu/

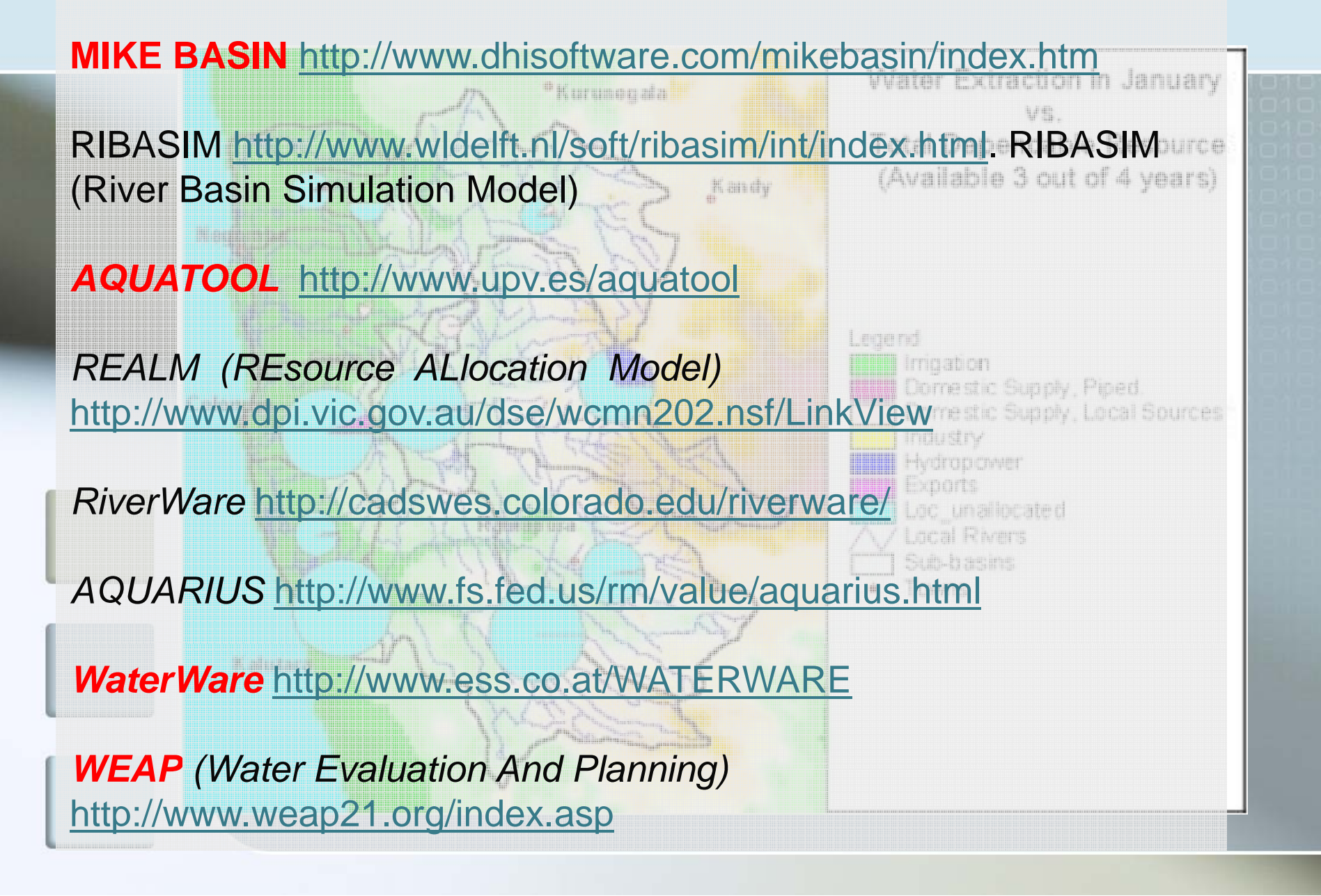

## Interrelación con Modelos Hidrológicos

Se generó una aplicación SIG, que permite el ingreso de información, construcción de topología y operación del Modelo Genérico (M.A.G.I.C.) desarrollado por la DGA para su aplicación en las cuencas de los ríos Aconcagua y Maipo, utilizando la plataforma de información del SIIR de la CNR y las modelaciones ya realizadas por la DGA.

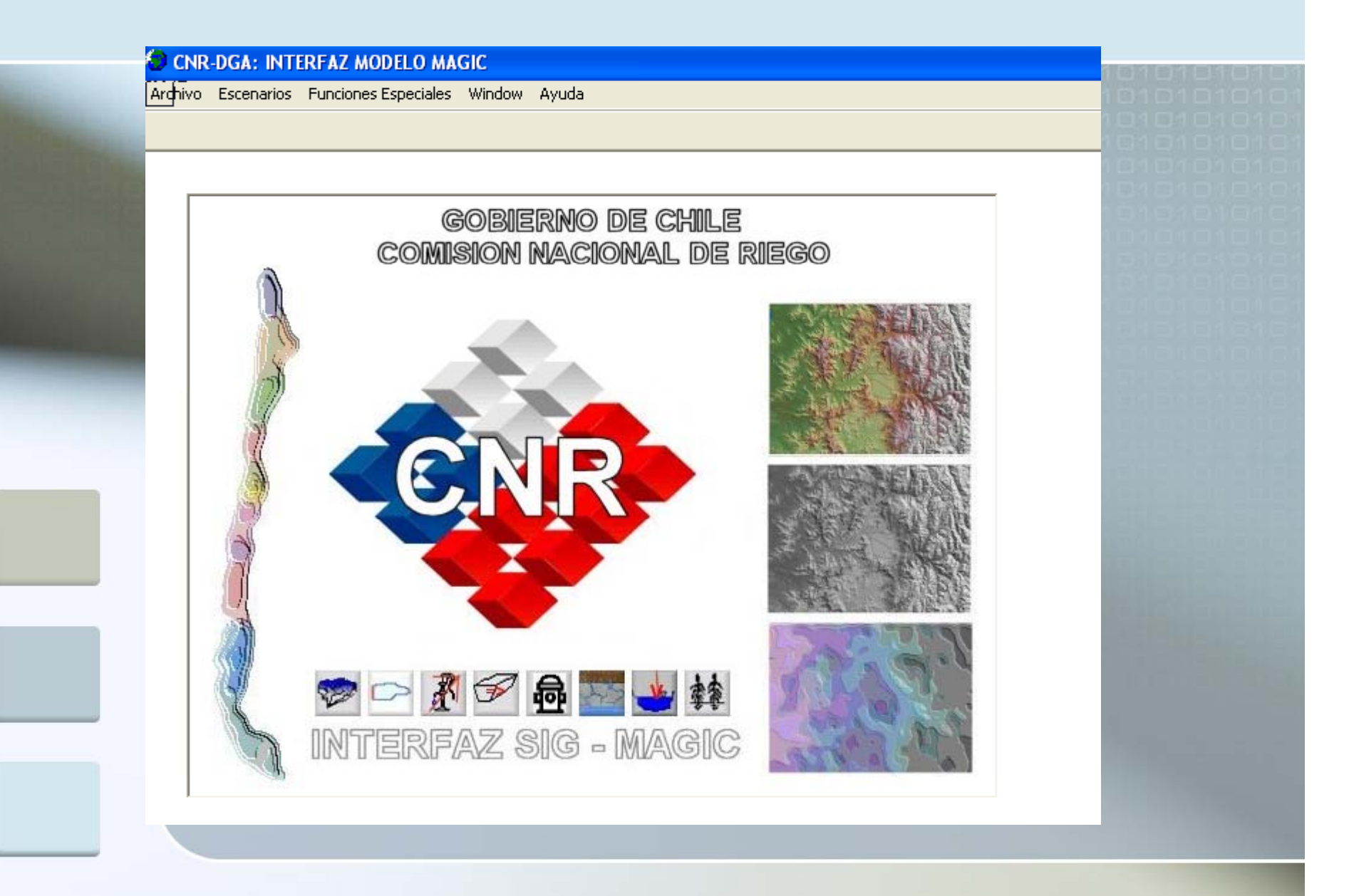

#### **¿Para qué sirve un Modelo de Simulación?**

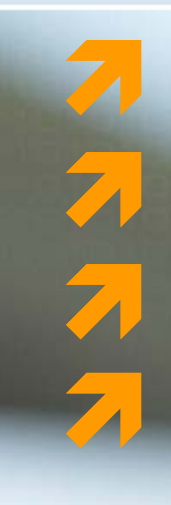

 **Mejora el conocimiento del recurso hídrico Ayuda a predecir impactos hidrológicos Ayuda en el análisis de riesgos ambientales Ayuda a estimar la disponibilidad**

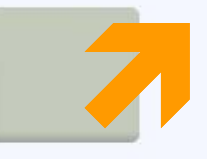

Ò**Herramienta de apoyo en la Gestión Integrada de los Recursos Hídricos** 

## **Rol de la Modelación en el Manejo y Gestión de los Re o Híd i o Recursos Hídricos**

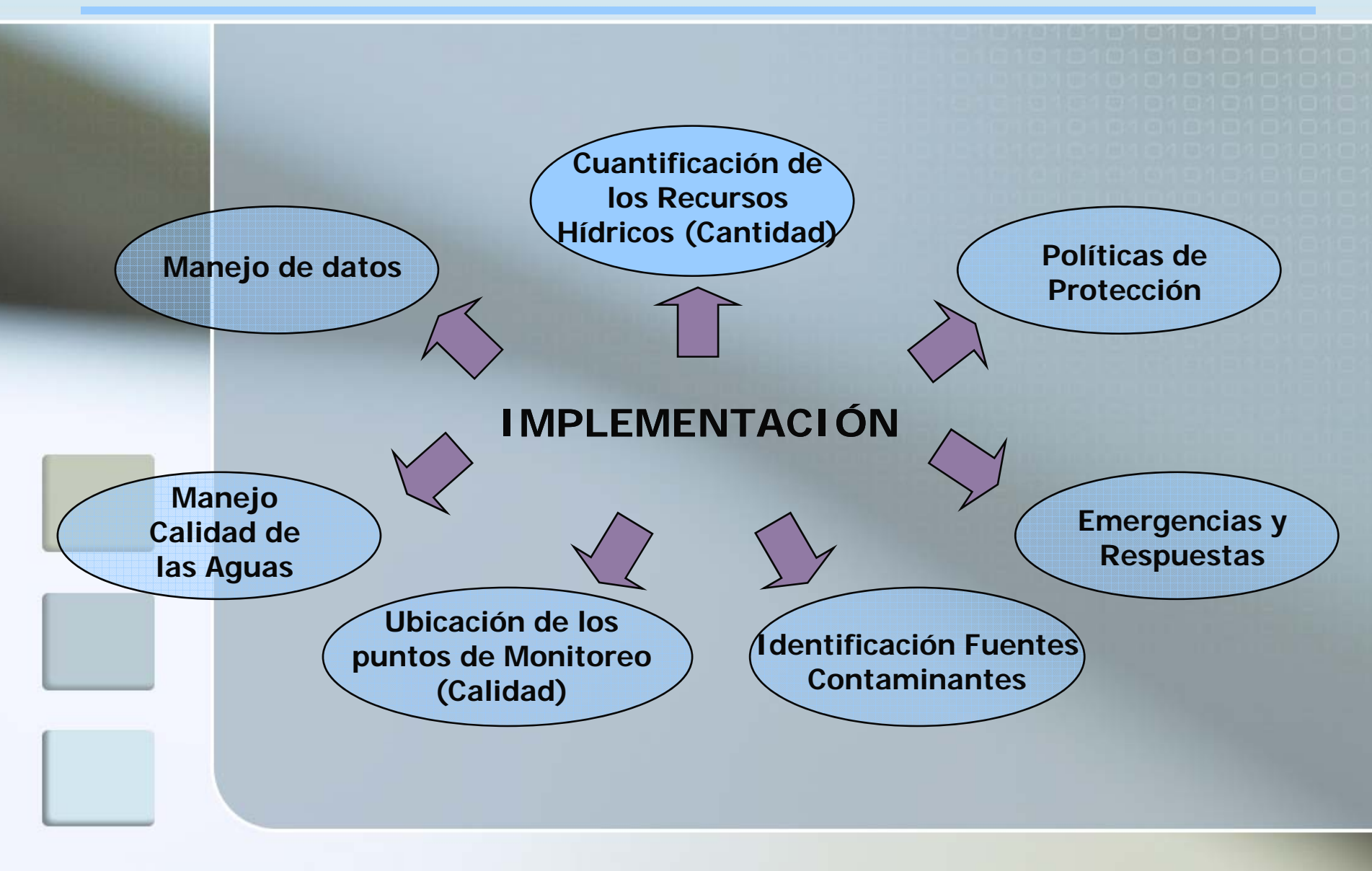

#### **Objetivos de un Modelo de Simulación**

**Representación de la operación <sup>e</sup> i ió nteracción de los diferentes elementos que componen una cuenca (ríos, zonas de riego, embalses embalses, canales canales, descargas, recuperaciones, dda. AP., etc.) para el análisis análisis y ap yo o en la gestión de los recursos hídricos hídricos.**

**Análisis nálisis de los efectos de diferentes condiciones y escenarios en la cuenca.**

## **MODELOS UTILIZADOS EN LA DGA**

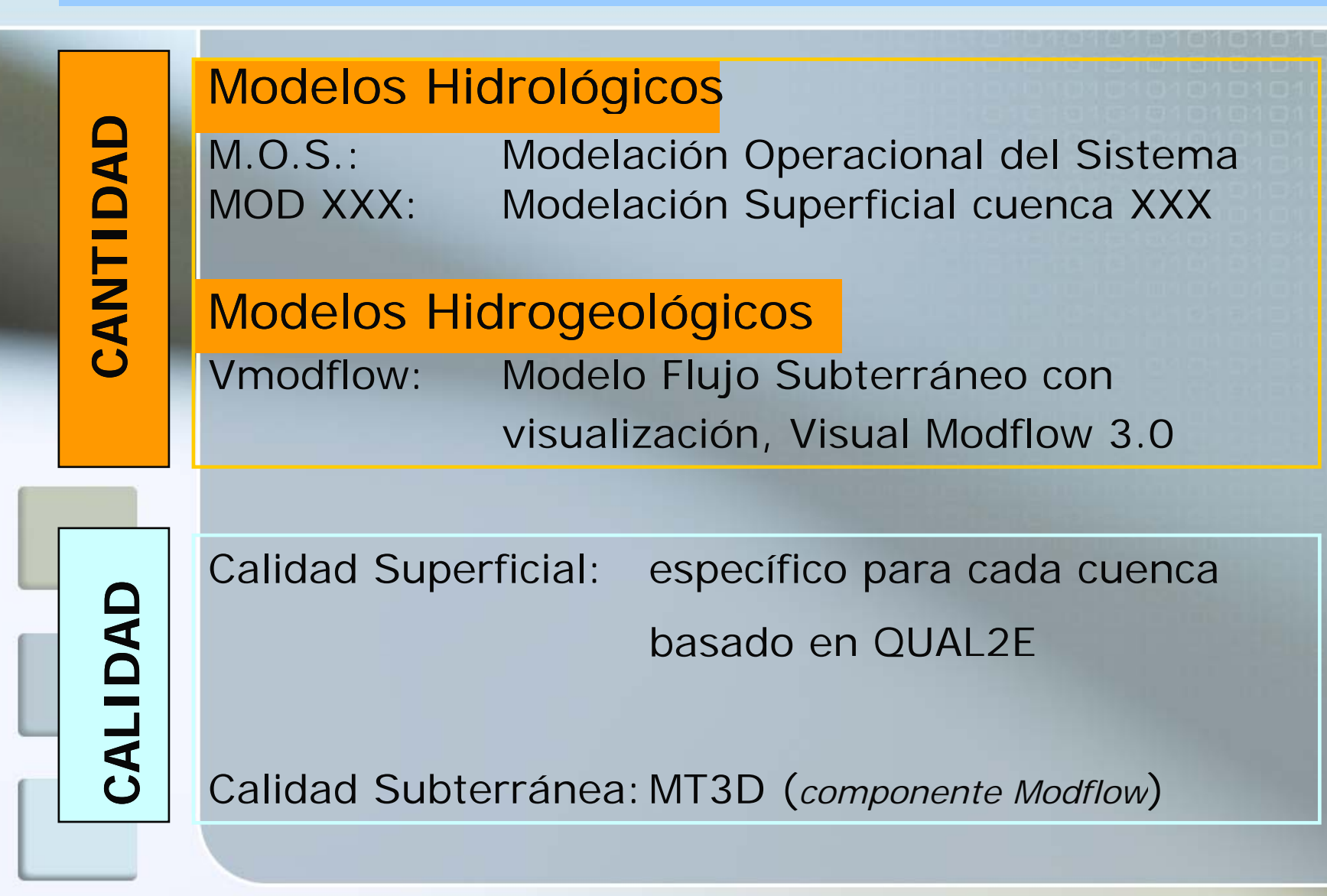

#### **Modelación CONJUNTA Aguas Superficiales –Aguas Subterráneas**

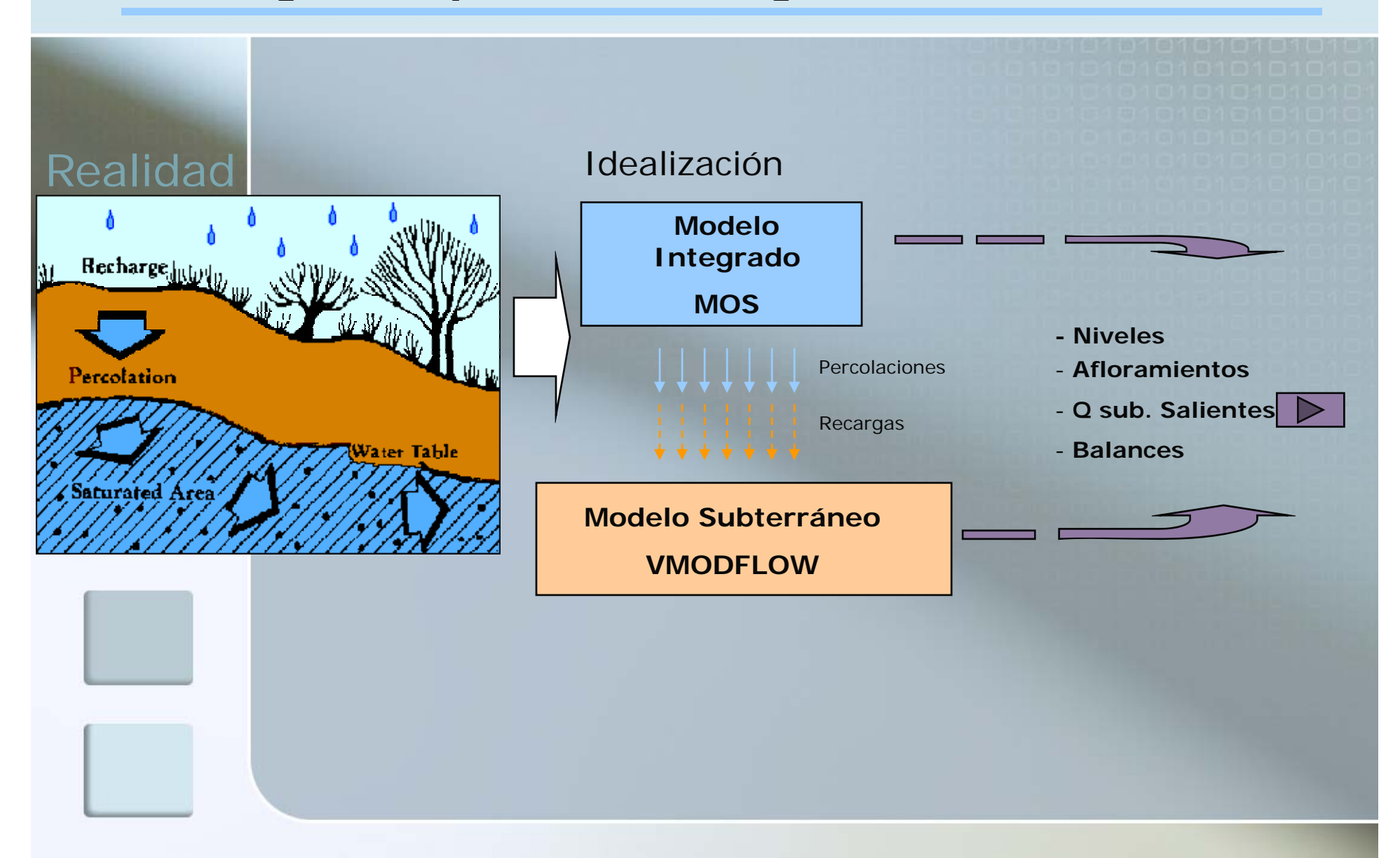

## Representación Conceptual

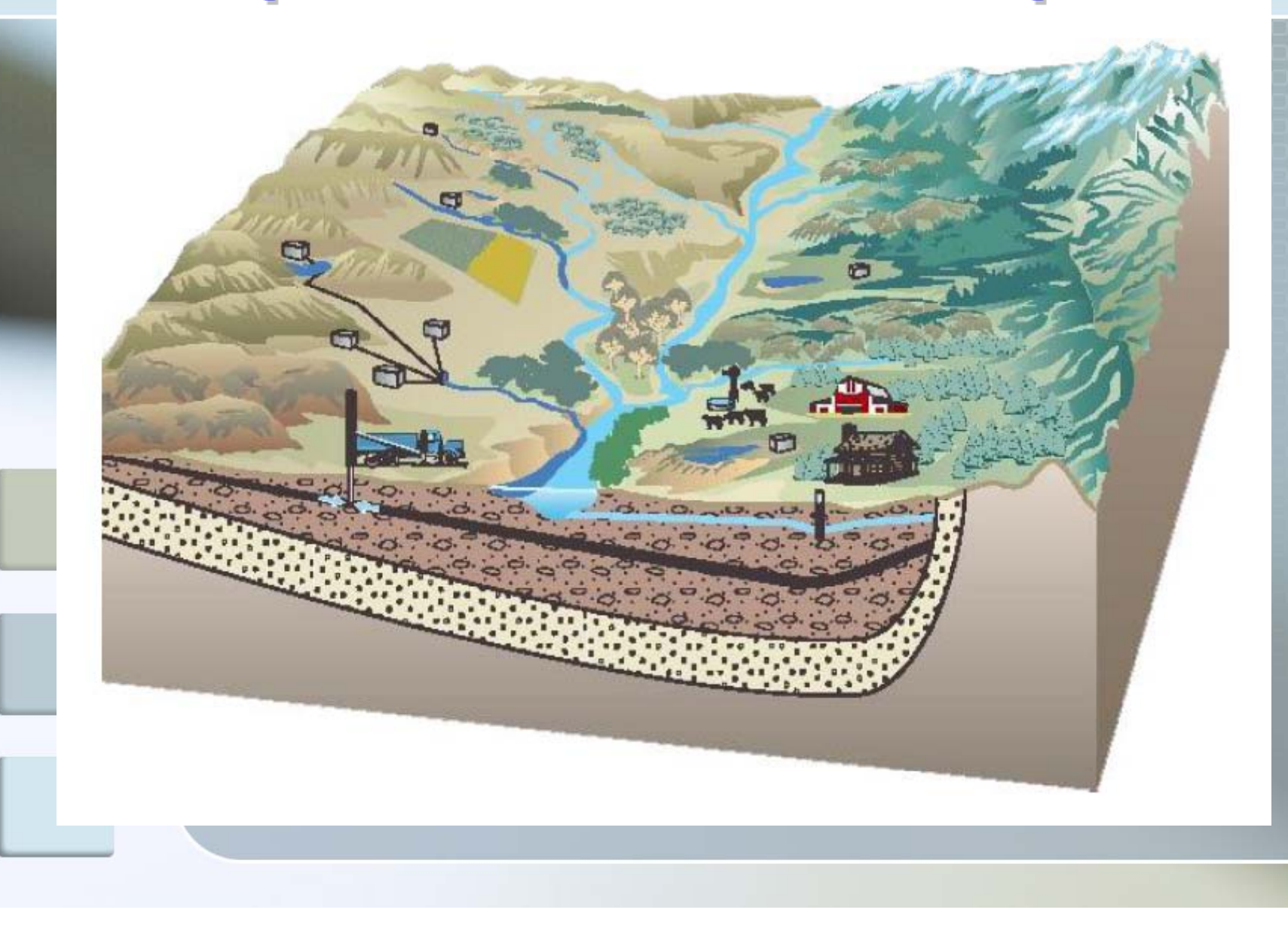
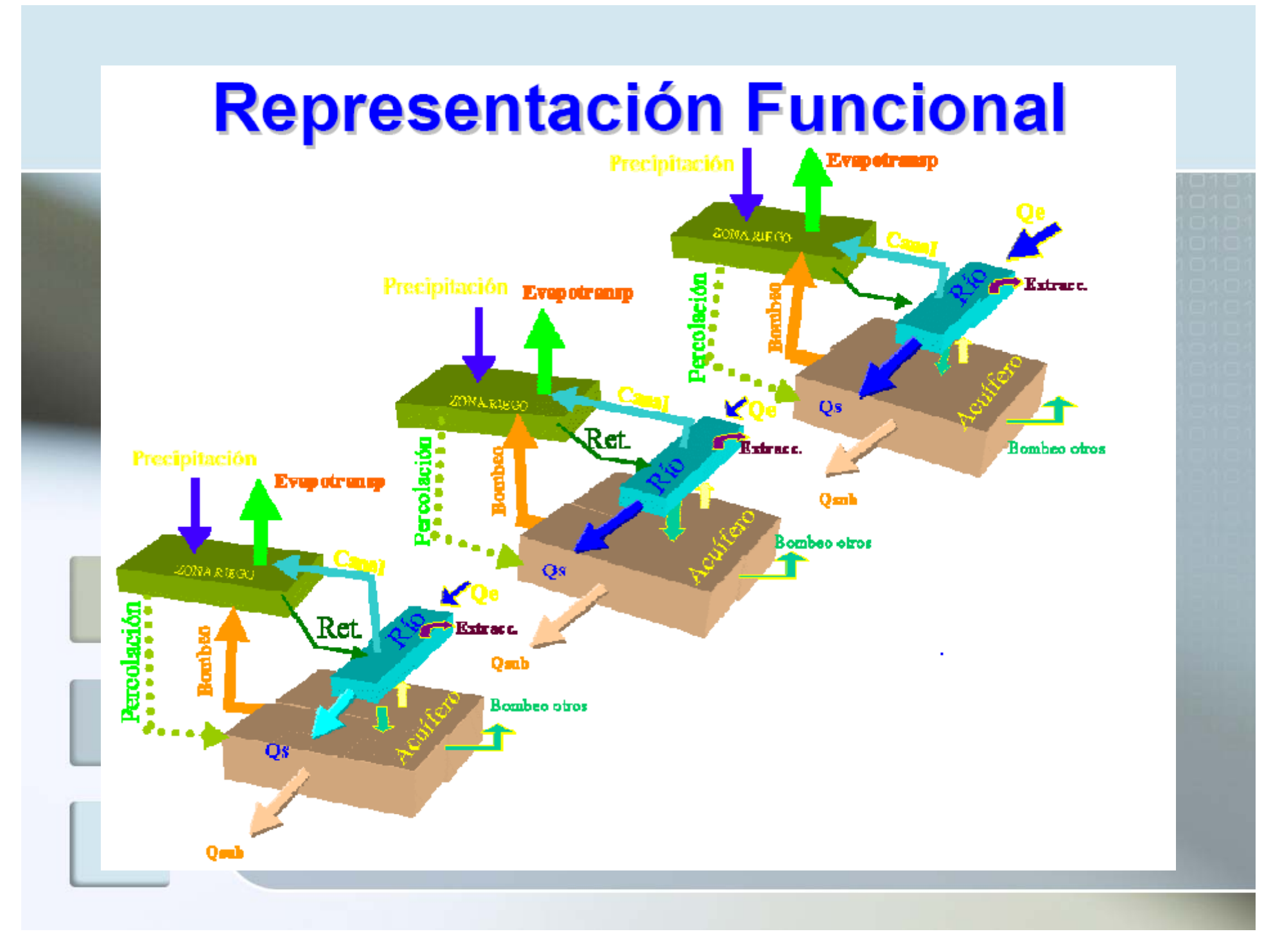

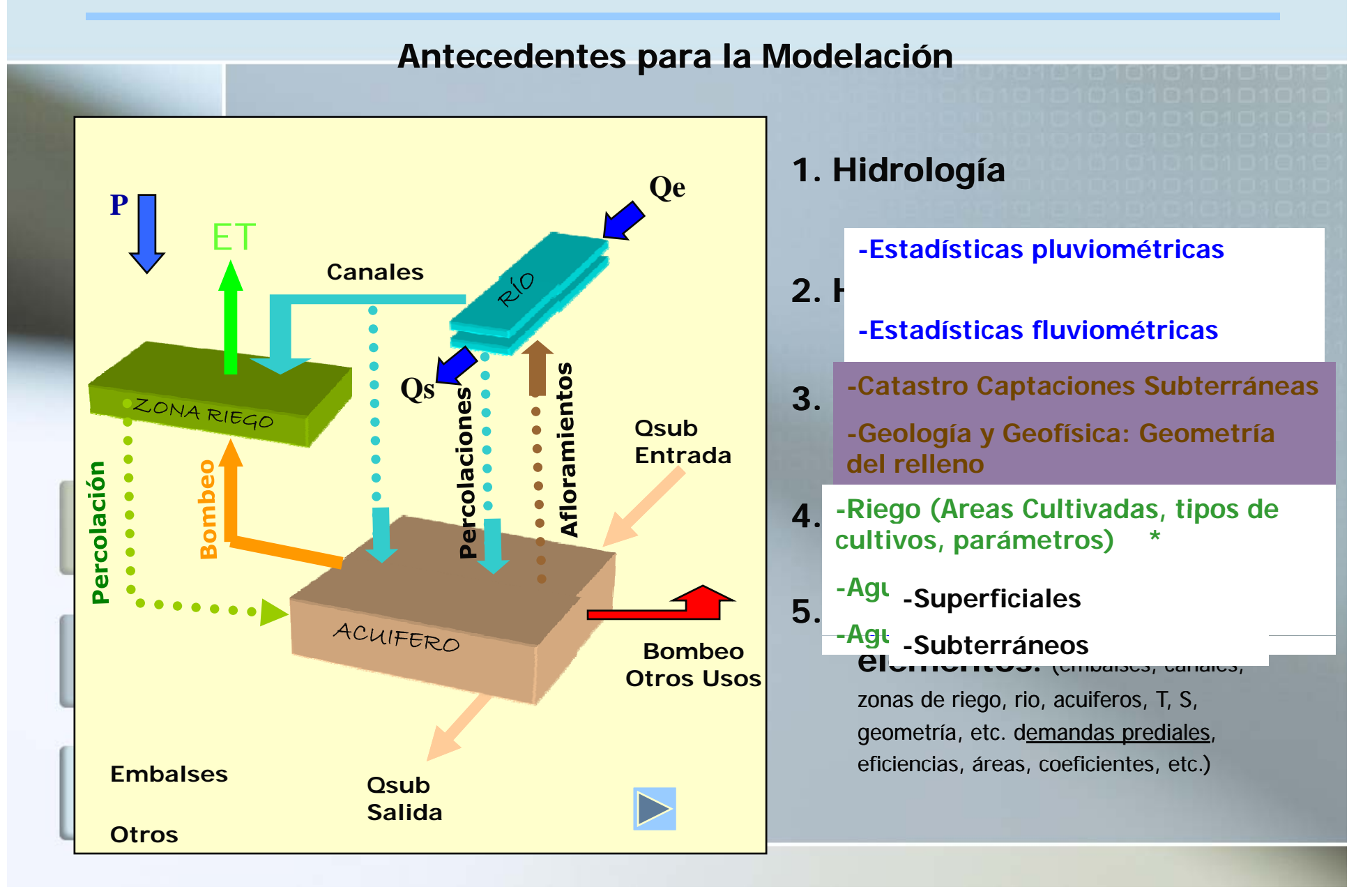

**Antecedentes para la Modelación**

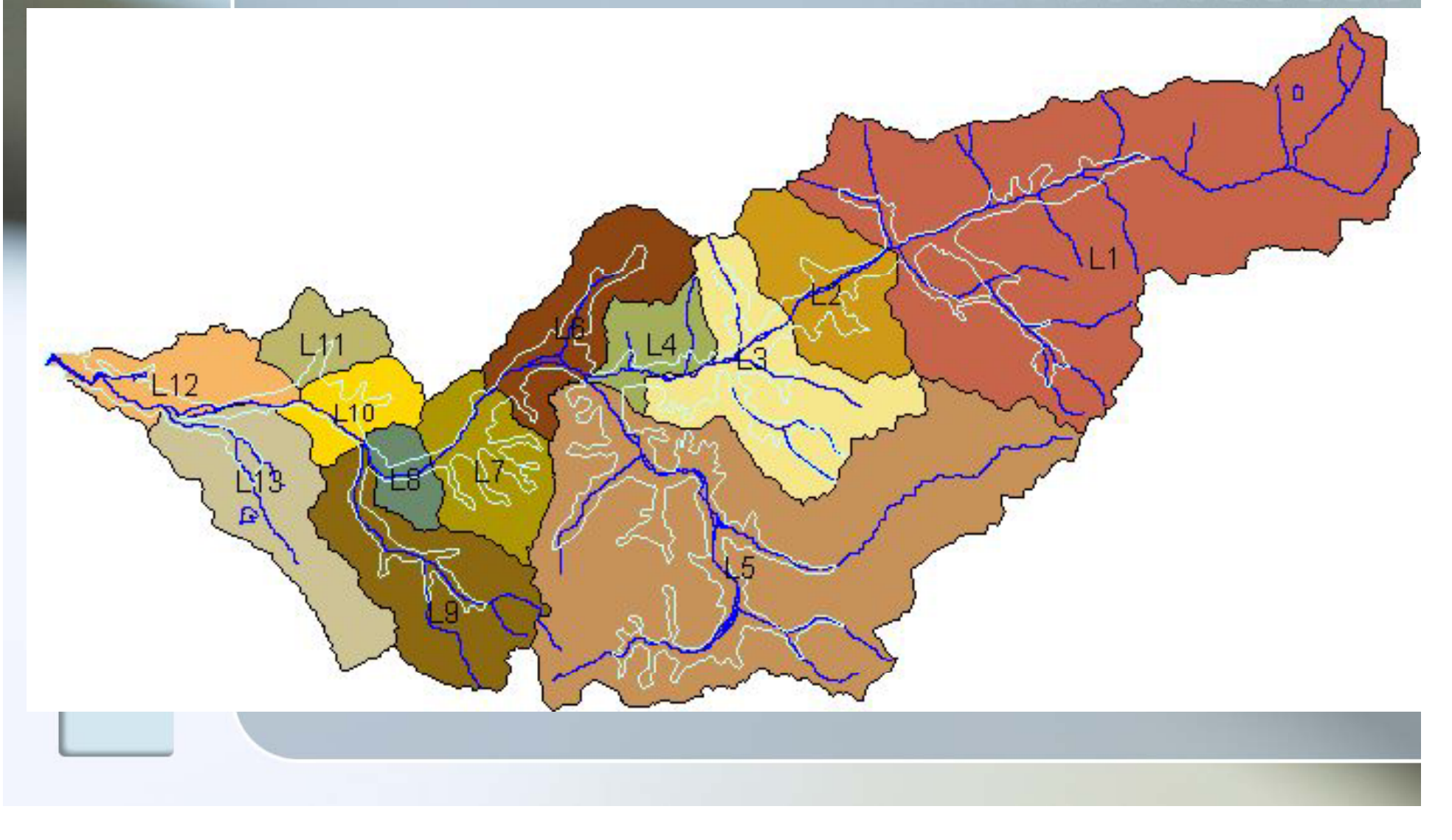

**Antecedentes para la Modelación**300000 3/50 00 330000 345000 360000 N SECTORIZACIÓN RIO LIGUA A  $\pm$  $+$  $\boldsymbol{+}$  $\pm$  $\tilde{c}$ Estero Alicahue  $\hspace{0.1mm} +$  $+$  $^{+}$ Quebrada La Ce tero Contu Estero Los Mayas de la Caraccer de la Estero Chalaco Rio La Ligu  $^{+}$  $+$ Estero Los Angeles Ciudades Ríos Esteros 16 Kilom eters Quebradas Fuente: D.G.A. Sectores de Riego  $+$  $\! +$  $+$  $\,+\,$  $+$  $+$ DEP UNIDAD SIG<sup>+</sup> mar<br>A  $\frac{1}{2 \pi \log n}$  $z35000$  $\frac{1}{300000}$  $35000$  $330000$  $345000$  $350000$ 

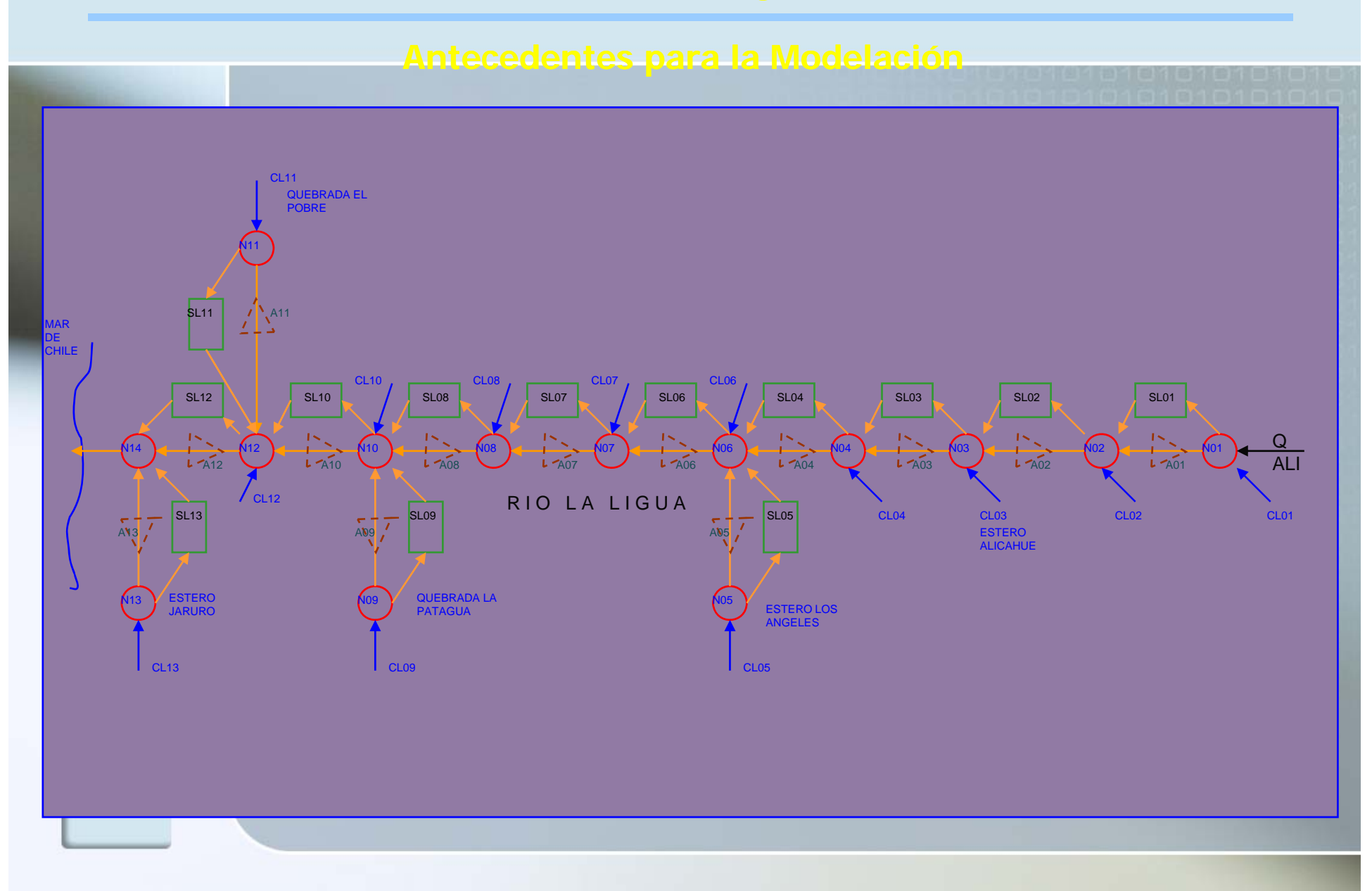

# **Resultados Modelación Integrada MOS**

## **Tablas de Resultados (500 archivos)**

- - **1. Balance completo.** Resultado mensual de todas las variables por sector
- 2. **Sectores de riego:** Percolaciones, Caudales de canales, Retornos, % de satisfacción Dda, Dda en Bocatoma, Bombeos, Recarga media mensual al acuífero, etc.
- **3. Acuíferos:** Balance de los acuíferos, Bombeos, Flujos entrantes, Volúmenes finales, Flujo Saliente, Vertidos o Afloramientos, Recargas (río + riego).
- **4. Nodos :**Caudal medio mensual afluente en cada nodo, percolación media mensual.
- **5. Tramos de Río**(Afloramientos, Percolaciones)
- **6. Embalses:** (Q Afluente, Q canal alimentador, Dda media, Entrega media mensual , ET, Vertidos mm, Volumen útil final) (Afloramientos,<br>(Q Afluente, Q cana)<br>edia, Entrega media<br>s mm , Volumen úti

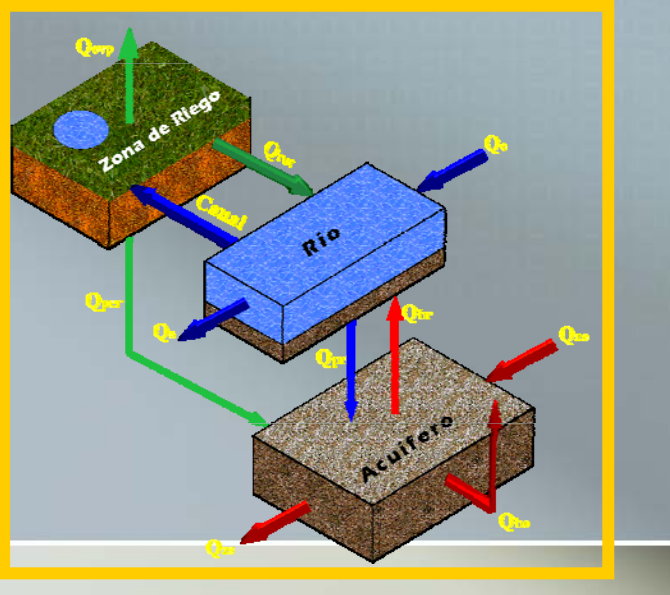

**MOS (SUPERFICIAL - SUBTERRANEO)**

**PRINCIPAL DEBILIDAD=>**

**POCA REPRESENTATIVIDAD ESPACIAL DE LA SIMULACIÓN TRANSIENTE DE NIVELES DEL ACUÍFERO FRENTE AL STRESS EXTERNO**

> **MODELACIÓN CONJUNTA MODELACIÓN**

> > **MOS - MODFLOW**

## **MODFLOW**

### **ANTECEDENTES PARA LA MODELACIÓN**

- **1. Geometría del Acuífero**
- **2.Definición de la Grilla**
- **3. Ubicación y características de los pozos**
- **4. Propiedades iedades del Acuífero**
- **5. Mecanismos de Recarga y Descarga**
- **6. Condiciones de Borde**
- **7. Condiciones Iniciales**

# **MODFLOW**

### **Calibración**

### **Parámetros**

Ò

Ò

Ò

Ò

- **K**, Permeabilidades
	- **S, Coeficiente de almacenamiento**
	- **R \* ecargas\***
	- **Condiciones de Borde**

Para obtener básicamente un ajuste en los niveles modelados y simulados

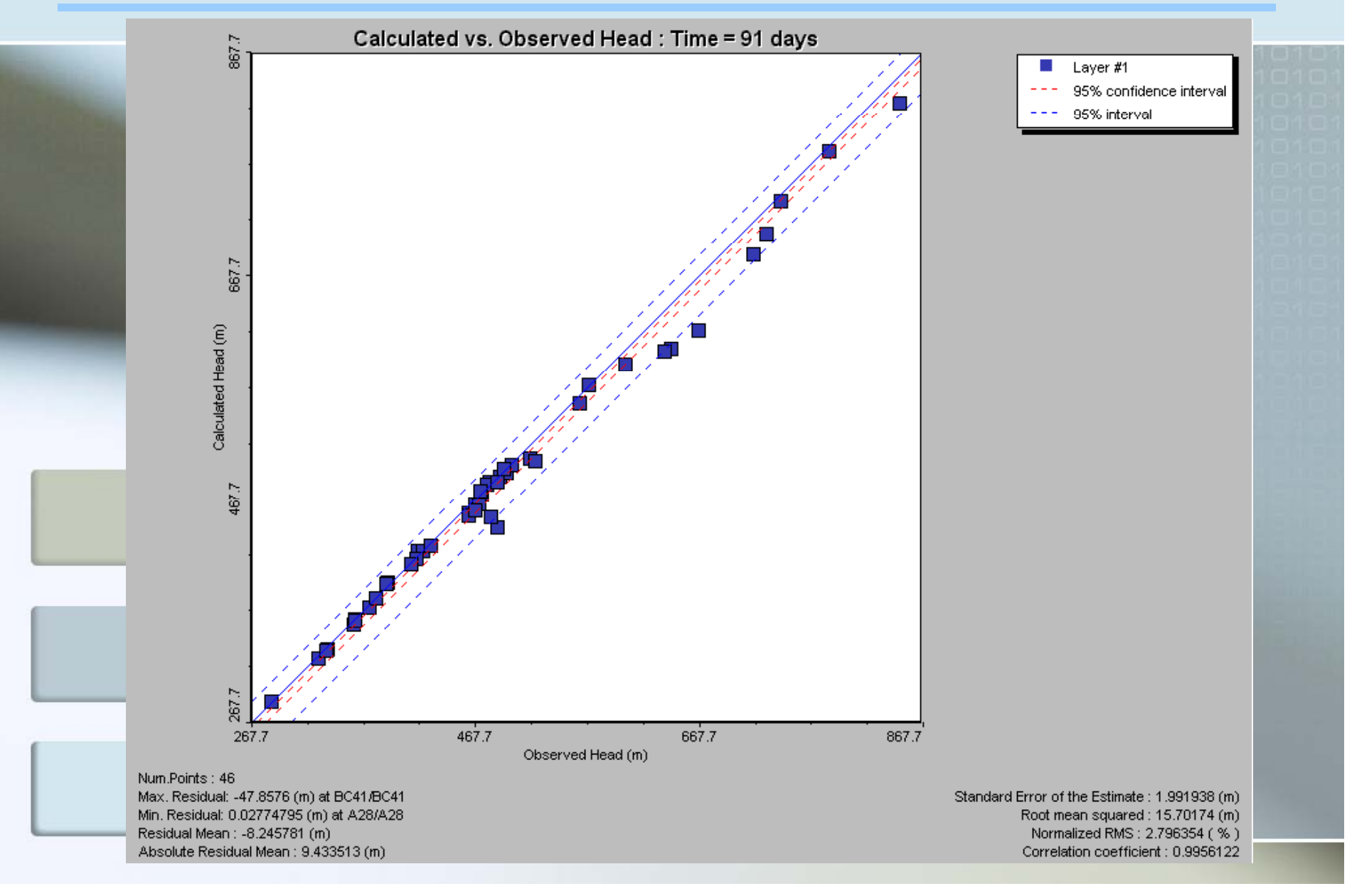

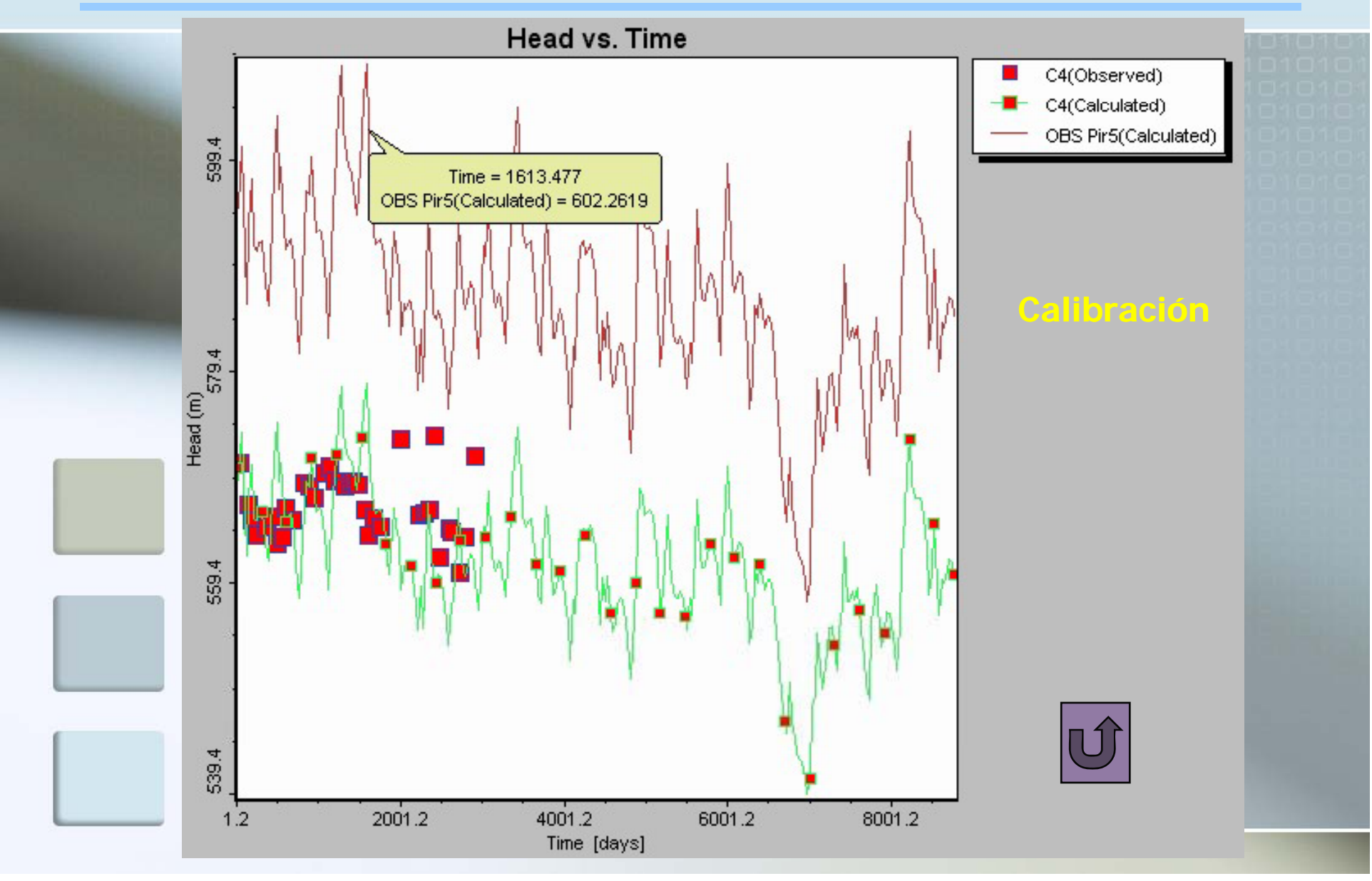

# **MODFLOW**

### **Resultados**

- **1. Niveles**<u>s</u> (en cada celda, variable en el tiempo).
- **2. Mapas de contorno (**equipotenciales, descensos, concentraciones).
- **3. Cortes**
- **4. Series temporales** (nivel vs tiempo, conc. Vs tiempo).
- **5. Flujos y velocidades**
- **6.Trayectoria de partículas**
- **7. Balances por zonas y totales**
- **8. Resultados tabulares y gráfica**
- **9. Conos de Isodescensos en el tiempo**
- **10. Niveles de pozos**
- **11. Uso del almacenamiento**

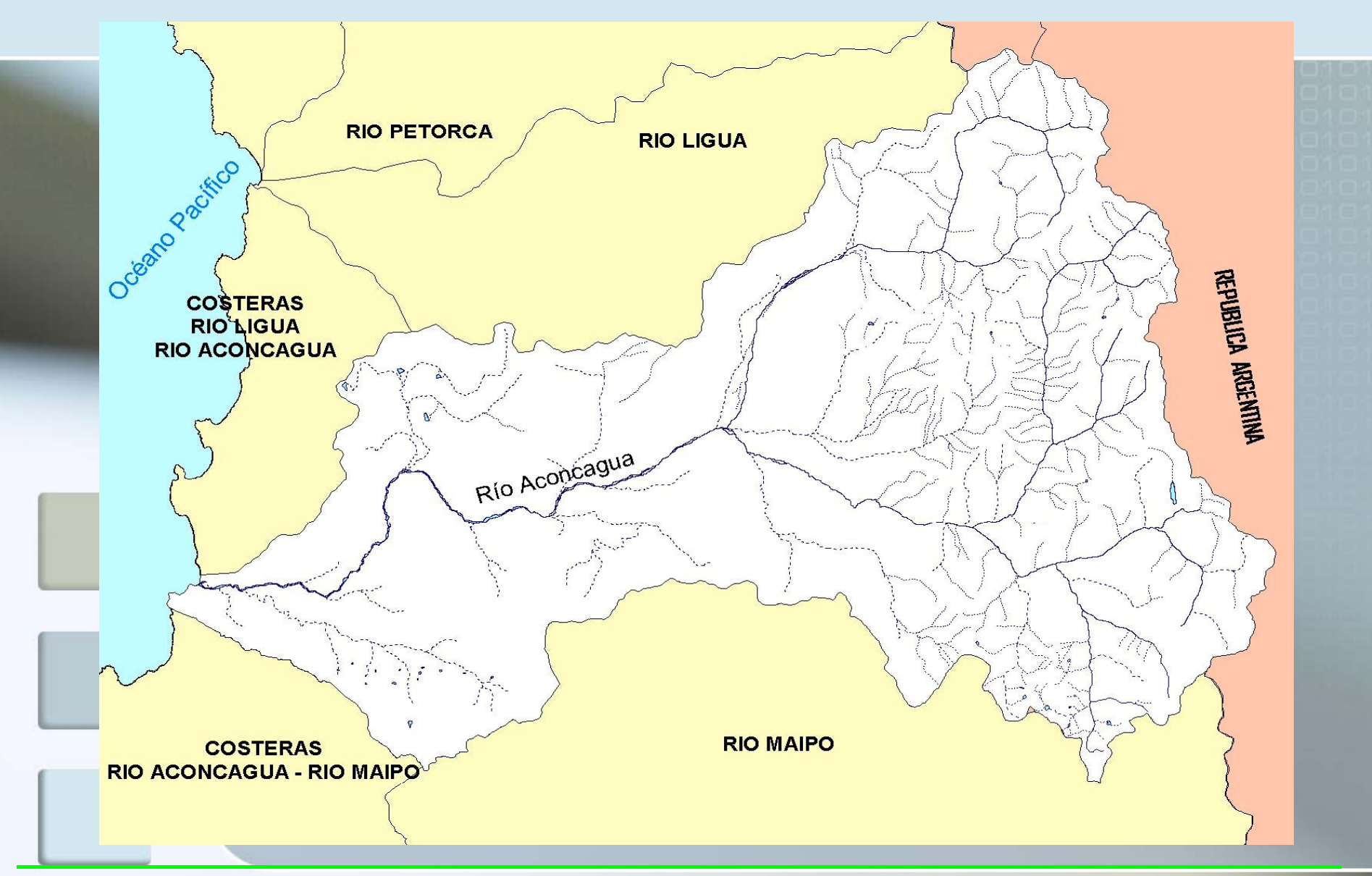

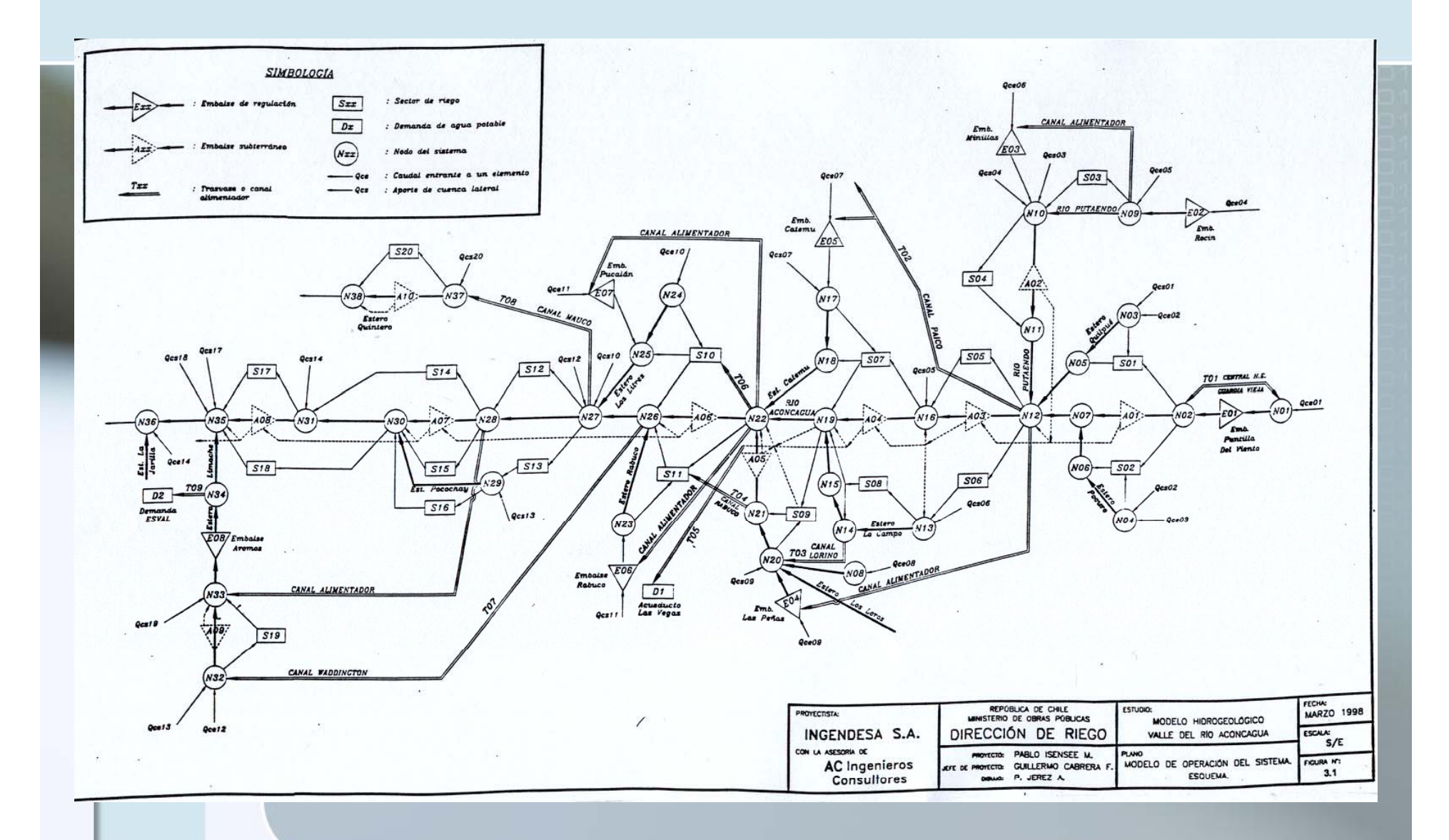

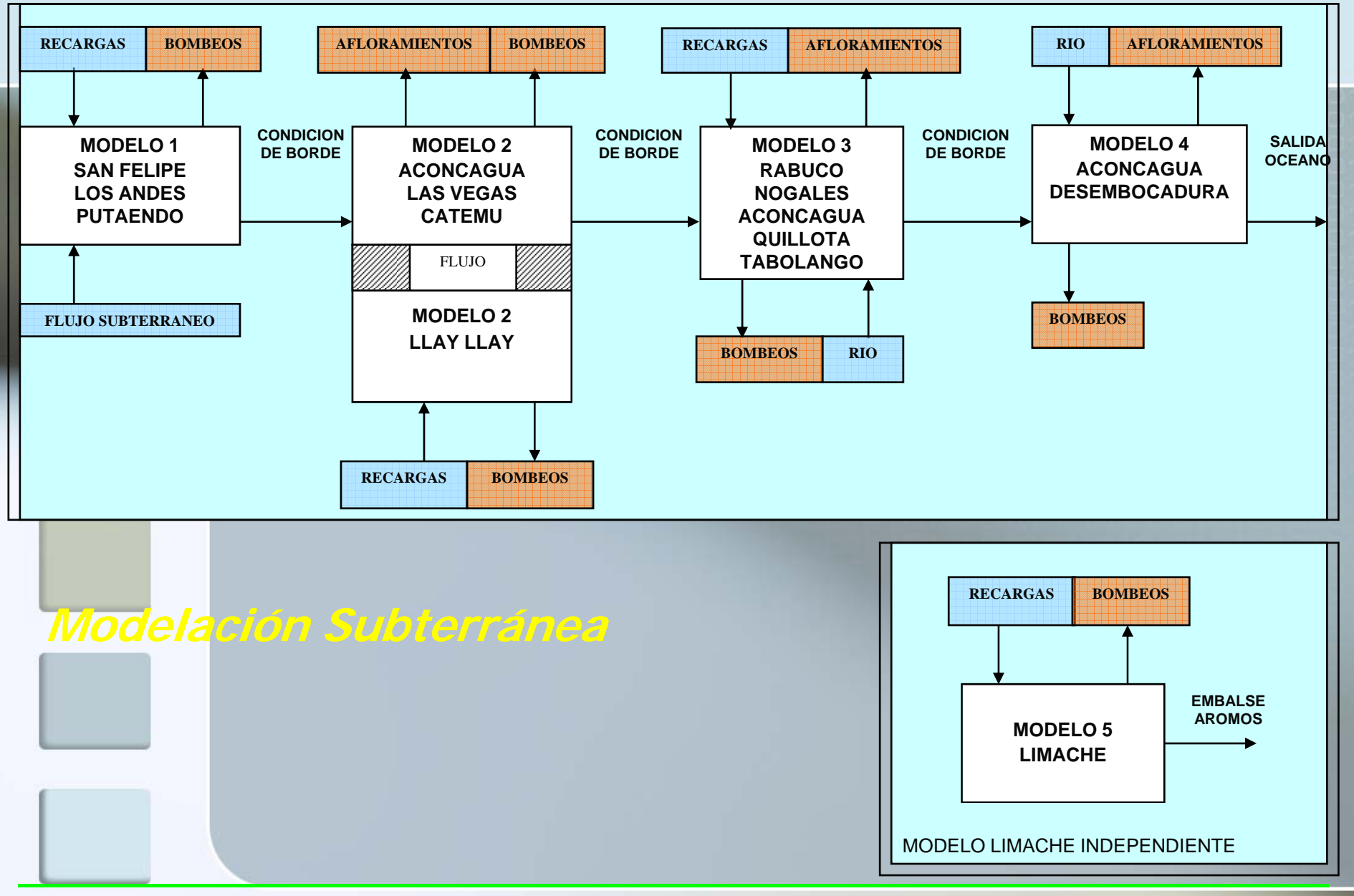

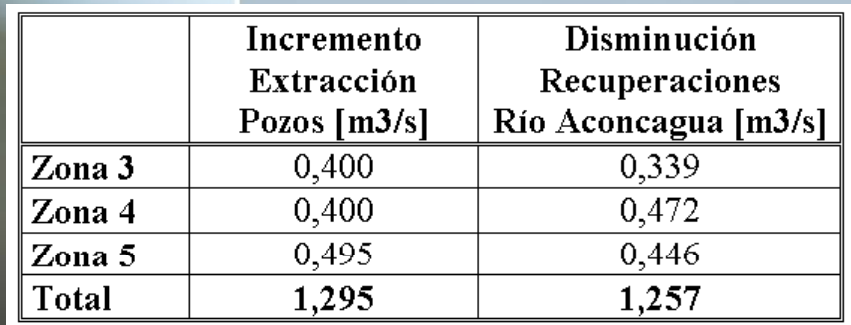

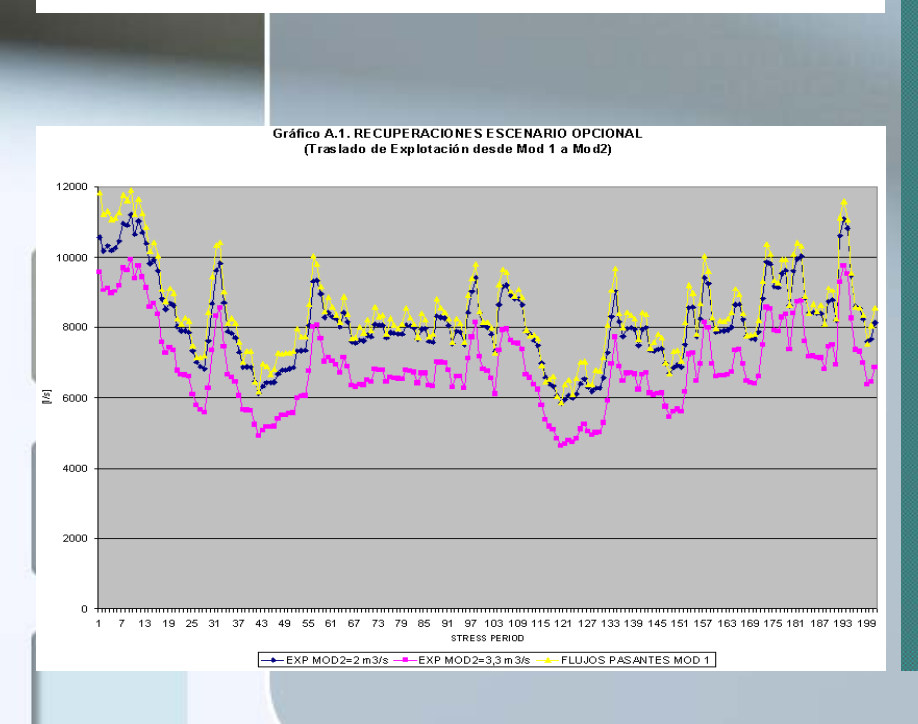

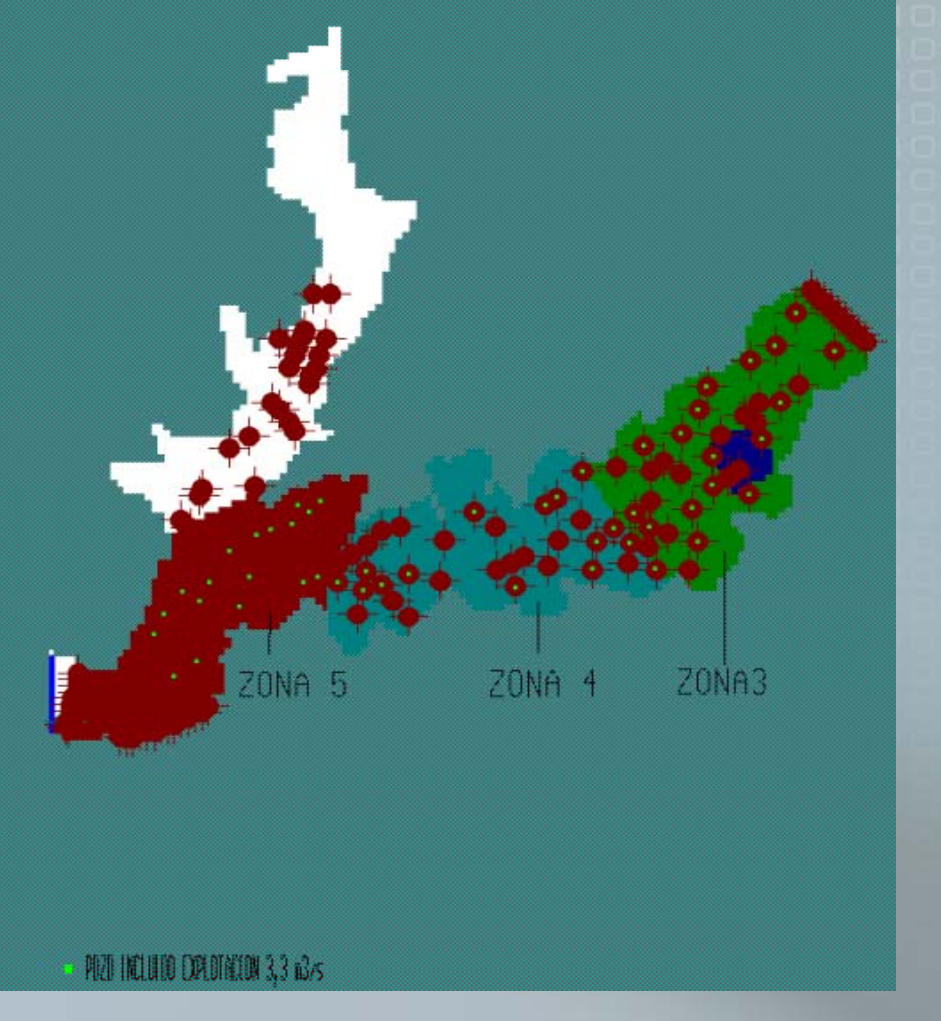

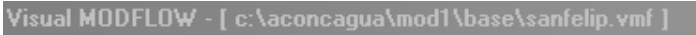

File Grid Wells Properties Boundaries Particles Calibrate Annotate ZBud MT3D Help

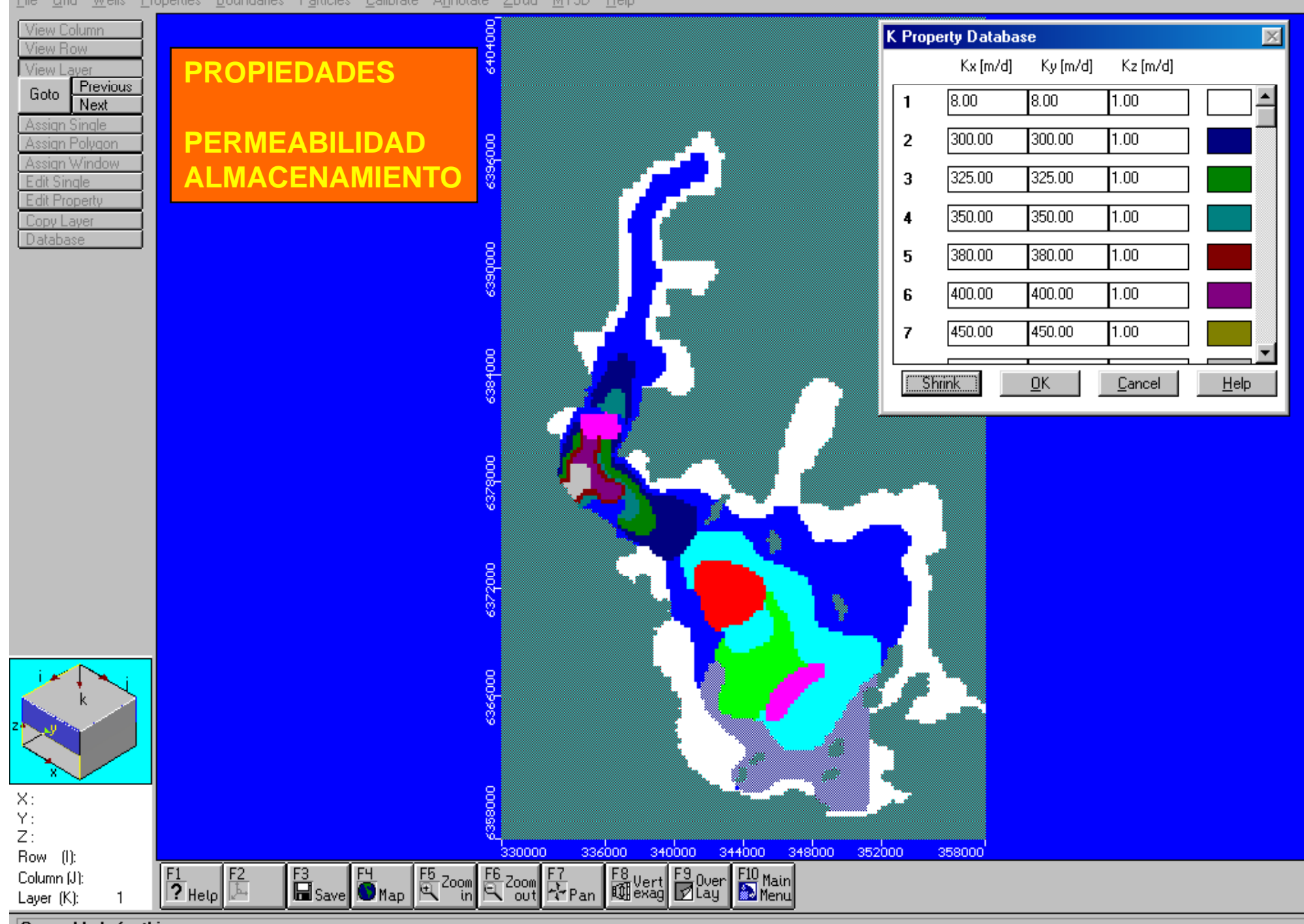

General help for this screen

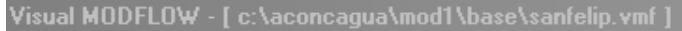

File Grid Wells Properties Boundaries Particles Calibrate Annotate ZBud MT3D Help

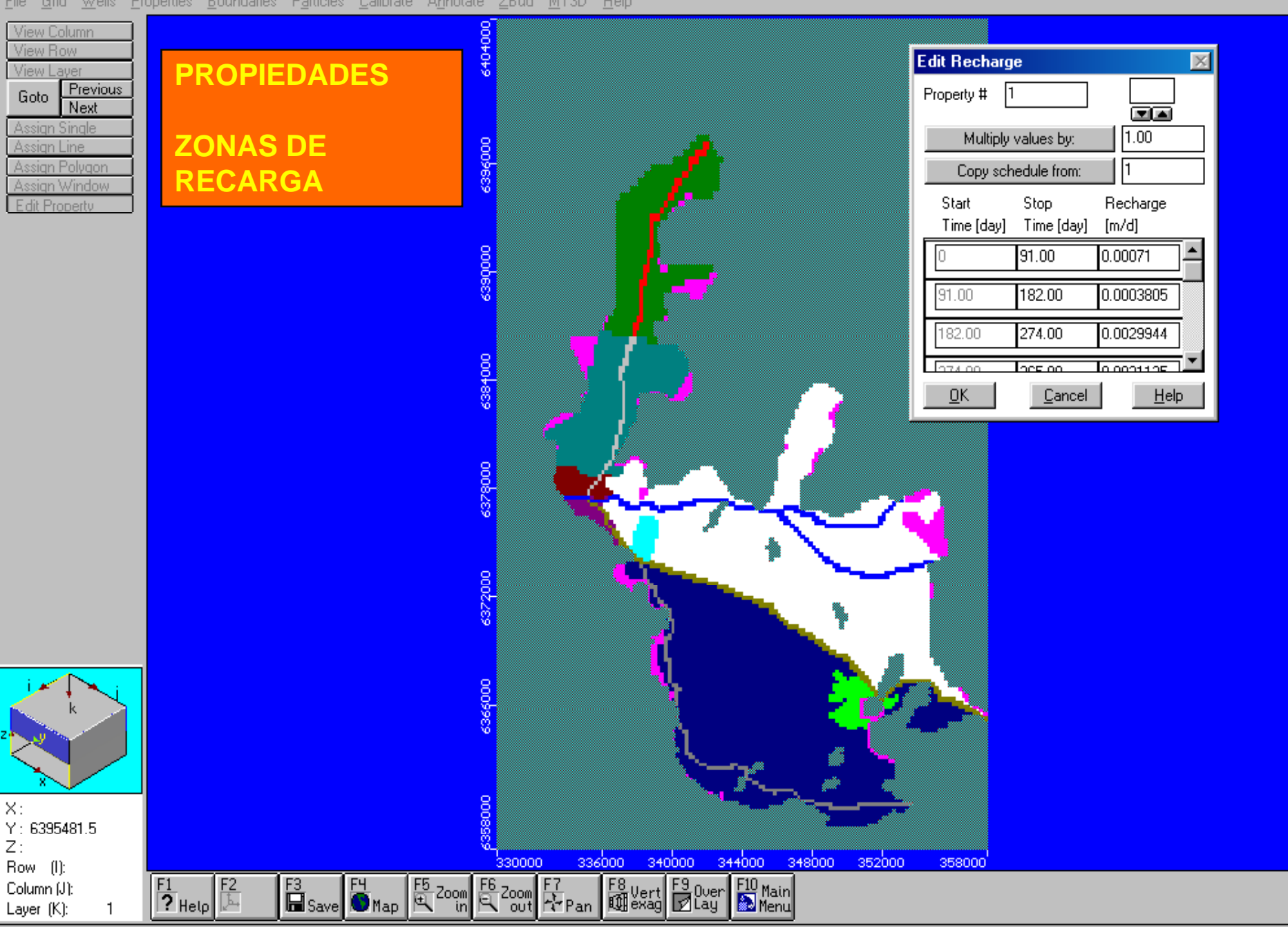

Import DXF drawings on the background. Several maps can be imported at a time

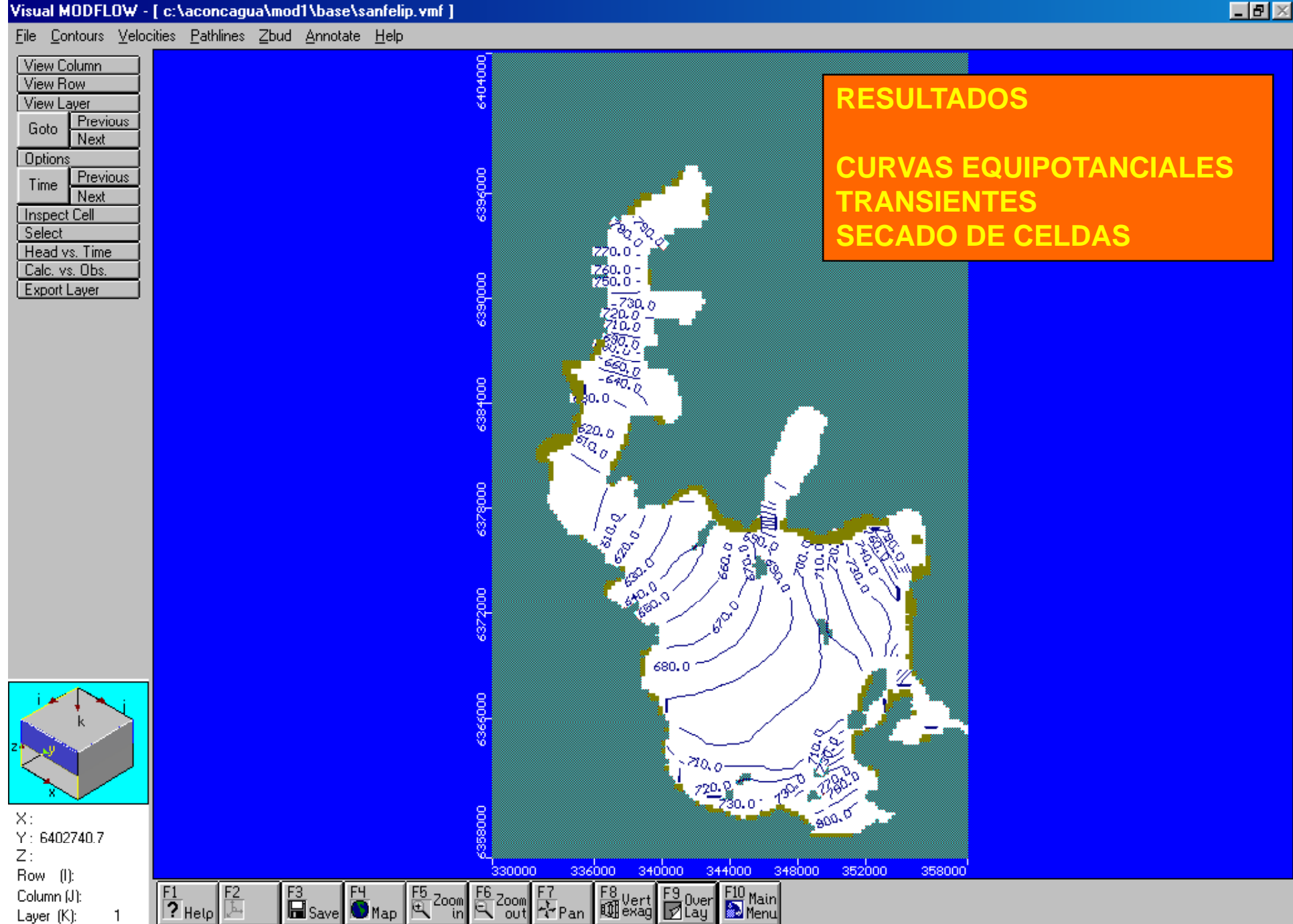

Click on the corners of an area to be zoomed in

Layer (K):

### $\Box$ el $\times$

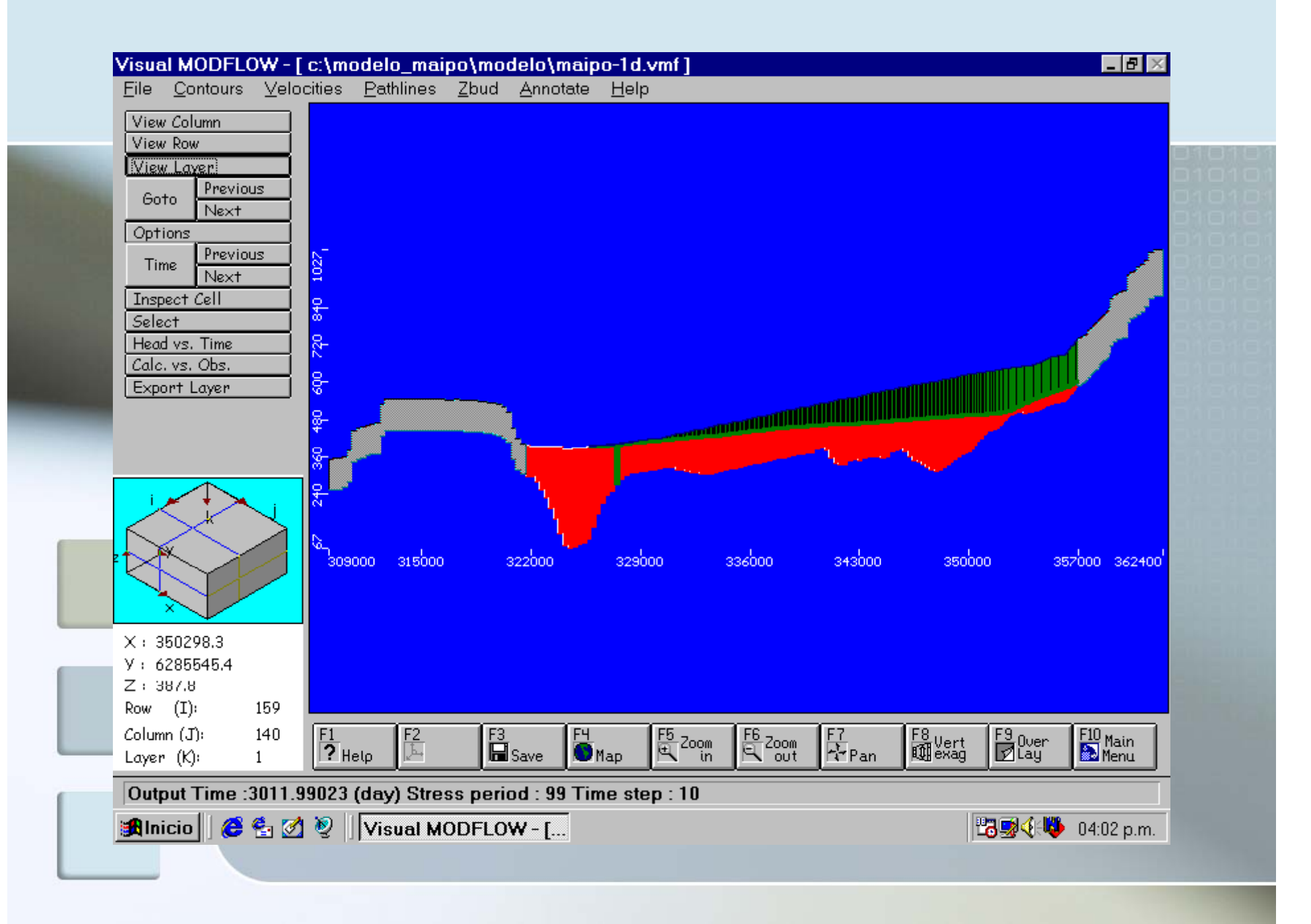

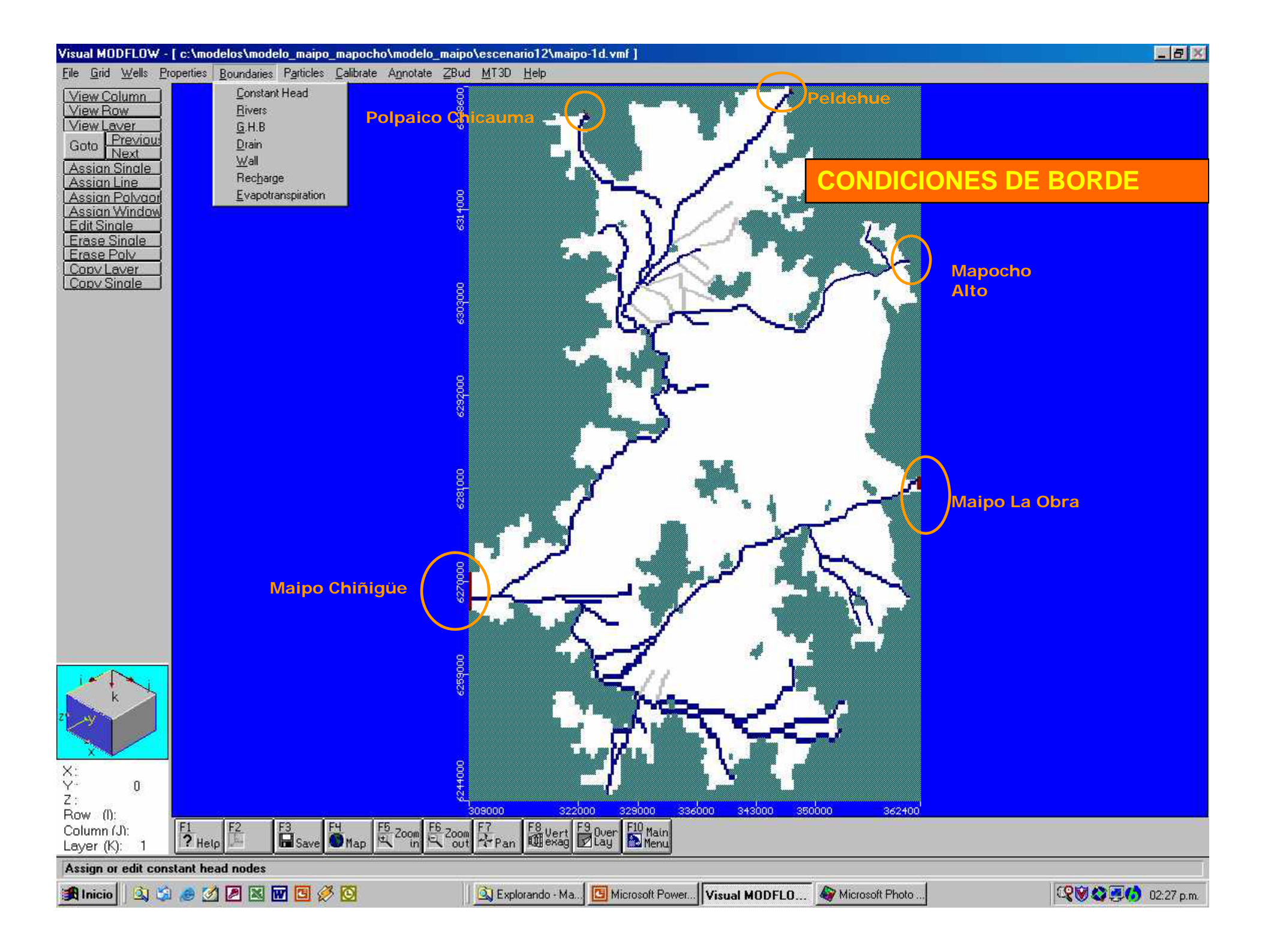

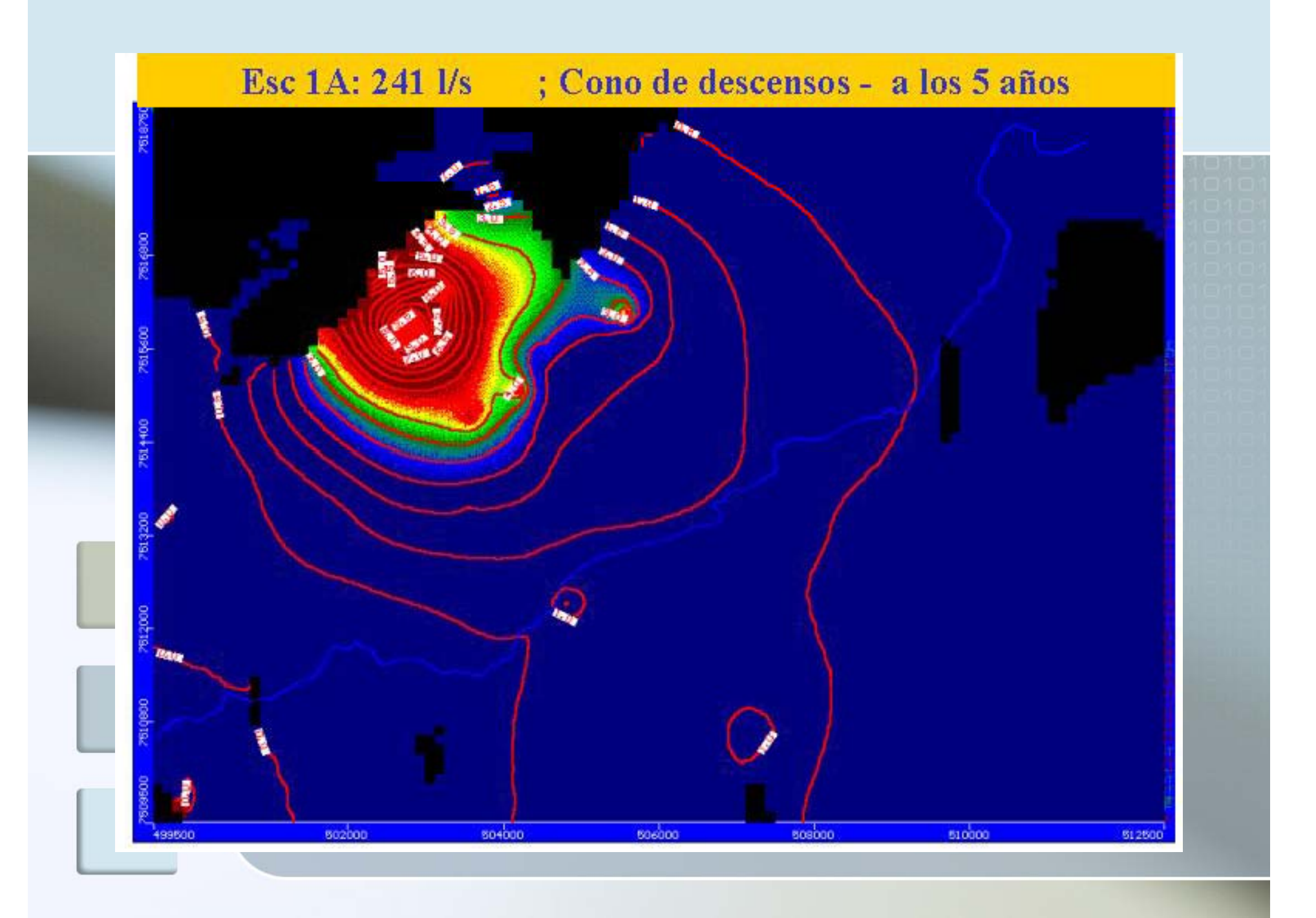

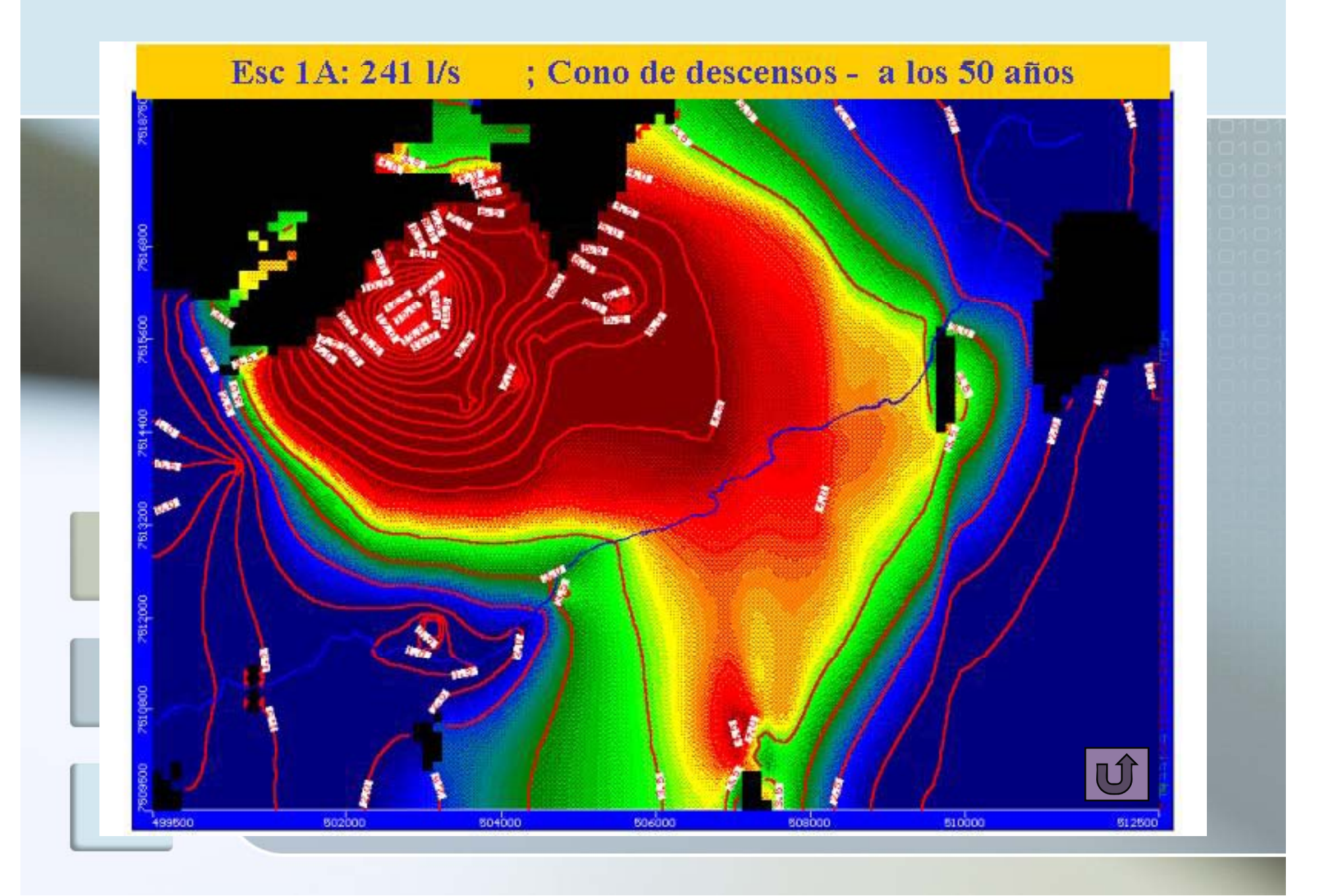

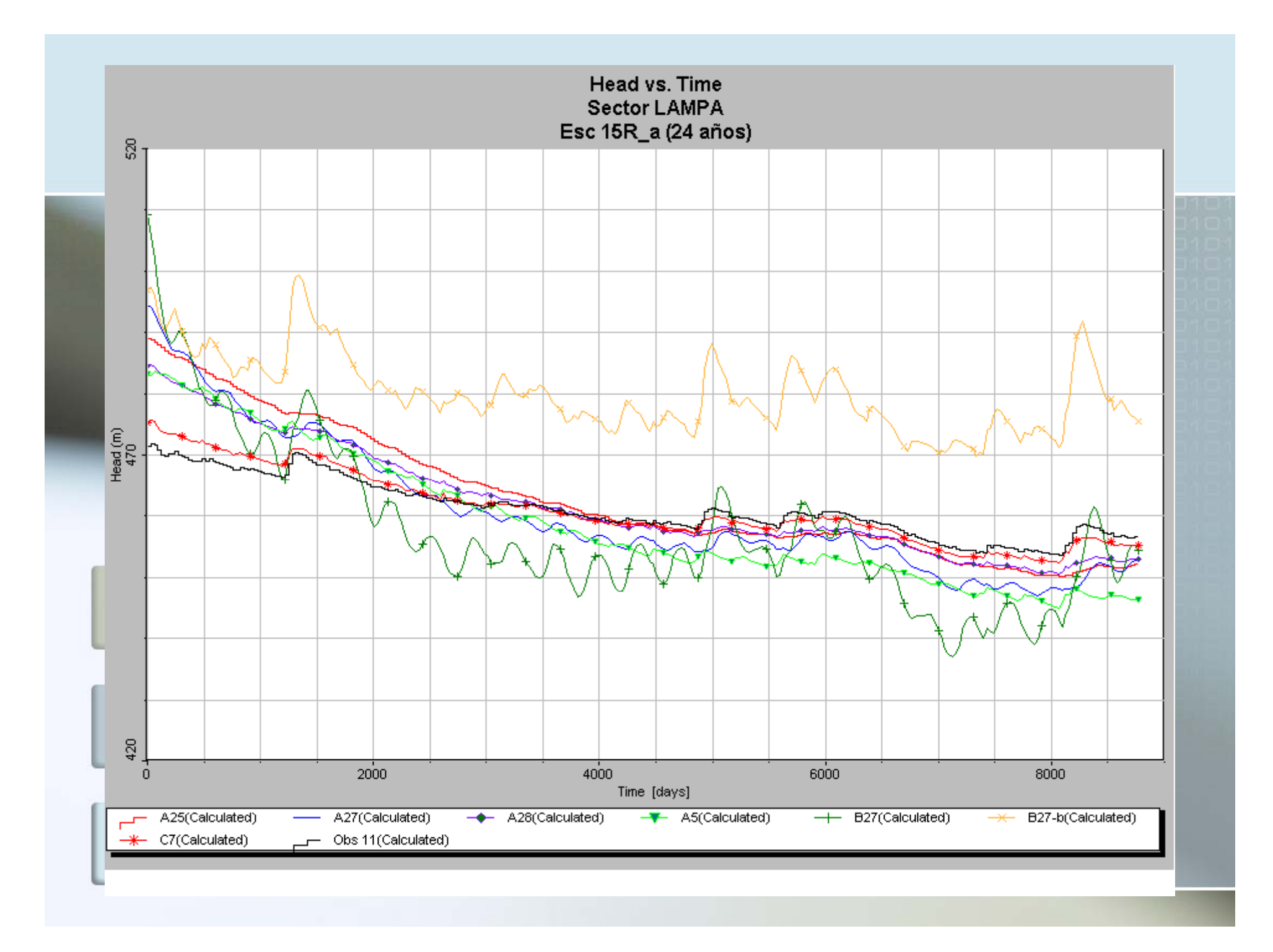

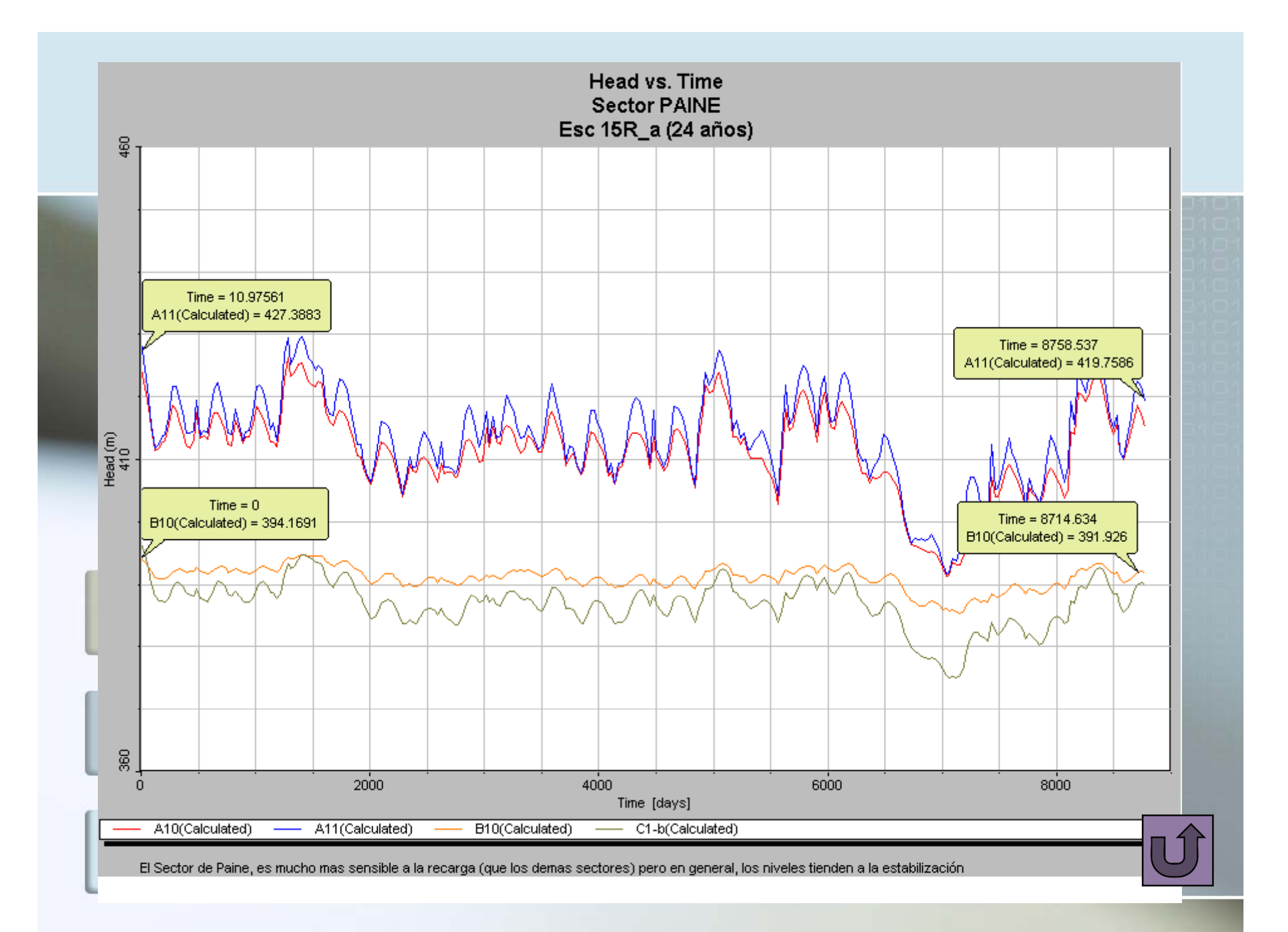

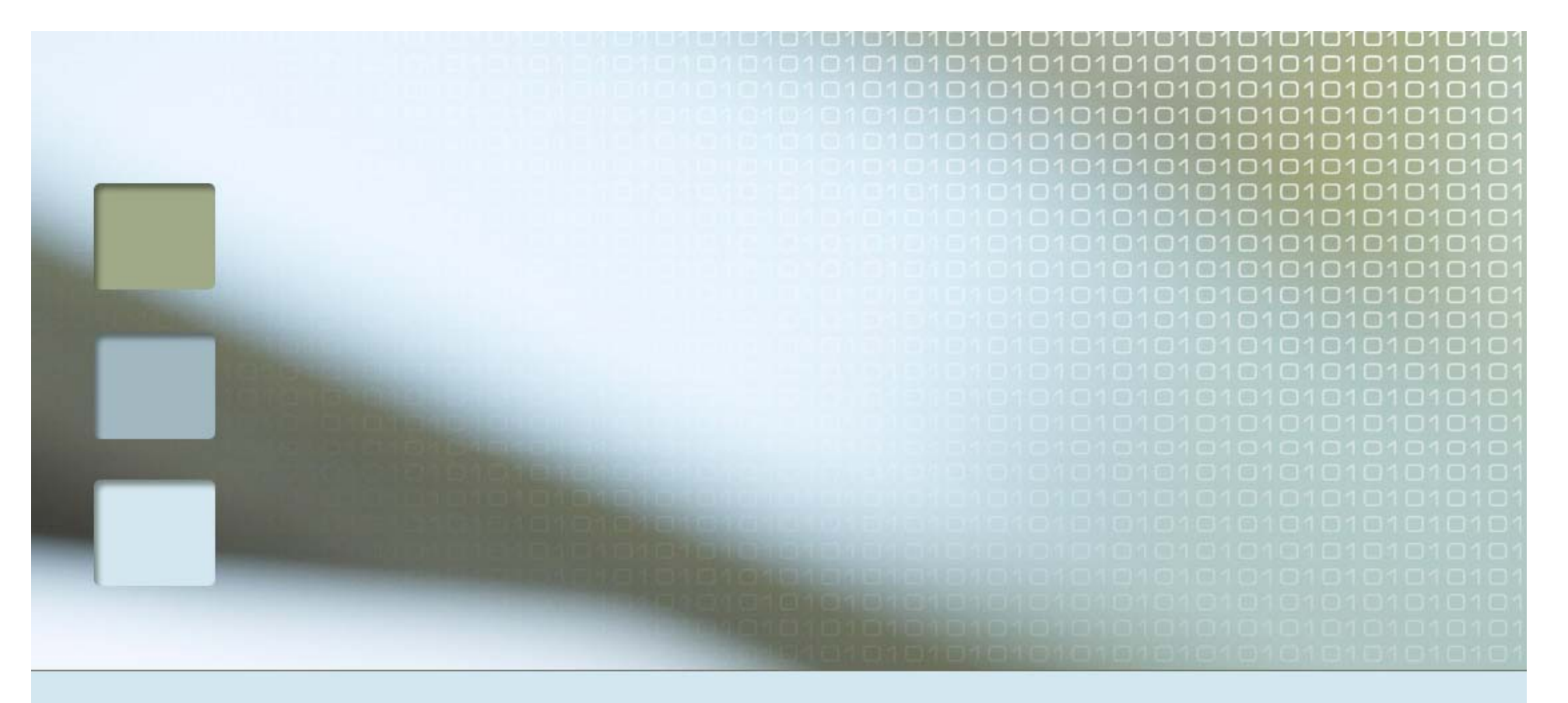

# **ESTUDIO E IMPLEMENTACIÓN DE MODELOS HIDROLÓGICOS ACOPLADOS A SIG PARA EL MANEJO Y PLANIFICACIÓN PLANIFICACIÓN, CUENCAS DE MAULE, MATAQUITO E ITATA**

El objetivo principal de este estudio es la recopilación y generación de información para ser ingresada a la aplicación SIG-MAGIC (CNR-DGA 2005) existente, para su aplicación en las cuencas de los ríos Maule, Mataquito e Itata y el mejoramiento de esta aplicación en aspectos de calibración y generación de caudales en cuencas sin control fluviométrico

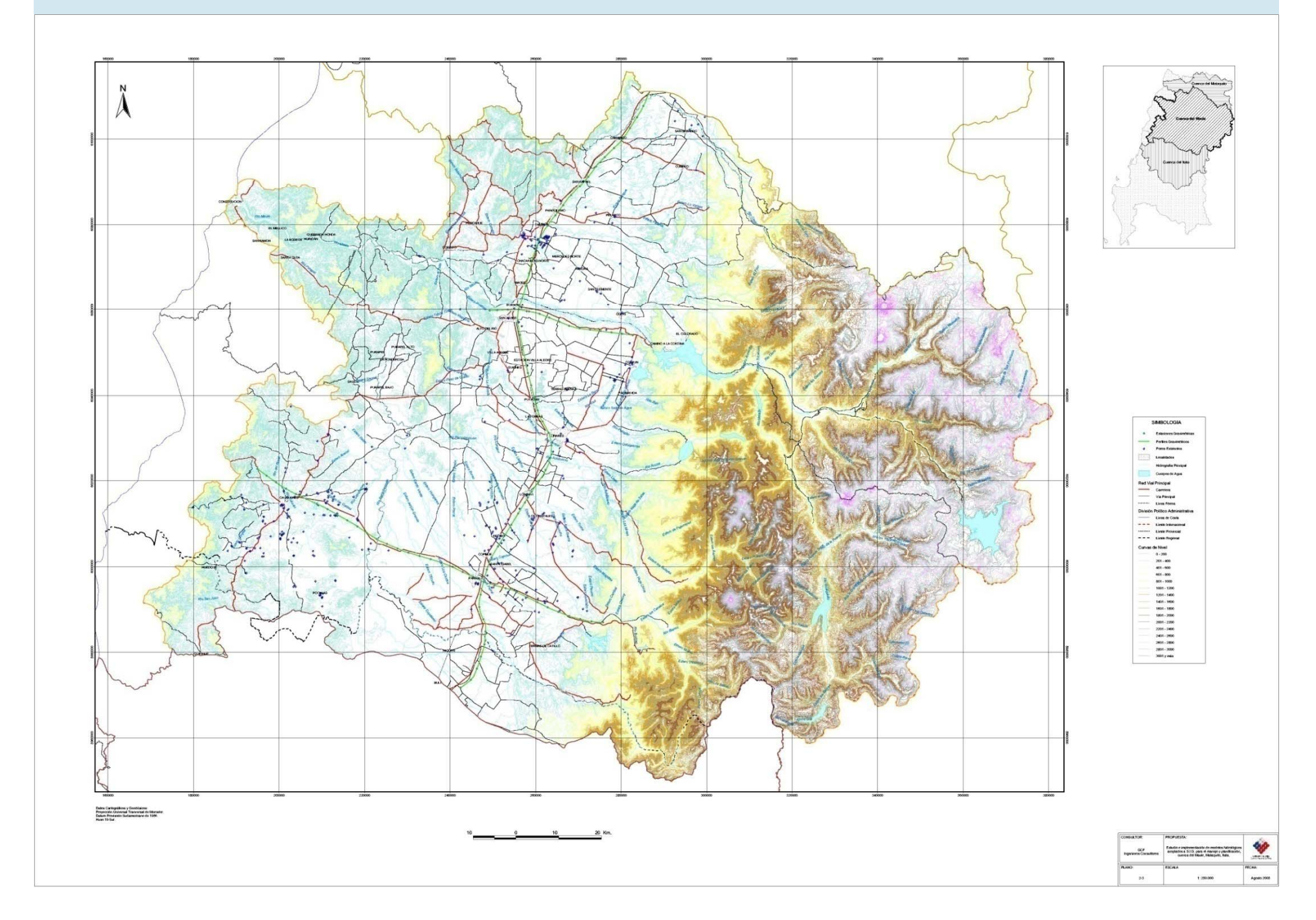

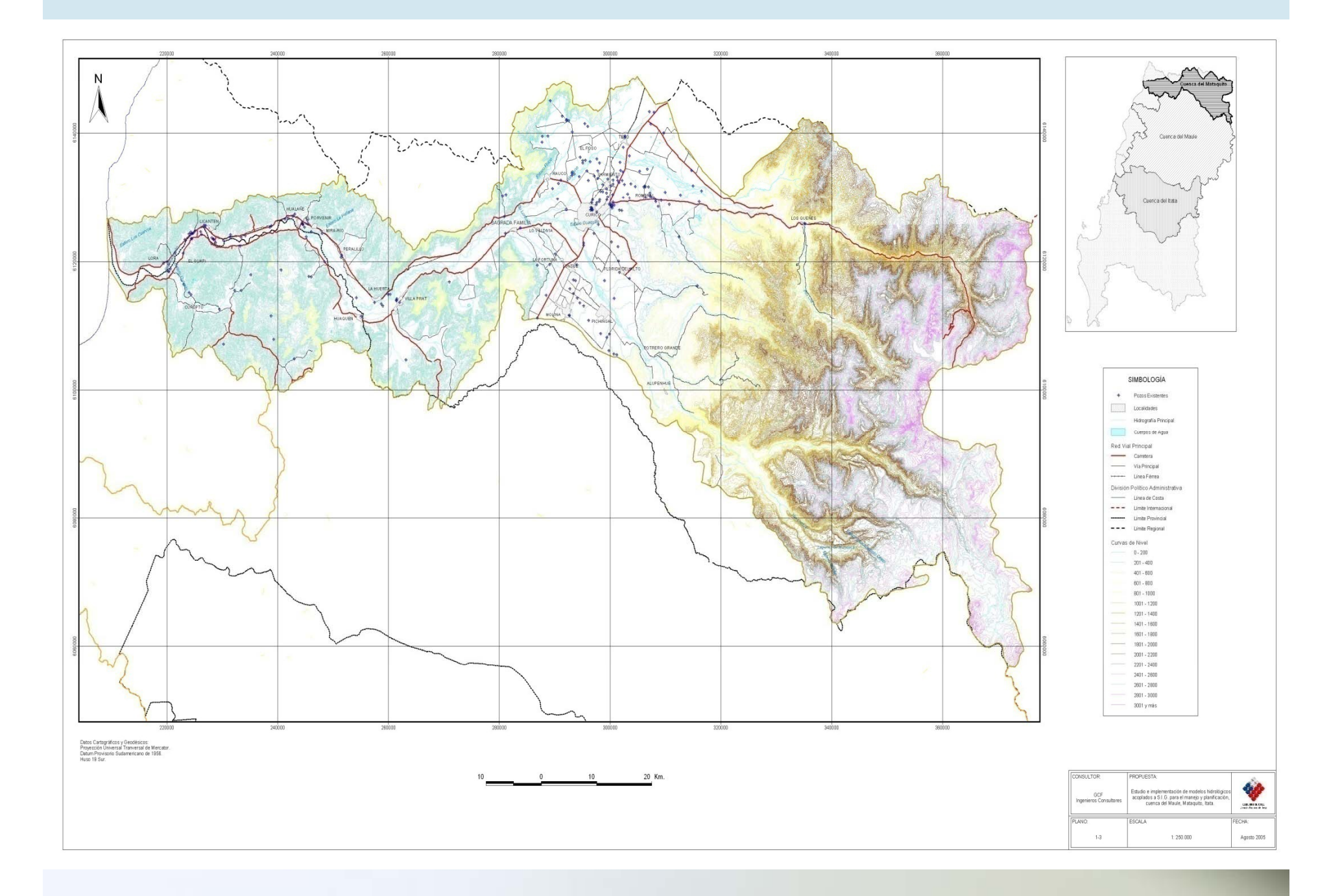

# **Análisis de Suficiencia Información Disponible**

- П Coberturas Bases (Hidrología, Curvas de Nivel, Caminos, MDE, etc.)
- Áreas de Riego (definición, tipos de cultivo, Evapotranspiración, métodos de riego, etc.)
- Canales de Riego (trazado, eficiencia, etc.)
- Derrames de Riego (ubicación, destino, etc.)
- Percolaciones
- Г Acuíferos (geometría, almacenamiento, permeabilidades, espesor, etc.)
- **Recuperaciones**
- **EX Captaciones y Descargas puntuales**
- Embalses (regla de operación, filtración, evaporación, volúmenes, etc.)
- □ Centrales Hidroeléctricas (capacidad, eficiencia, etc.)
- **Pozos de Bombeo (ubicación, explotación, uso, etc.)**
- □ Estadística Hidrológica (pluviométrica, pluviométrica y nivométrica)
- □ Caudales Ecológicos (ubicación, magnitud)

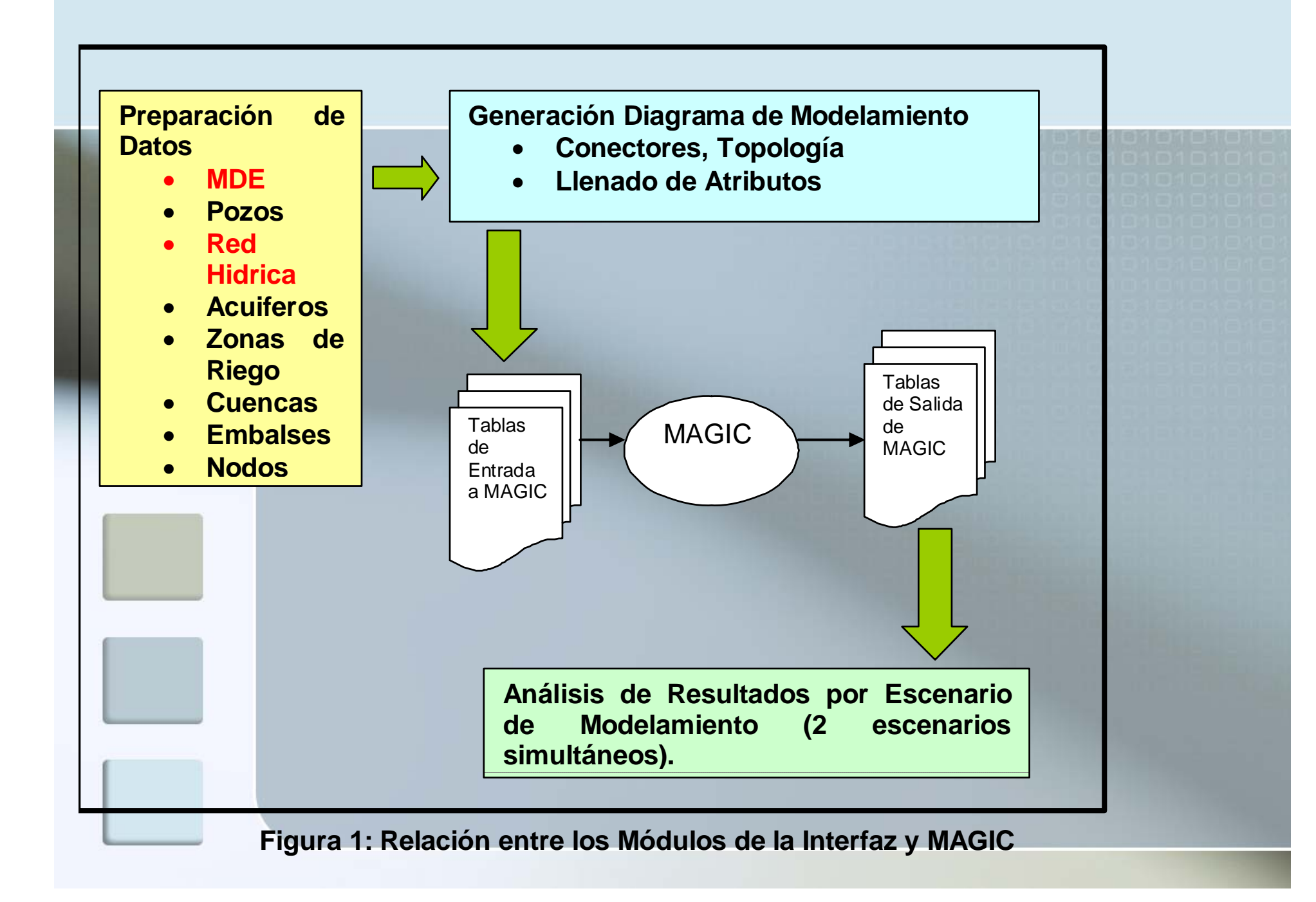

# **Modulo de Preparación de Datos:**

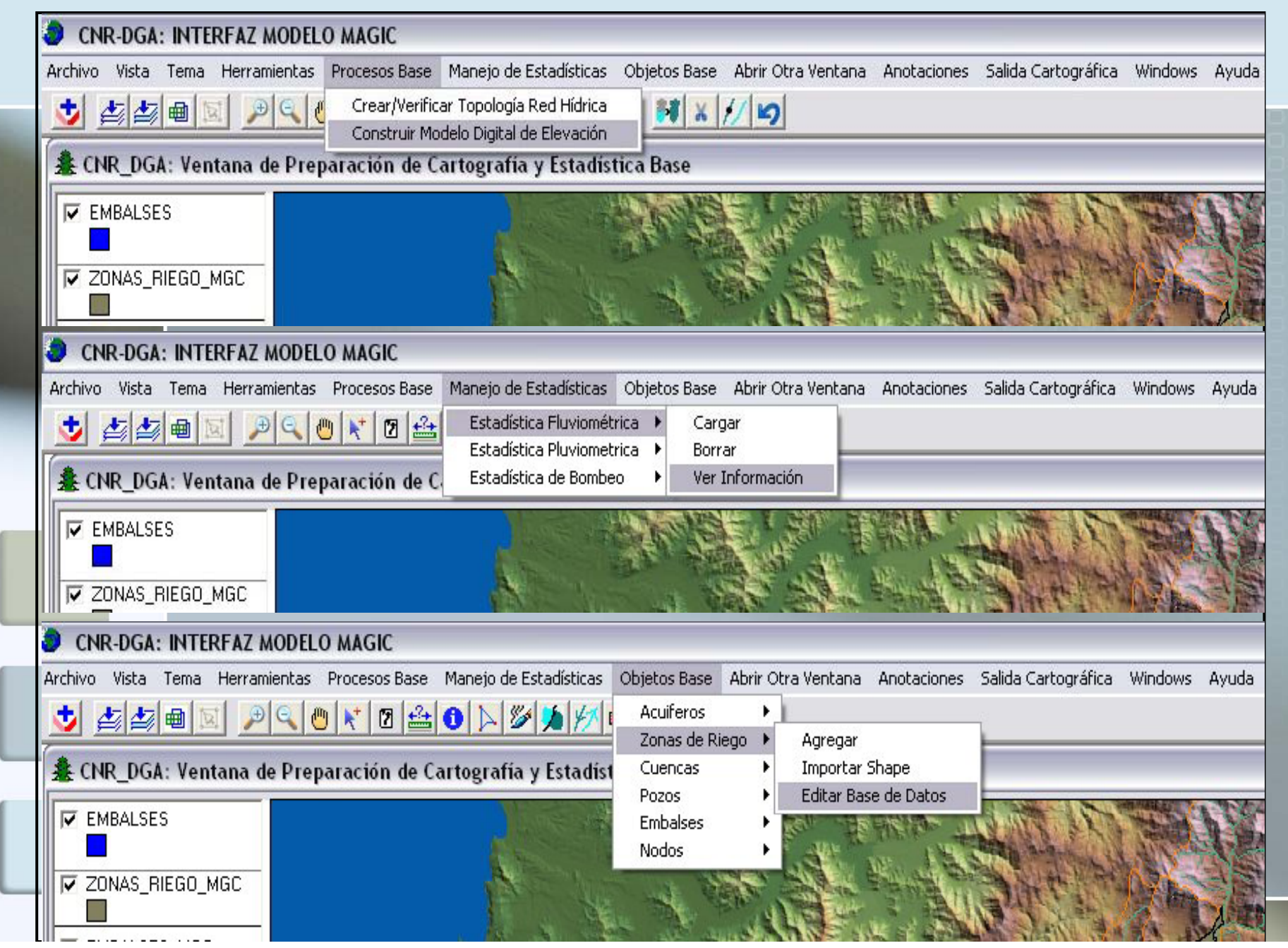

### **Balance Superficial para el mes de Abril de 1950.**

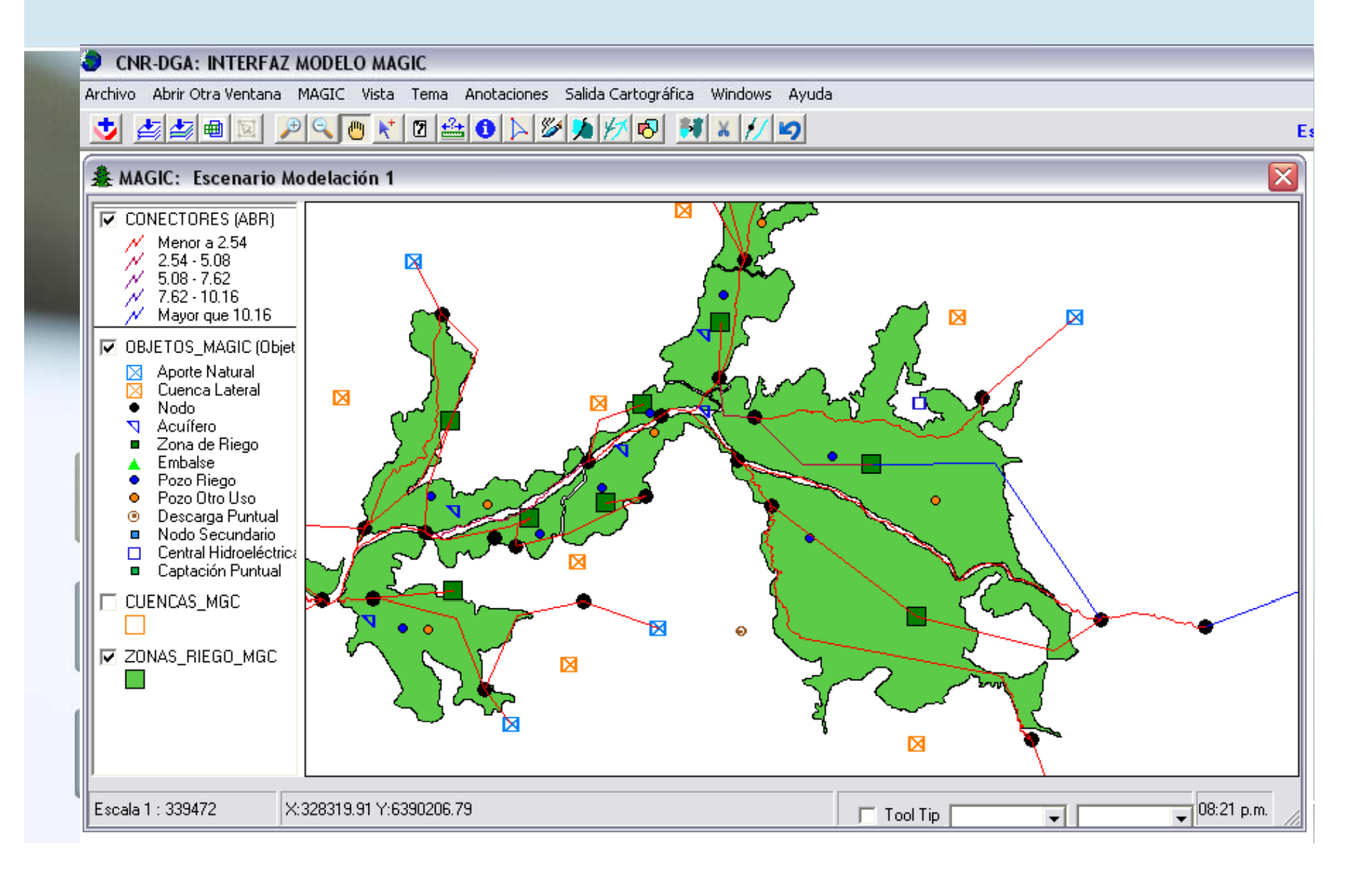

# **Desarrollo de un modelo de Gestión/Operación Gestión/Operación – Hidrológico**

Utilización de Herramienta WEAP

WEAP → Water Evaluation And Planning (http://www.weap21.org/ )

Enfoque integrado: Enfoque único para realizar evaluaciones de planificación integrada de recursos hídricos

Proceso de participación: Una estructura transparente que facilita la participación de los actores involucrados en un proceso abierto

Base de datos que mantiene la información de demanda y oferta de agua para realizar balances de masa en arquitectura conexión-nodo.

Calculo de la demanda, oferta, escorrentía, infiltración, requisitos para las cosechas, flujos y almacenamiento del agua, y generación, tratamiento y descarga de contaminantes y de calidad de agua en ríos para variados escenarios hidrológicos y de políticas.

Interfaz gráfica basada en mapas SIG con conceptos de agarrar-y-arrastrar ("drag-and-drop") con flexibles resultados como mapas, gráficos y tablas.

# **Modelo Hidrológico:**

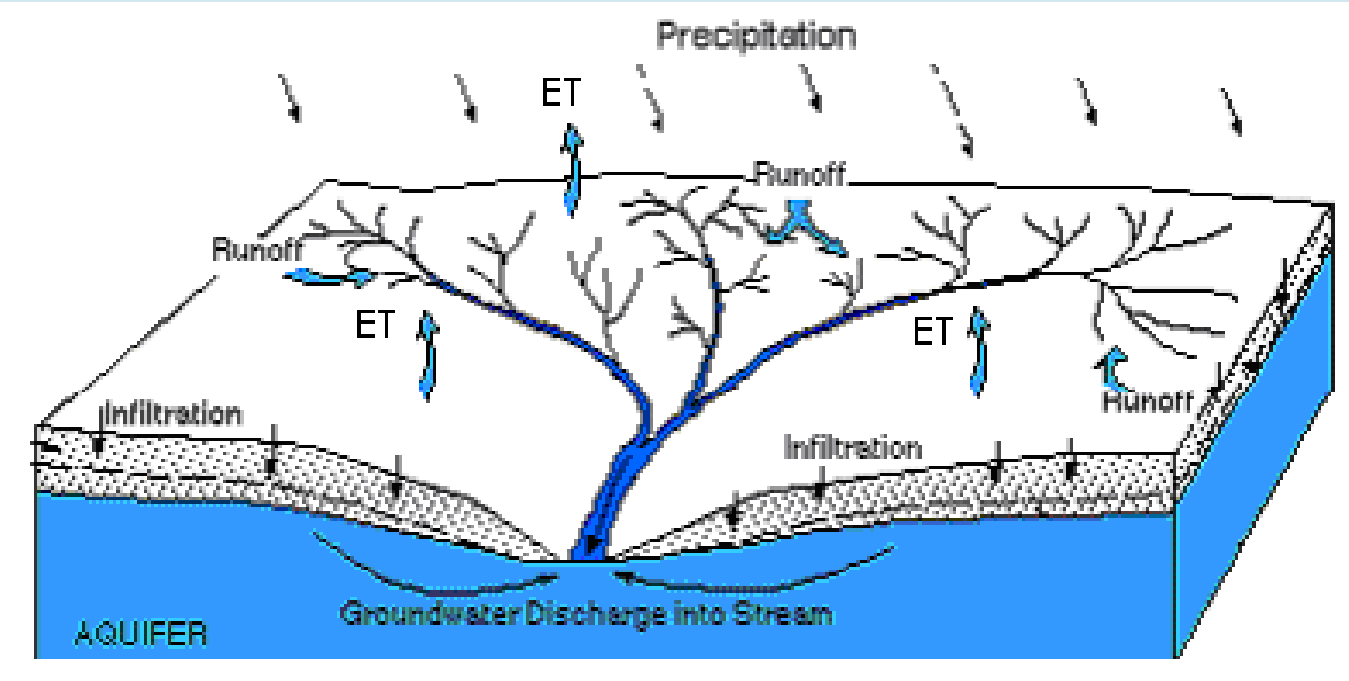

Como se traduce la pp de una cuenca en Caudal efectivo hacia el cauce principal?

Como se distribuye el agua al interior de la cuenca? Escorrentía? Infiltración? ET? Infiltración? ?

Cómo funciona el movimiento a lo largo de estas vías, su magnitud, la fecha, la duración y la frecuencia de los caudales en los ríos?
#### **Modelo de Planificación:**

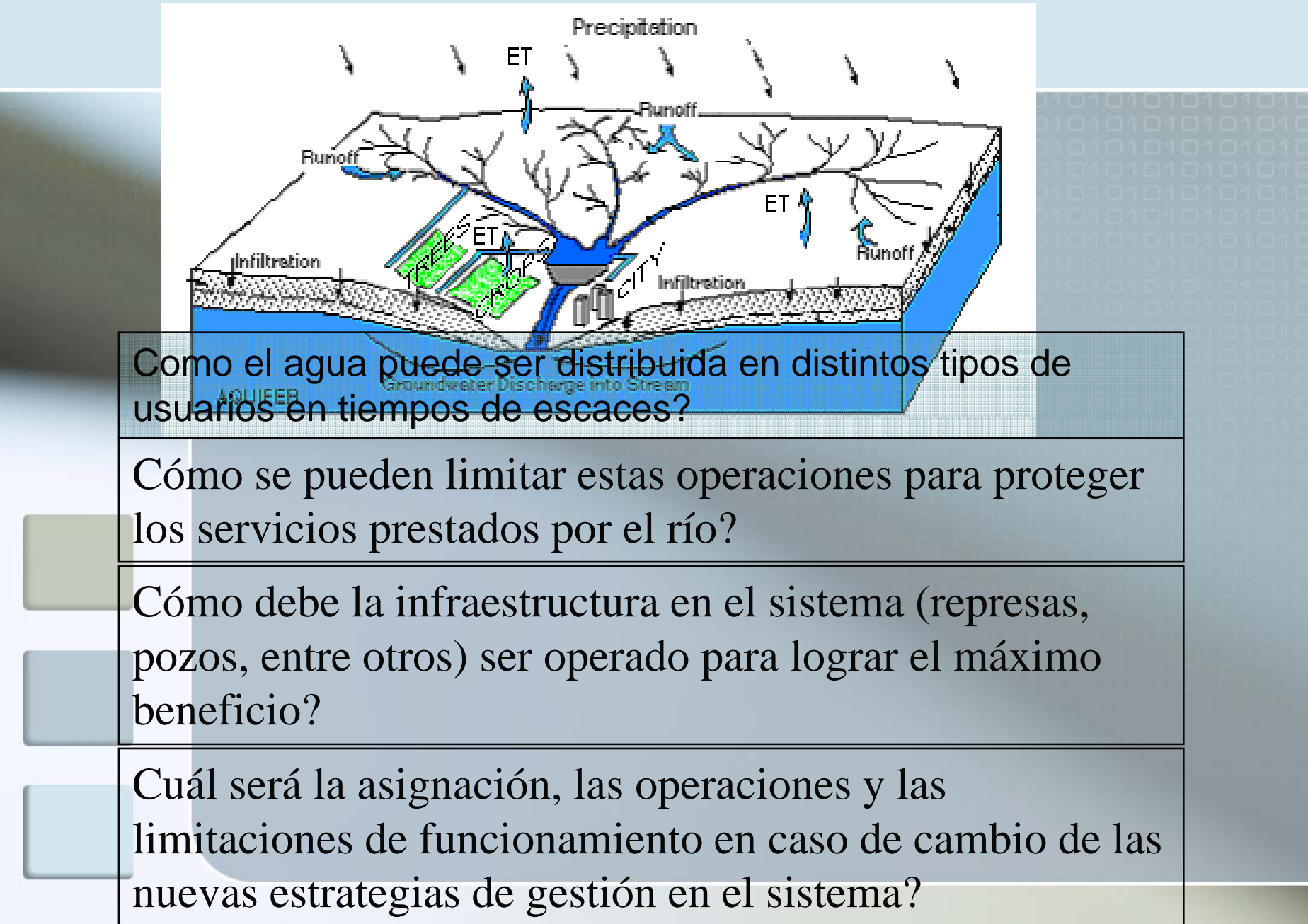

- Sistema de planificación integrado de los recursos hídricos
- Modelos incorporados para modelación de: escorrentía e infiltración por precipitación, evapotranspiración, requisitos y producciones de cosechas, interacciones entre agua superficiales y aguas subterráneas, y calidad del agua en ríos.
- □ Interfaz grafica "drag and drop" basada en SIG
- □ Ecuaciones y variables definidas por el usuario
- Conexión dinámica con planillas de calculo y otros modelos
- Algoritmo de programación lineal inserto resuelve las ecuaciones de distribución de agua
- □ Estructuras de datos dinámica.

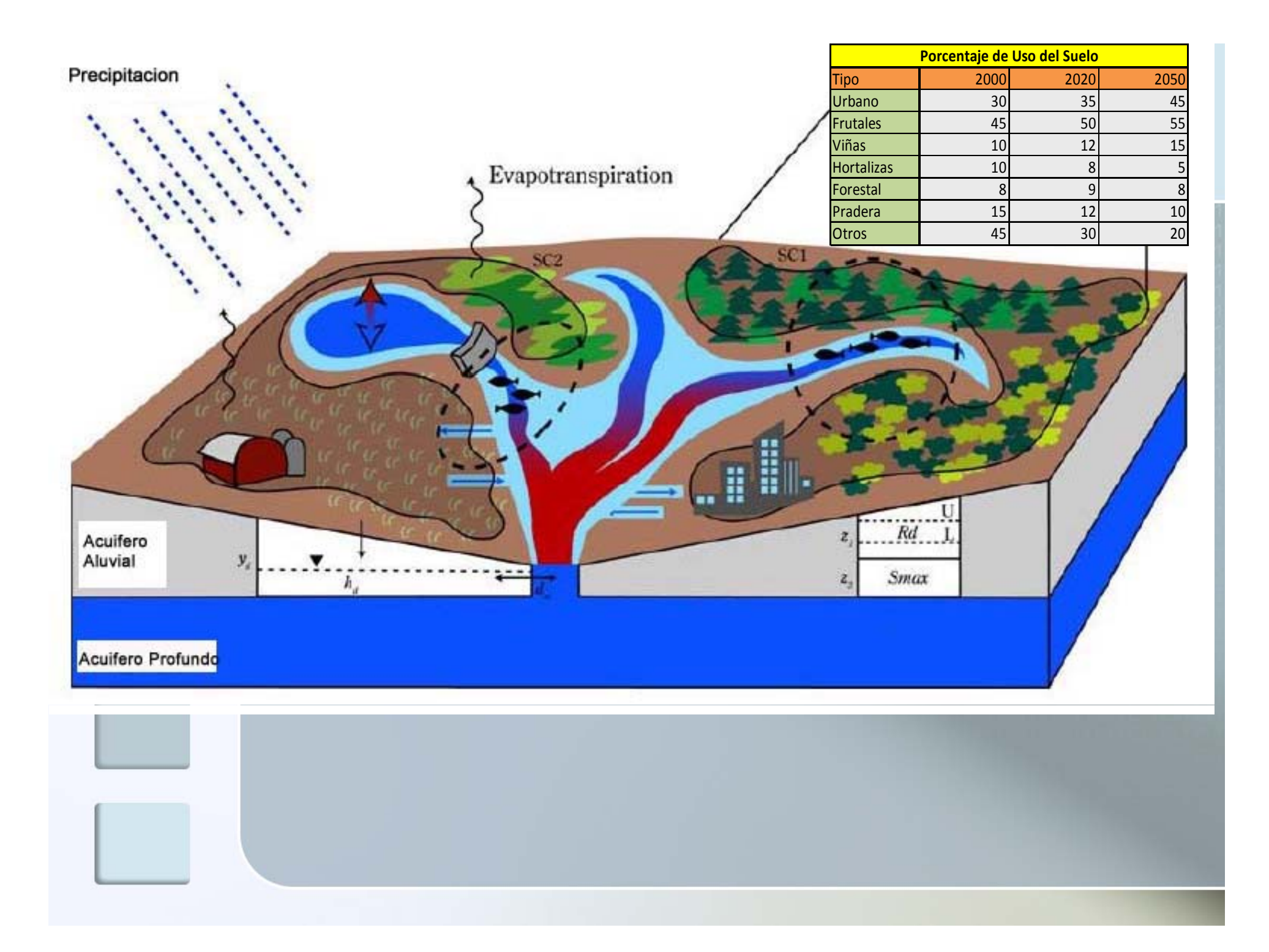

## **Componente Hidrológico WEAP**

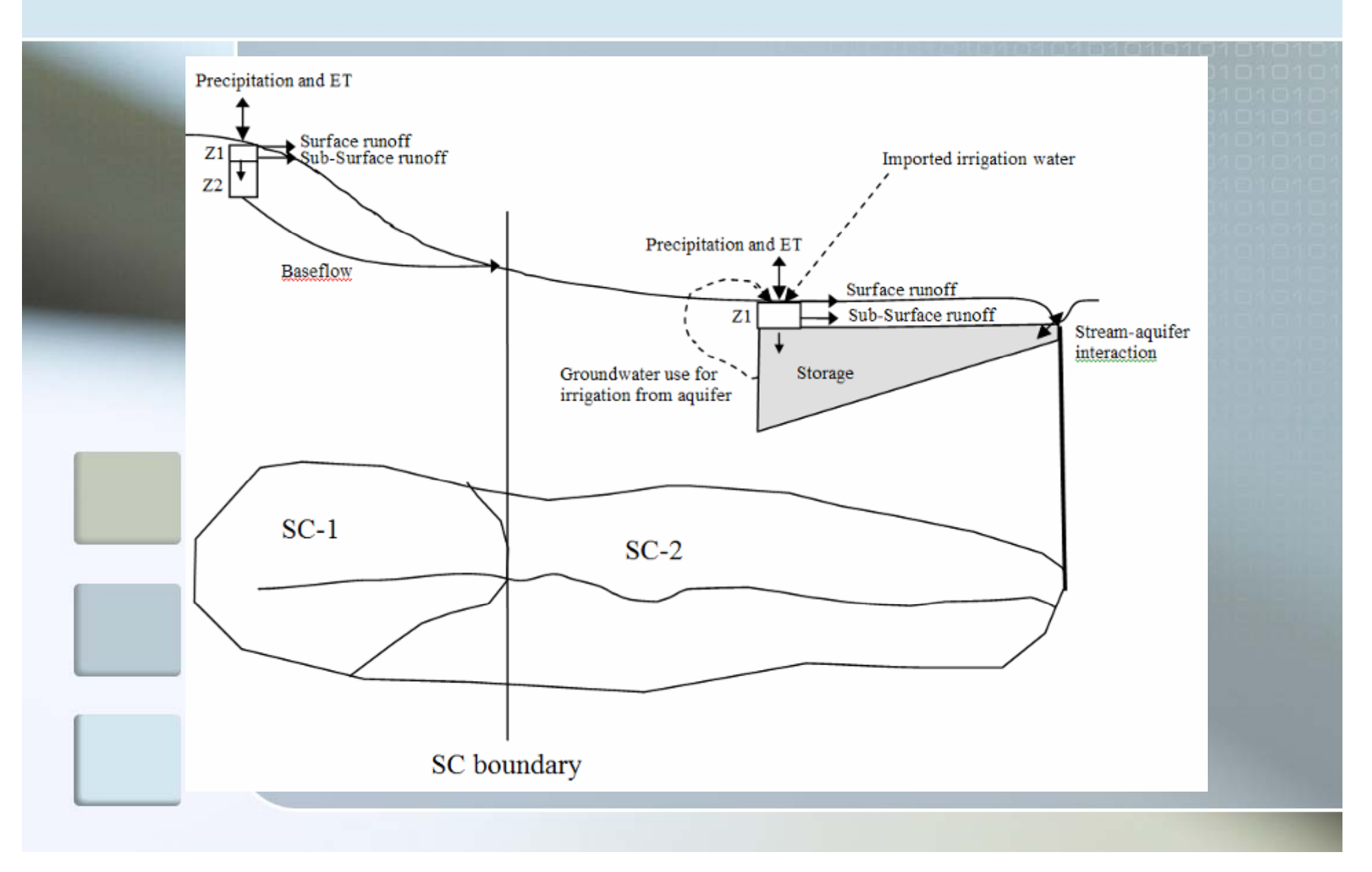

# Modulo Hidrológico WEAP de Estanques (Soil Moisture Method)

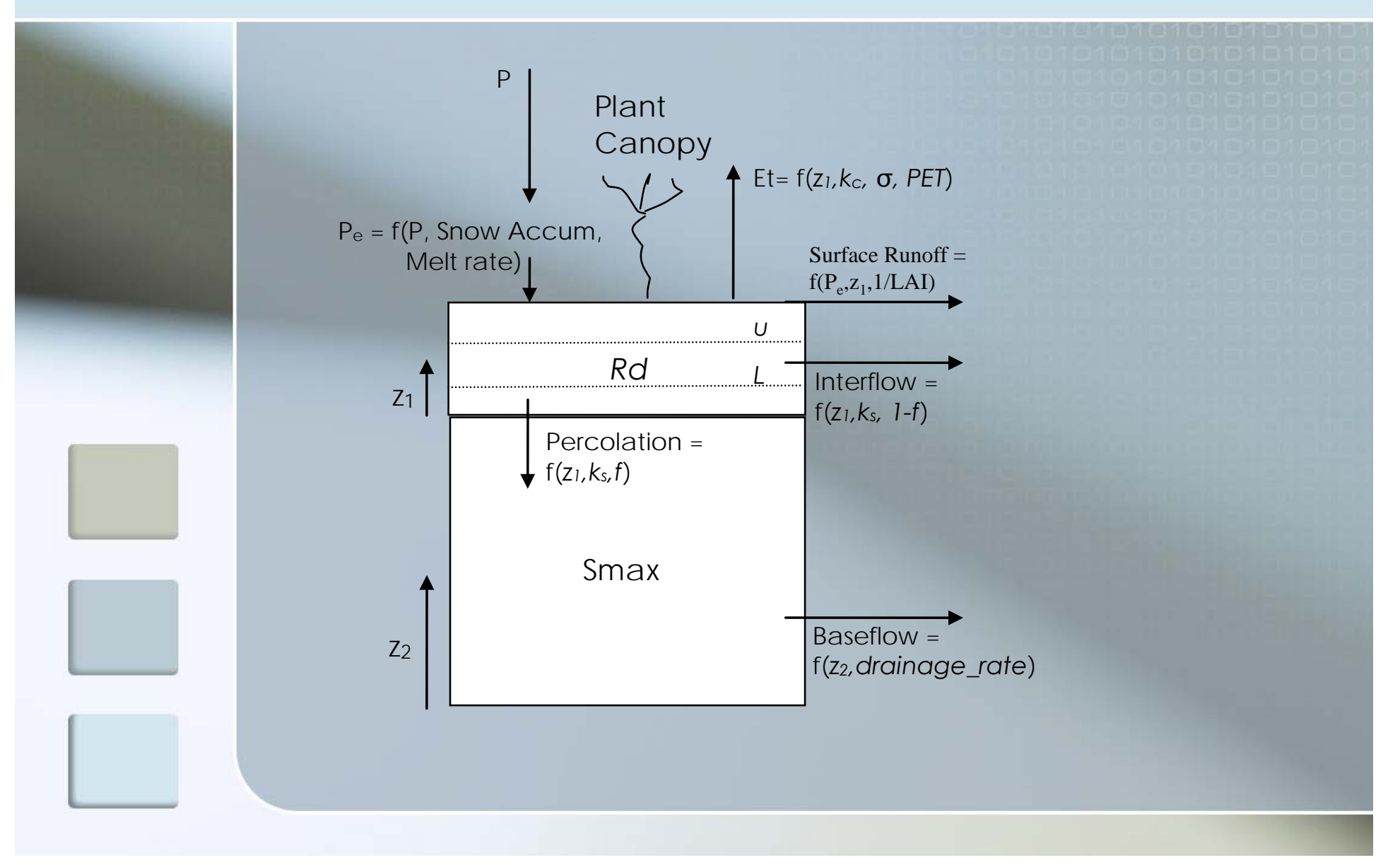

## Representación estilizada del sistema subterráneosuperficial

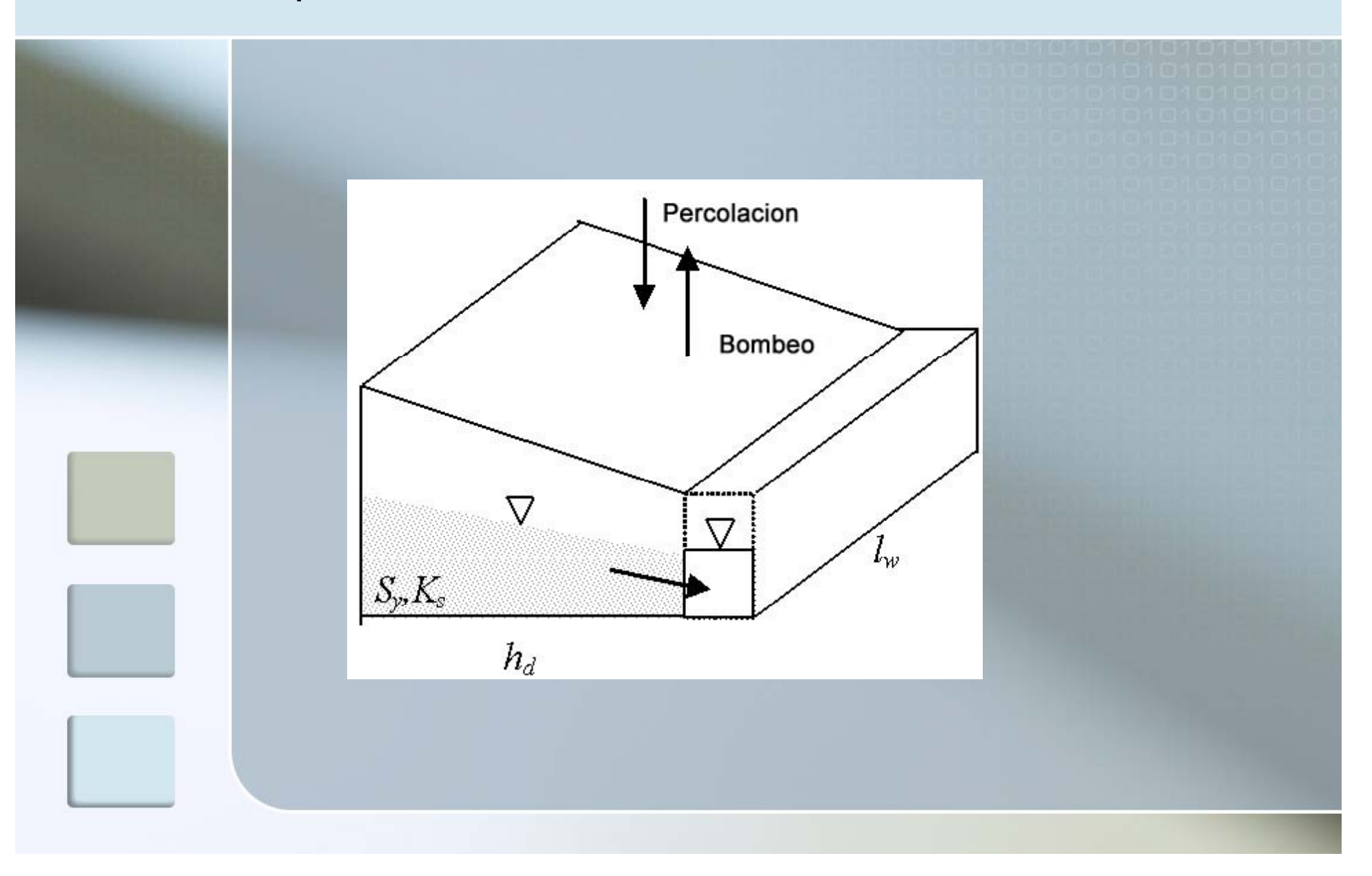

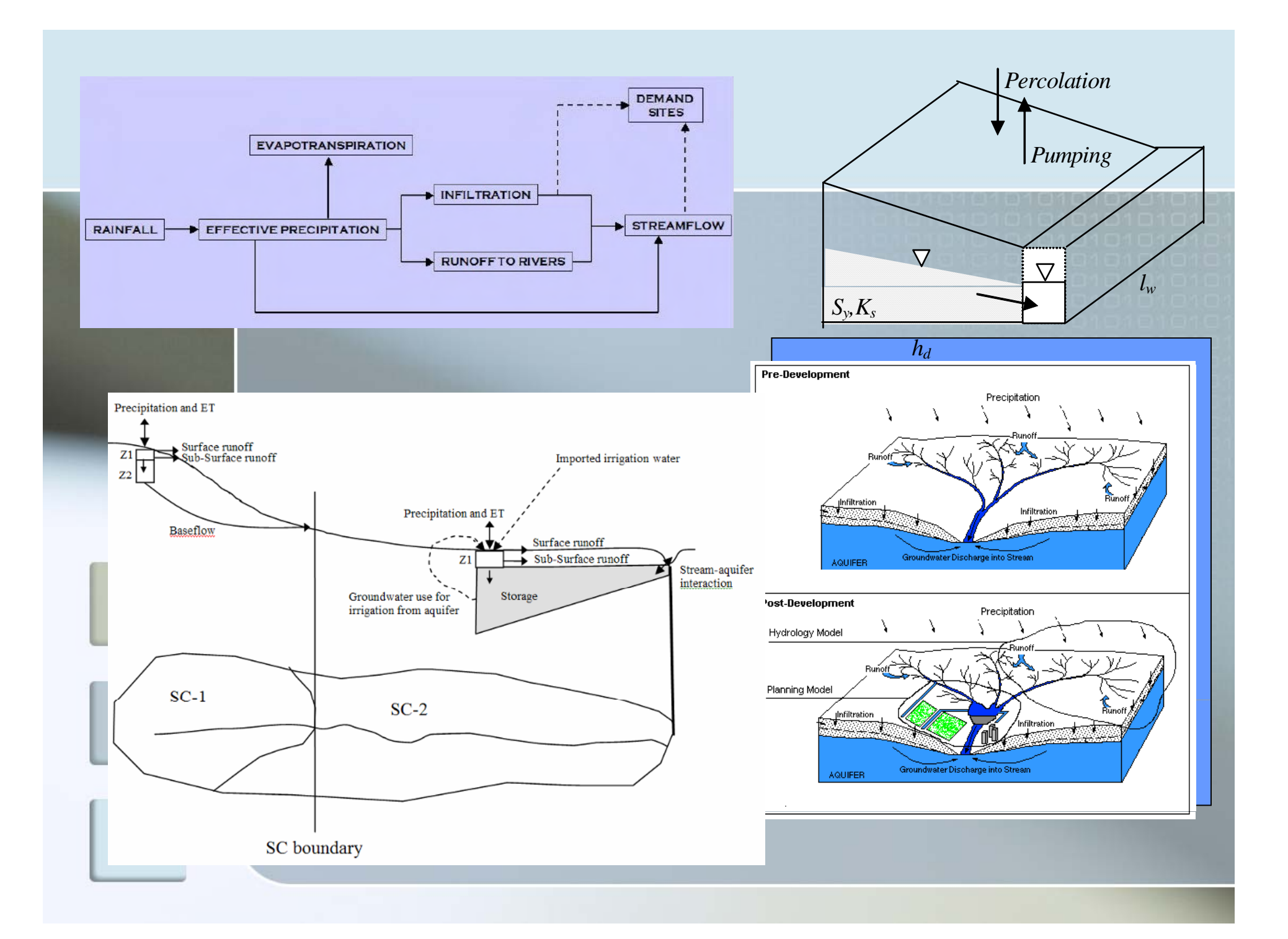

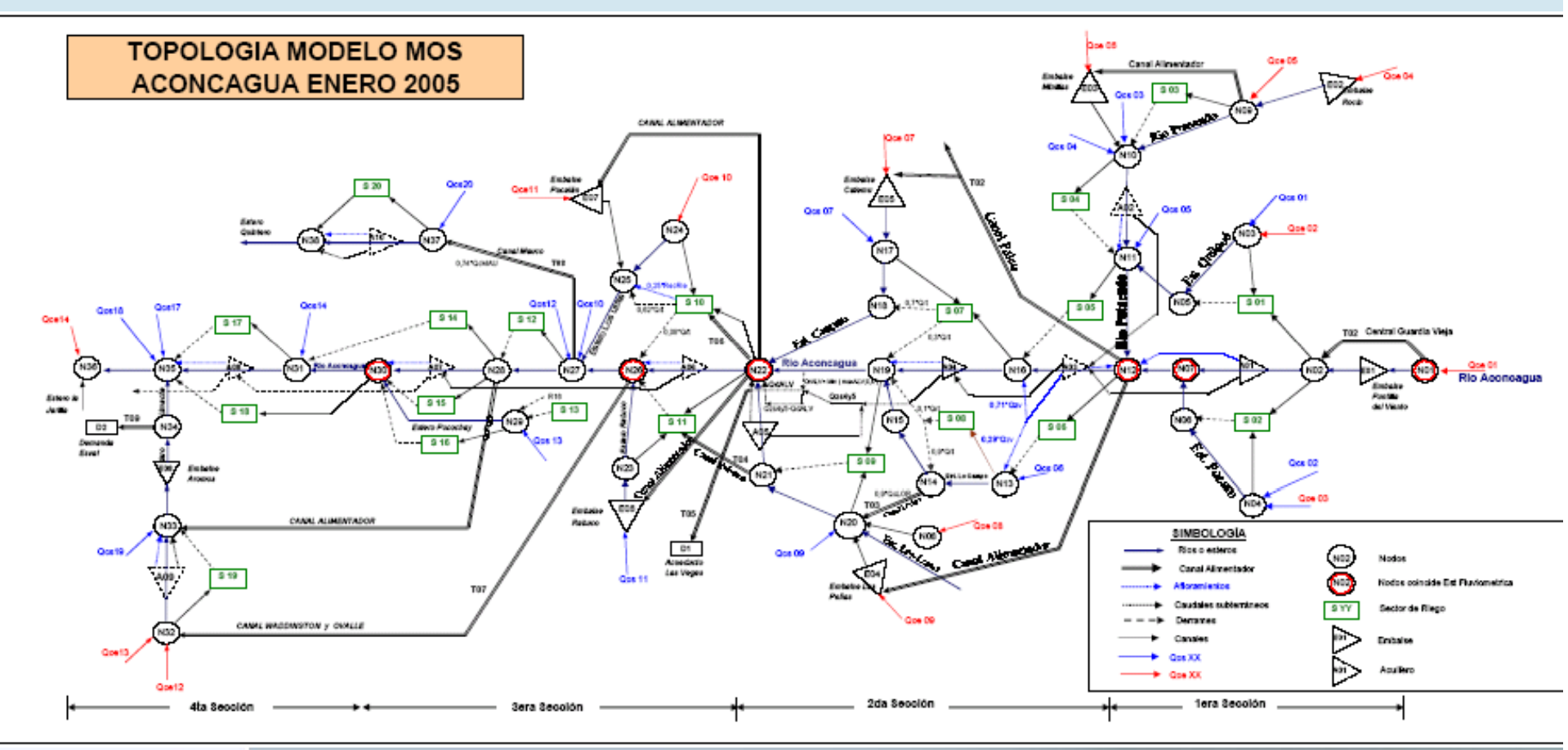

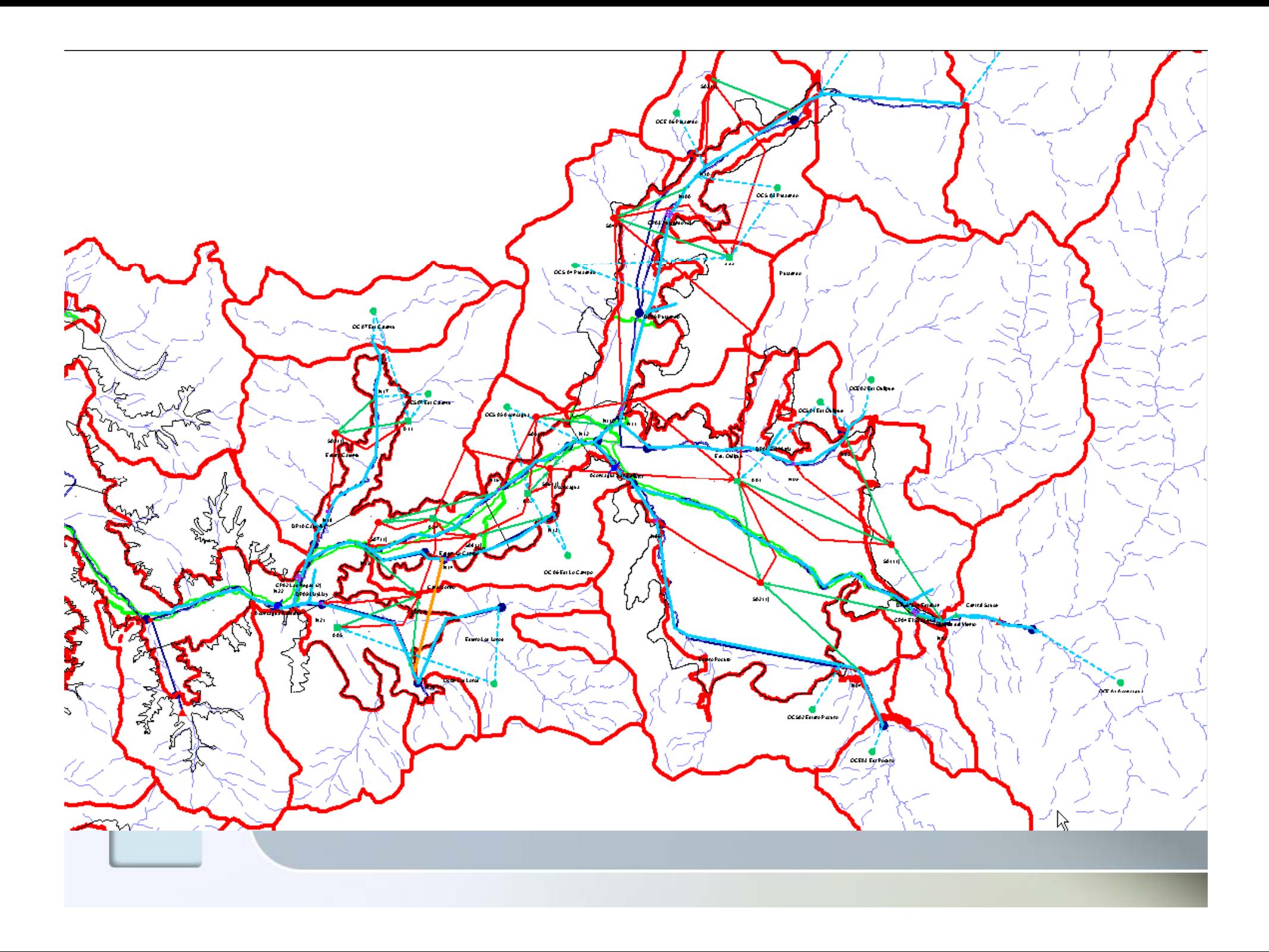

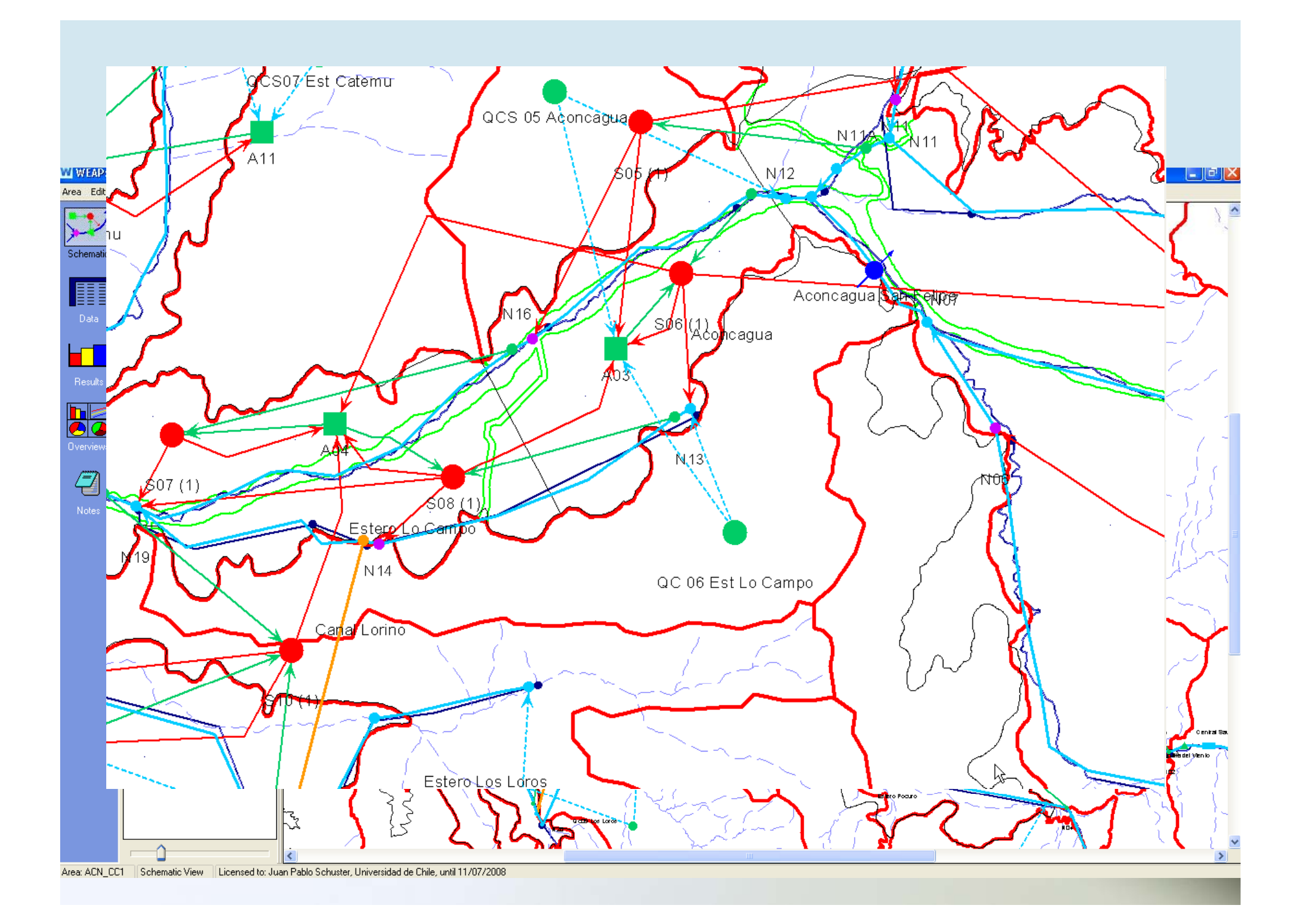

A ArcView GIS 3.2

#### File Edit View Theme Analysis Surface ImageAnalysis Graphics XTools Window Model Help P/PL-Tools Conversion Register Image **JEKEMBERHAMERING JEINE** 圓  $\boxed{\mathbb{A}}$  $\overline{\mathbb{R}^2}$

 $\begin{array}{|c|c|}\hline \textbf{L} & \textbf{H} & \textbf{H} \\ \hline \textbf{L} & \textbf{H} & \textbf{H} \\ \hline \end{array}$ 

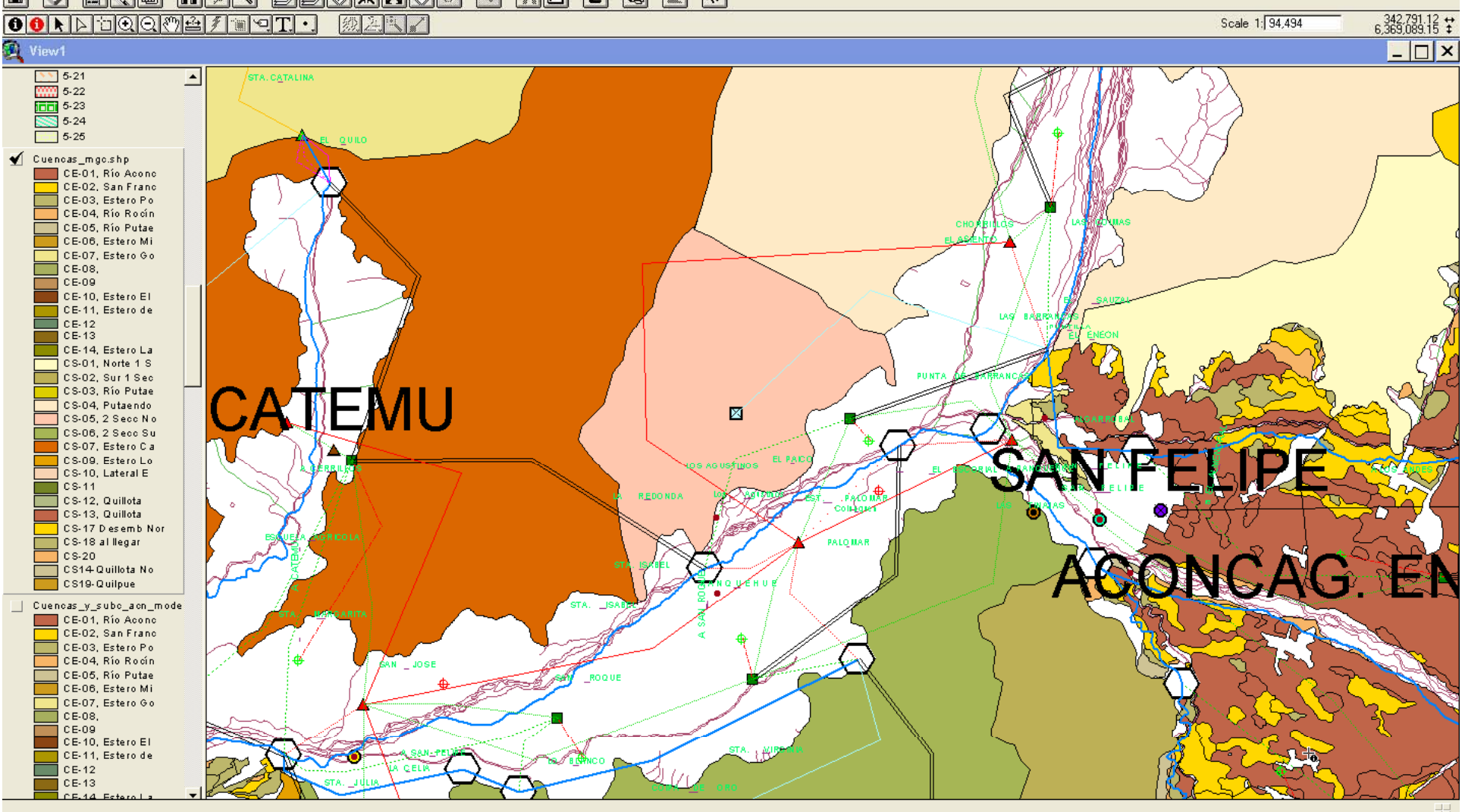

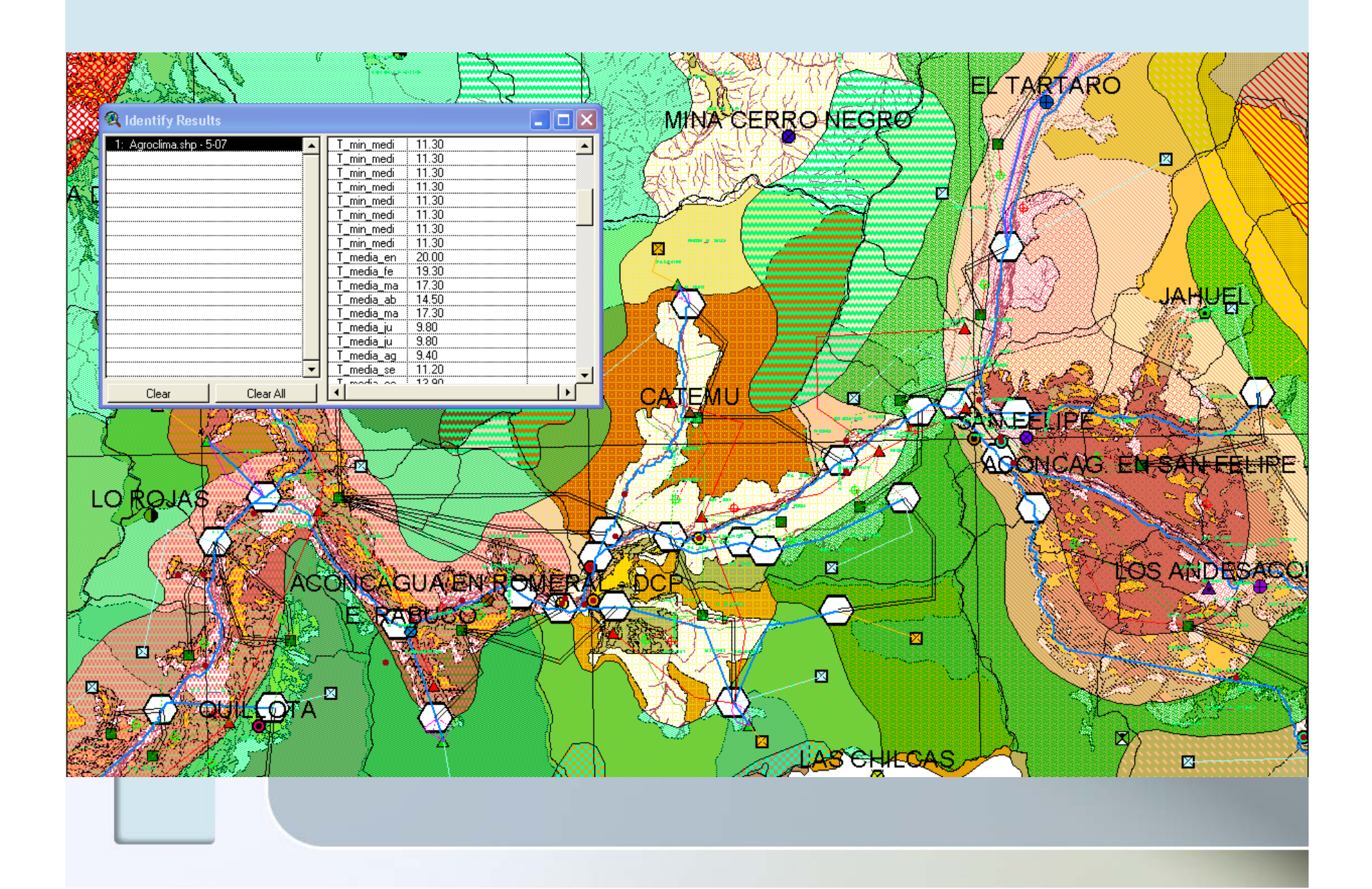

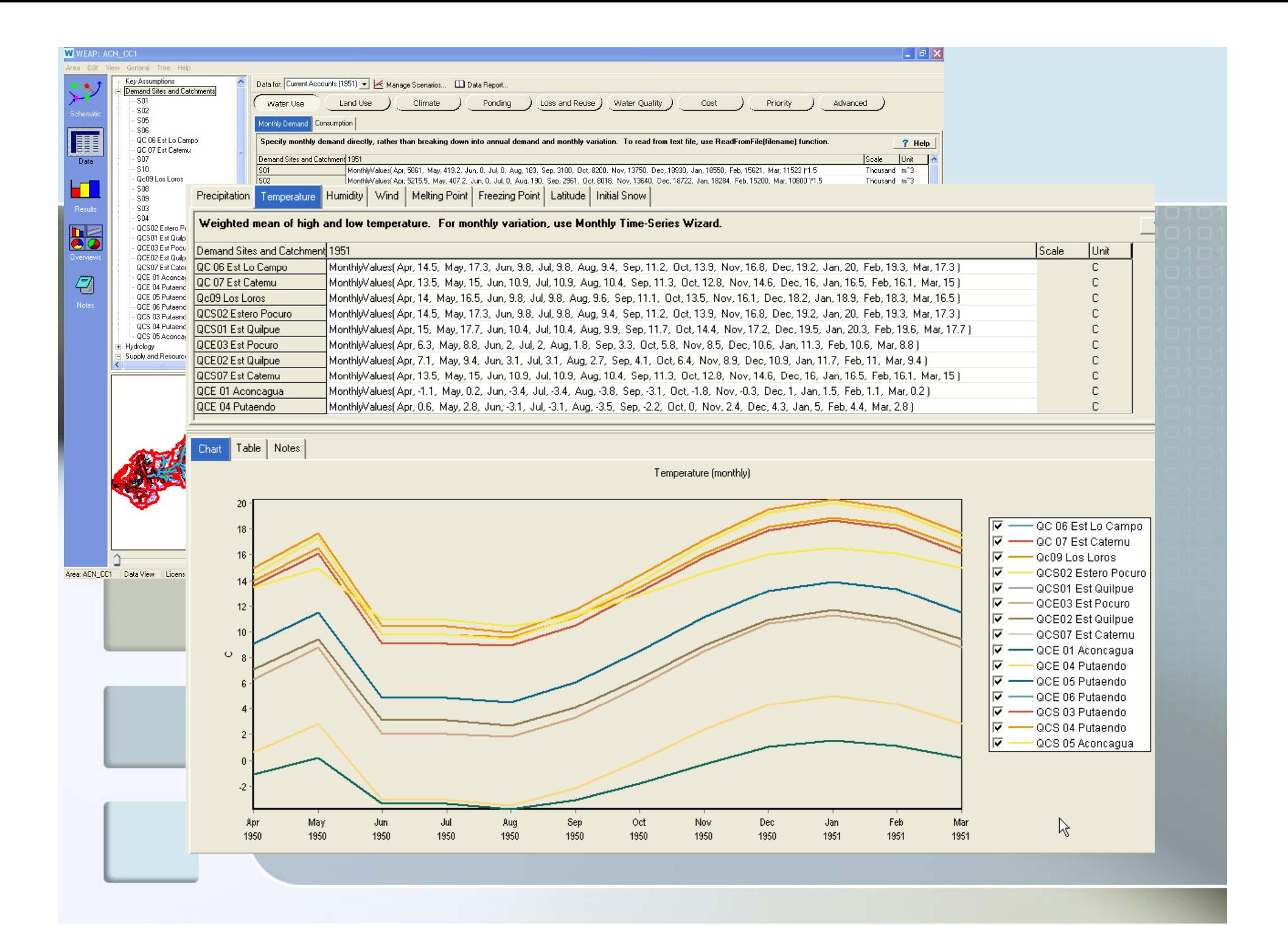

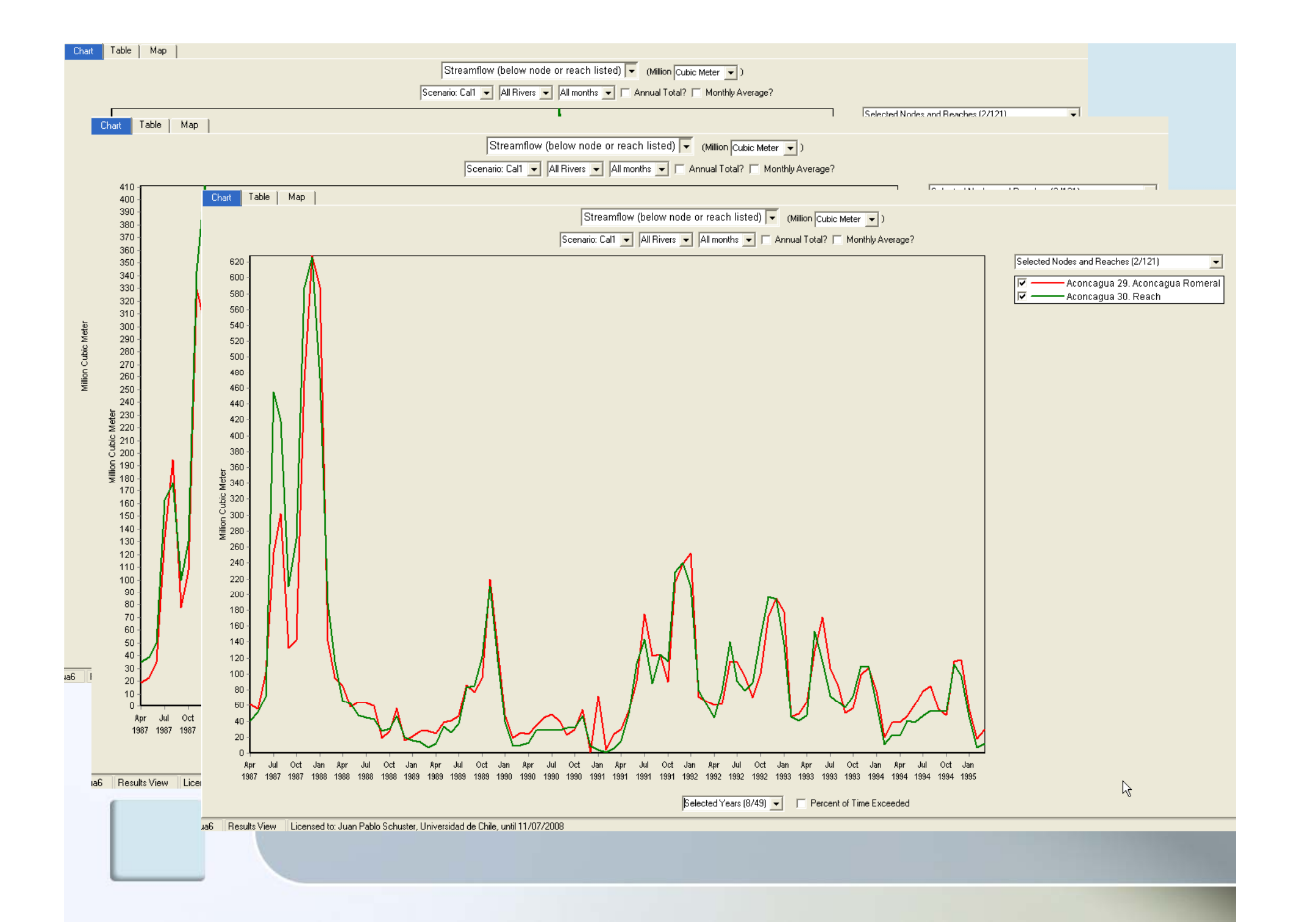

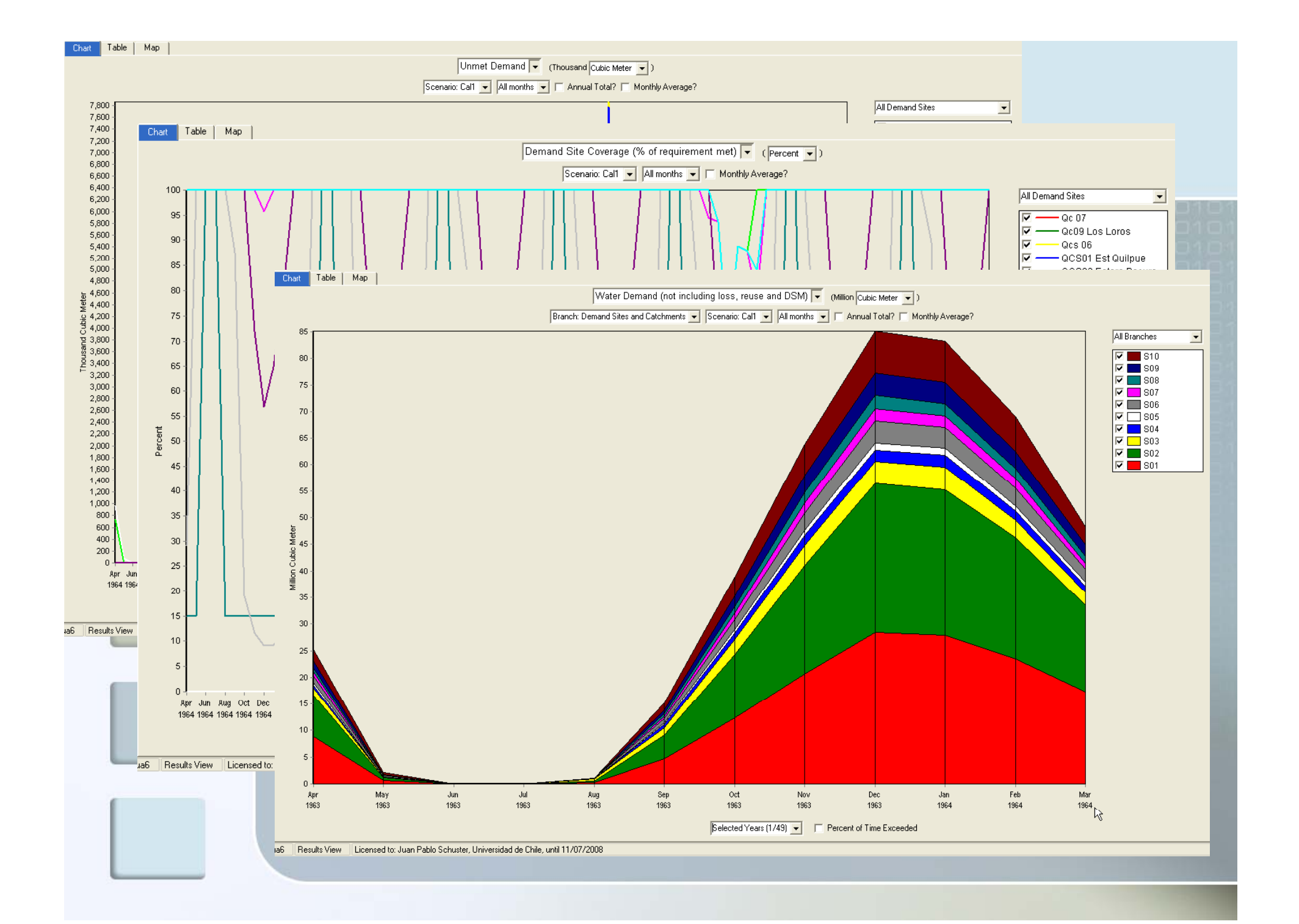

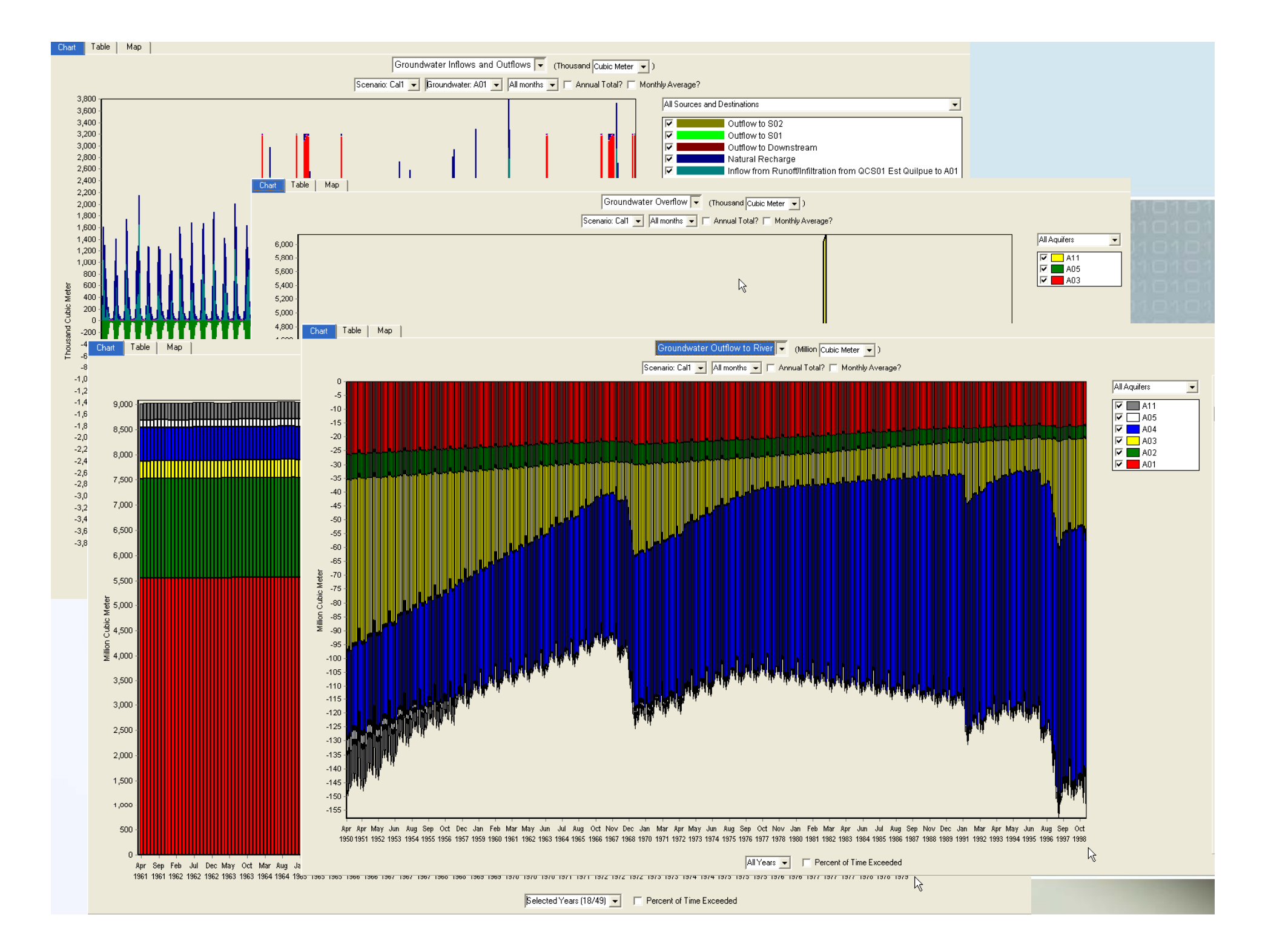

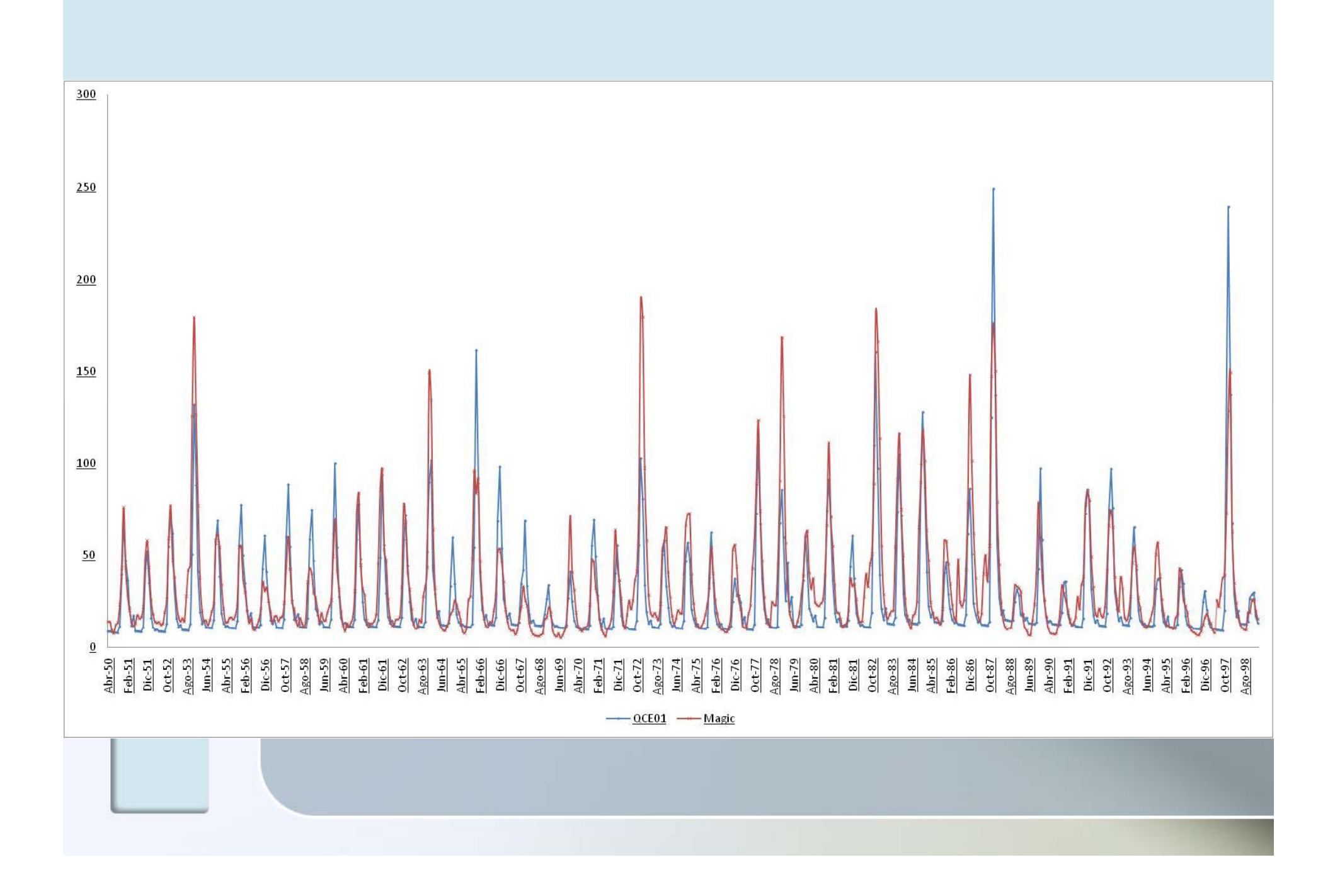

## **Discusiones Institucionales**

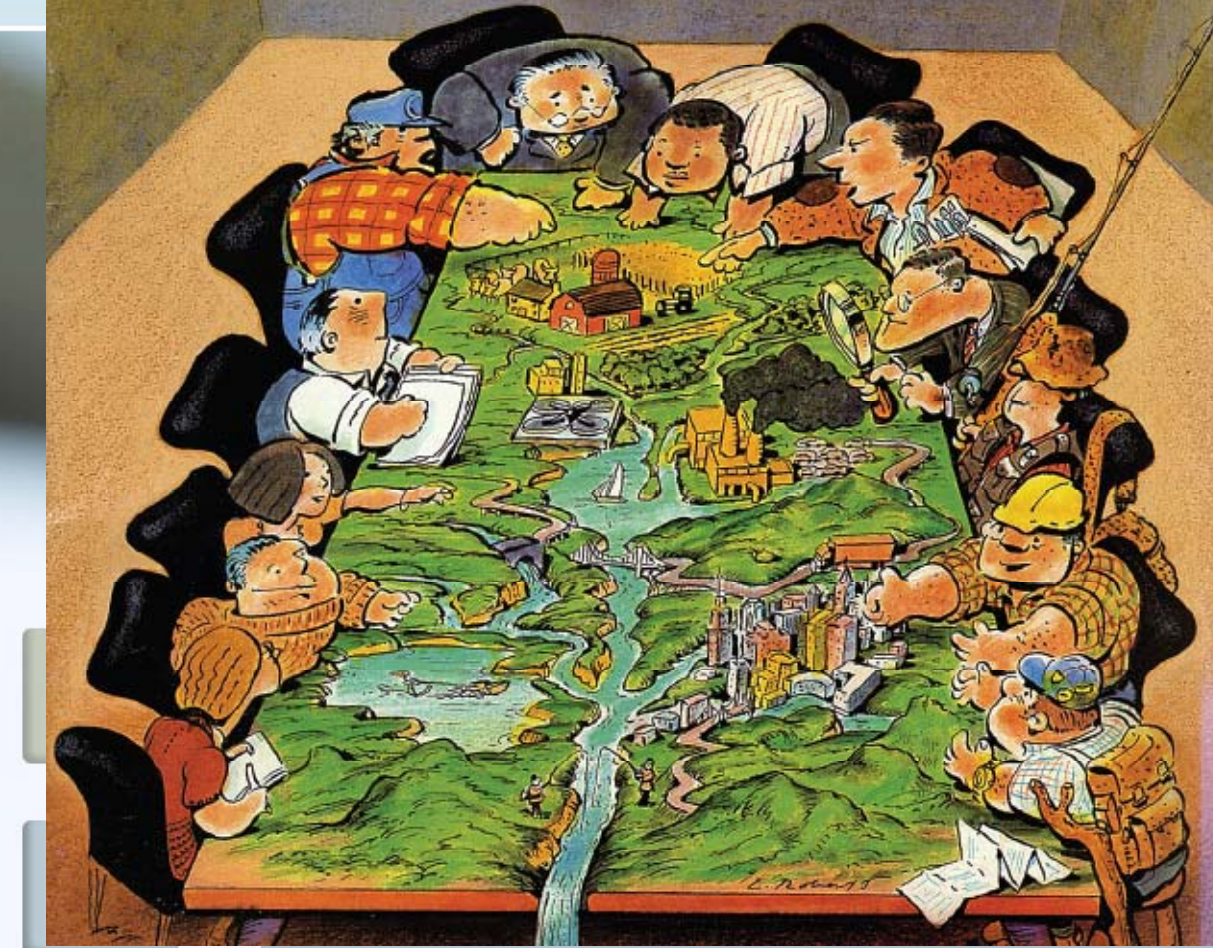

DGA - MOP  $DOH - MOP$ **CNR CRA** CODELCO ANDINA(\*)  $ESVAL$ <sup>(\*)</sup> **CONSULTORES** 

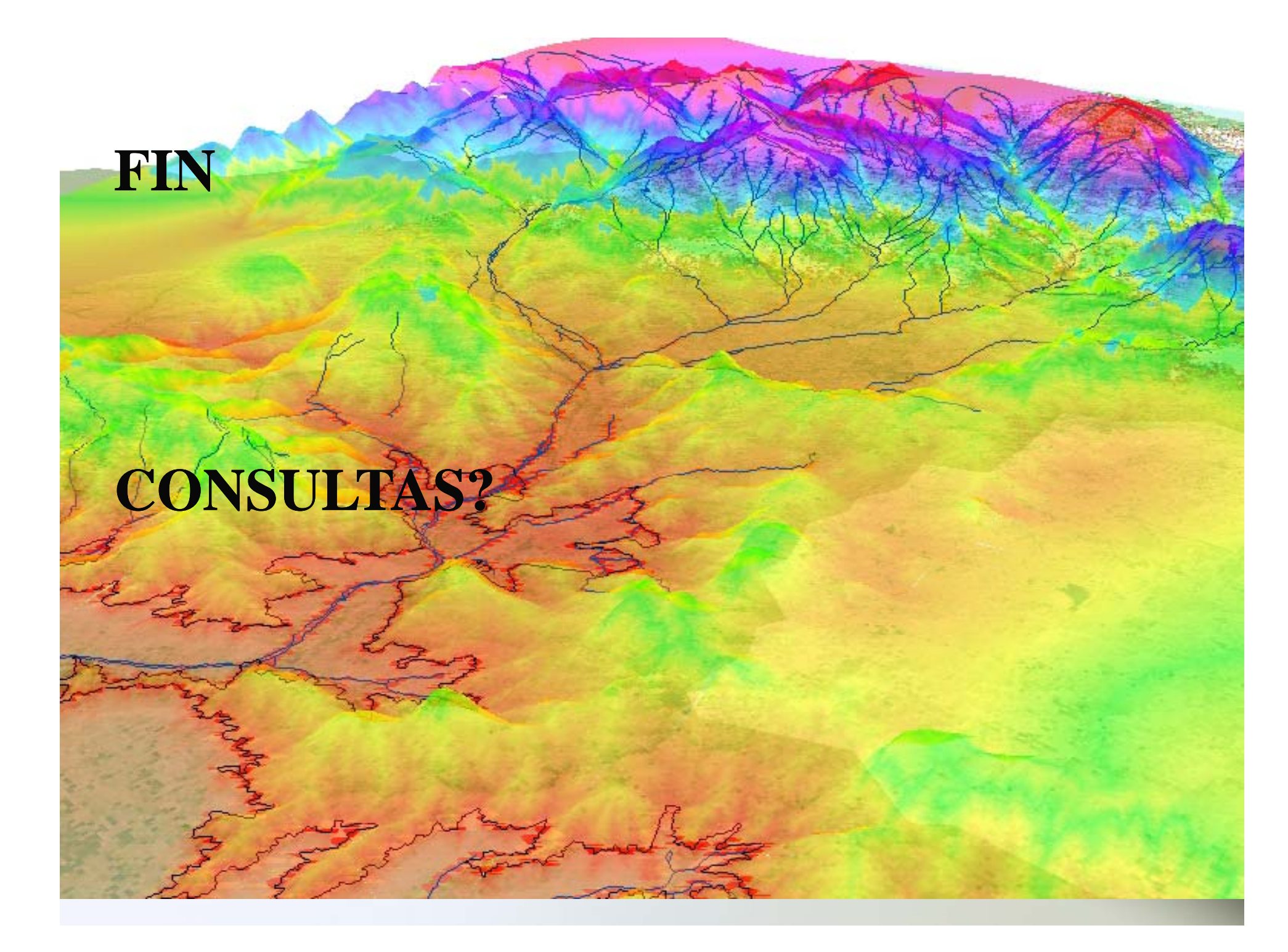